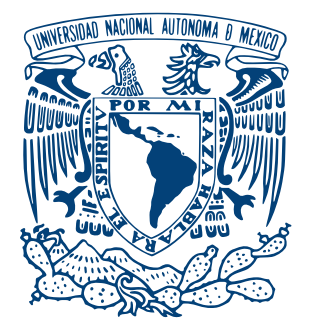

#### UNIVERSIDAD NACIONAL AUTÓNOMA DE MÉXICO POSGRADO EN CIENCIAS FÍSICAS CENTRO DE CIENCIAS APLICADAS Y DESARROLLO TECNOLÓGICO

#### Desarrollo y caracterización de un topógrafo corneal cónico basado en el método de pantallas nulas

**TESIS** QUE PARA OPTAR POR EL GRADO DE: Maestro en Ciencias (Física Médica)

#### PRESENTA: Arturo Ioan Osorio Infante

TUTOR PRINCIPAL Dr. Manuel Campos García, CCADET-UNAM

COMITÉ TUTOR Dr. Jorge Alberto Márquez Flores, CCADET-UNAM Dr. Rufino Díaz Uribe, CCADET-UNAM Med. Marco Ramírez Ortíz, HIMFG

> CIUDAD DE MÉXICO, 2017 DICIEMBRE

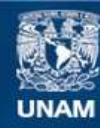

Universidad Nacional Autónoma de México

**UNAM – Dirección General de Bibliotecas Tesis Digitales Restricciones de uso**

#### **DERECHOS RESERVADOS © PROHIBIDA SU REPRODUCCIÓN TOTAL O PARCIAL**

Todo el material contenido en esta tesis esta protegido por la Ley Federal del Derecho de Autor (LFDA) de los Estados Unidos Mexicanos (México).

**Biblioteca Central** 

Dirección General de Bibliotecas de la UNAM

El uso de imágenes, fragmentos de videos, y demás material que sea objeto de protección de los derechos de autor, será exclusivamente para fines educativos e informativos y deberá citar la fuente donde la obtuvo mencionando el autor o autores. Cualquier uso distinto como el lucro, reproducción, edición o modificación, será perseguido y sancionado por el respectivo titular de los Derechos de Autor.

#### JURADO ASIGNADO:

Presidente:

Secretario:

Vocal:

1er. Suplente:

2o. Suplente:

La tesis se realizó en Centro de Ciencias Aplicadas y Desarrollo Tecnológico, UNAM.

#### TUTOR DE TESIS:

Dr. Manuel Campos García, CCADET-UNAM

———————————————————

Con cariño para mis padres.

## Reconocimientos

Quiero agradecer:

A mis padres quienes me dieron vida, educación y su apoyo incondicional.

A mis amigos, con los que se que puedo contar siempre.

A mi novia Lorena, quien estuvo a mi lado durante esta etapa de mi vida.

A la Universidad Autónoma Metropolitana, institución que me formó profesionalmente.

A la Universidad Nacional Autónoma de México, por darme la oportunidad de realizar mis estudios de posgrado.

Al Centro de Ciencias Aplicadas y Desarrollo Tecnológico por permitirme utilizar sus instalaciones para realizar este trabajo.

Al "Laboratorio de los gordos", donde realicé mi trabajo junto a mis compañeros, con los cuales reí, discutí, jugué, me fui de parranda y cree muy gratos recuerdos.

Al Dr. Manuel Campos por ser mi guía en este proceso formativo.

A Cesar, Oliver, Andrés y Victor, a quienes consultaba todo el tiempo que tenia dudas y quienes me ayudaron resolviendolas, dandome consejos y sugerencias.

A mi comité tutor y mis sinodales, por sus valiosos comentarios y observaciones para mejorar mi trabajo.

A la empresa Bleps Vision por permitirnos realizar los estudios con un topógrafo corneal comercial, con los cuales se compararon los resultados que se obtuvieron con el prototipo desarrollado.

Esta investigación fue posible gracias a la Dirección General de Asuntos del Personal Académico de la Universidad Nacional Autónoma de México (DGAPA-UNAM) bajo el Programa de Apoyo a Proyectos de Investigación e Innovación Tecnológica (PAPIIT) No: IT101216 y al Programa de Apoyo a los Estudios de Posgrado (PAEP).

## Declaración de autenticidad

Por la presente declaro que, salvo cuando se haga referencia específica al trabajo de otras personas, el contenido de esta tesis es original y no se ha presentado total o parcialmente para su consideración para cualquier otro título o grado en esta o cualquier otra Universidad. Esta tesis es resultado de mi propio trabajo y no incluye nada que sea el resultado de algún trabajo realizado en colaboración, salvo que se indique específicamente en el texto.

Arturo Ioan Osorio Infante. Ciudad de México, 2017

## Resumen

En este trabajo se desarrolló un prototipo de topógrafo corneal basado en el método de pantallas nulas. Se realizaron simulaciones para investigar las limitaciones del método, los parámetros óptimos de diseño y para evaluar los errores sistemáticos y aleatorios. Se evaluaron algunas superficies de referencia, de las cuales se obtuvo su topografía. También, se realizó la evaluación de la topografía de una córnea humana, implementando el uso de polinomios de Zernike para modelar la forma de la superficie corneal. Asimismo, se compararon los resultados obtenidos de la evaluación de algunas superficies con los obtenidos con un equipo comercial. Finalmente, se realizó una propuesta para un nuevo prototipo de topógrafo corneal.

## Abstract

In this work I develop a corneal topographer prototype based on the null-screen method. I perfomed some simnulations to find the limitations of the method, the optimal design parameters and to evalute the systematic and ramdom errors. Then, I evaluated some reference surface and I obtain their topography. I also evaluated the topography of a human cornea and I use Zernike's polinomials to describe the irregularities of the surface. The results for some surfaces were compared with the ones obtainded with a commercial equipment. Finally, I made some suggestions for a new corneal topographer prototype.

# Índice general

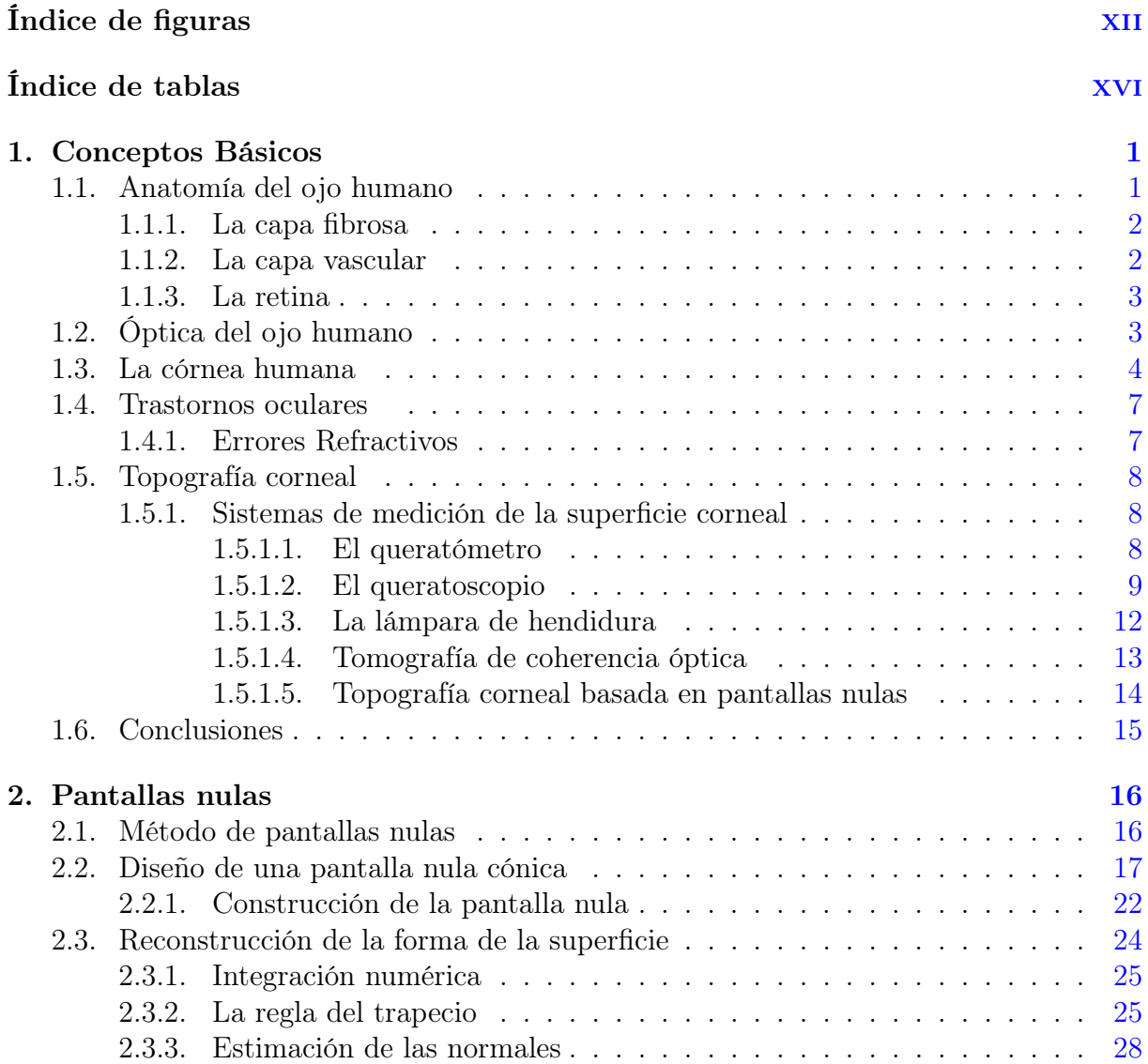

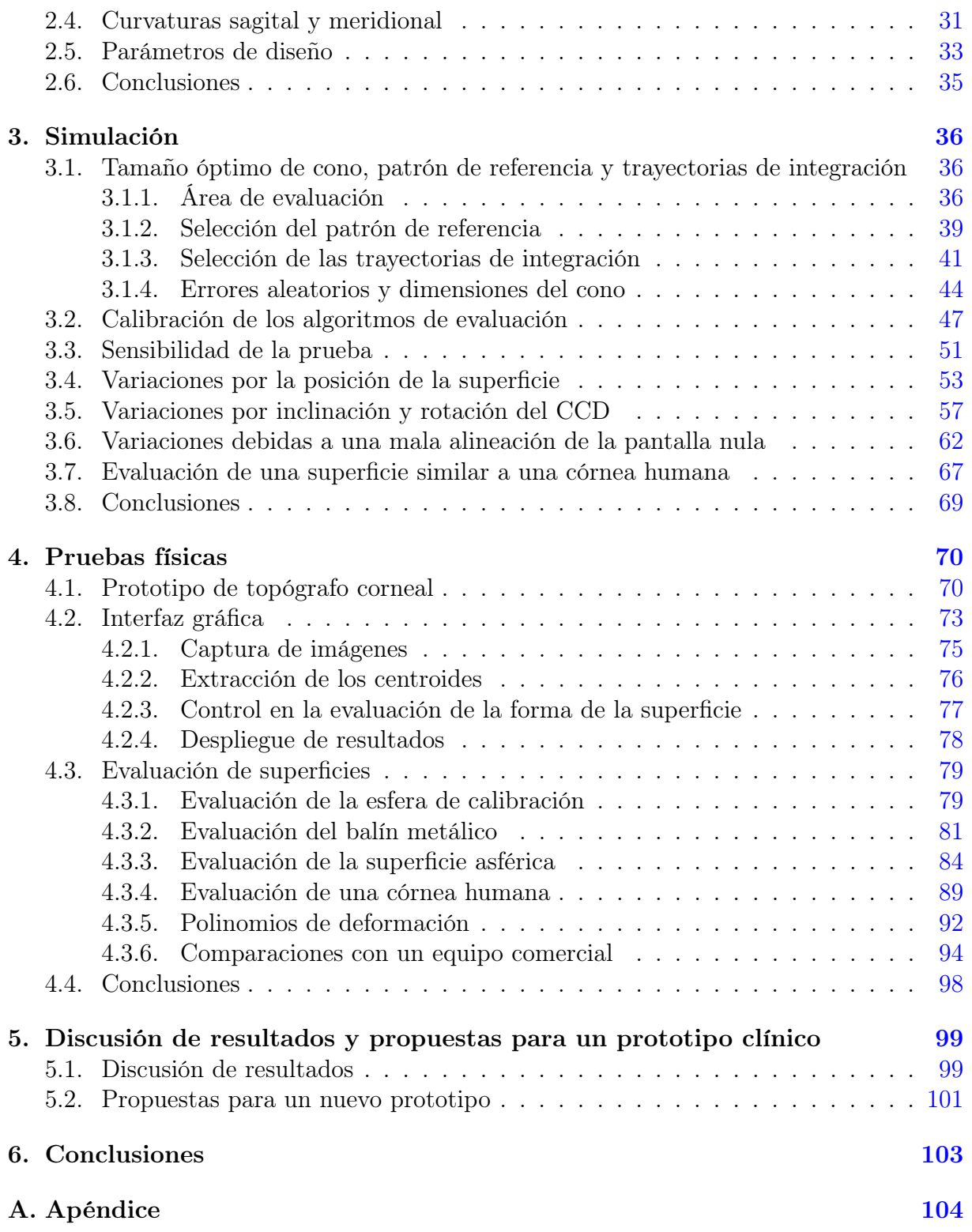

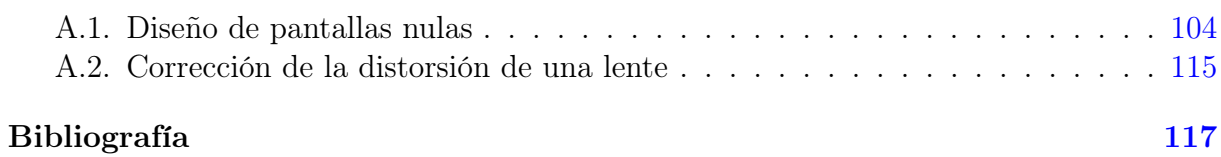

# Índice de figuras

<span id="page-15-0"></span>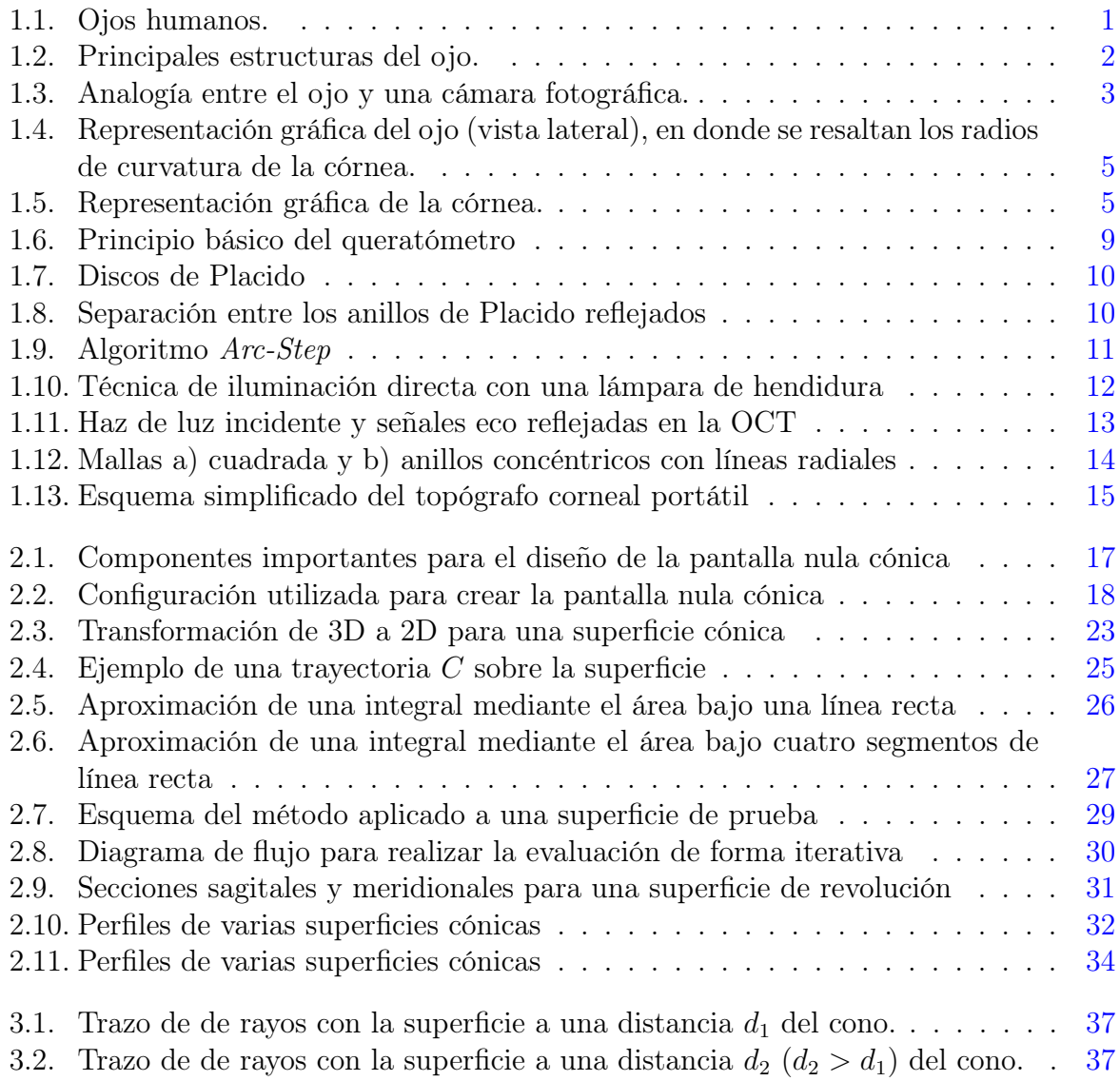

#### ÍNDICE DE FIGURAS

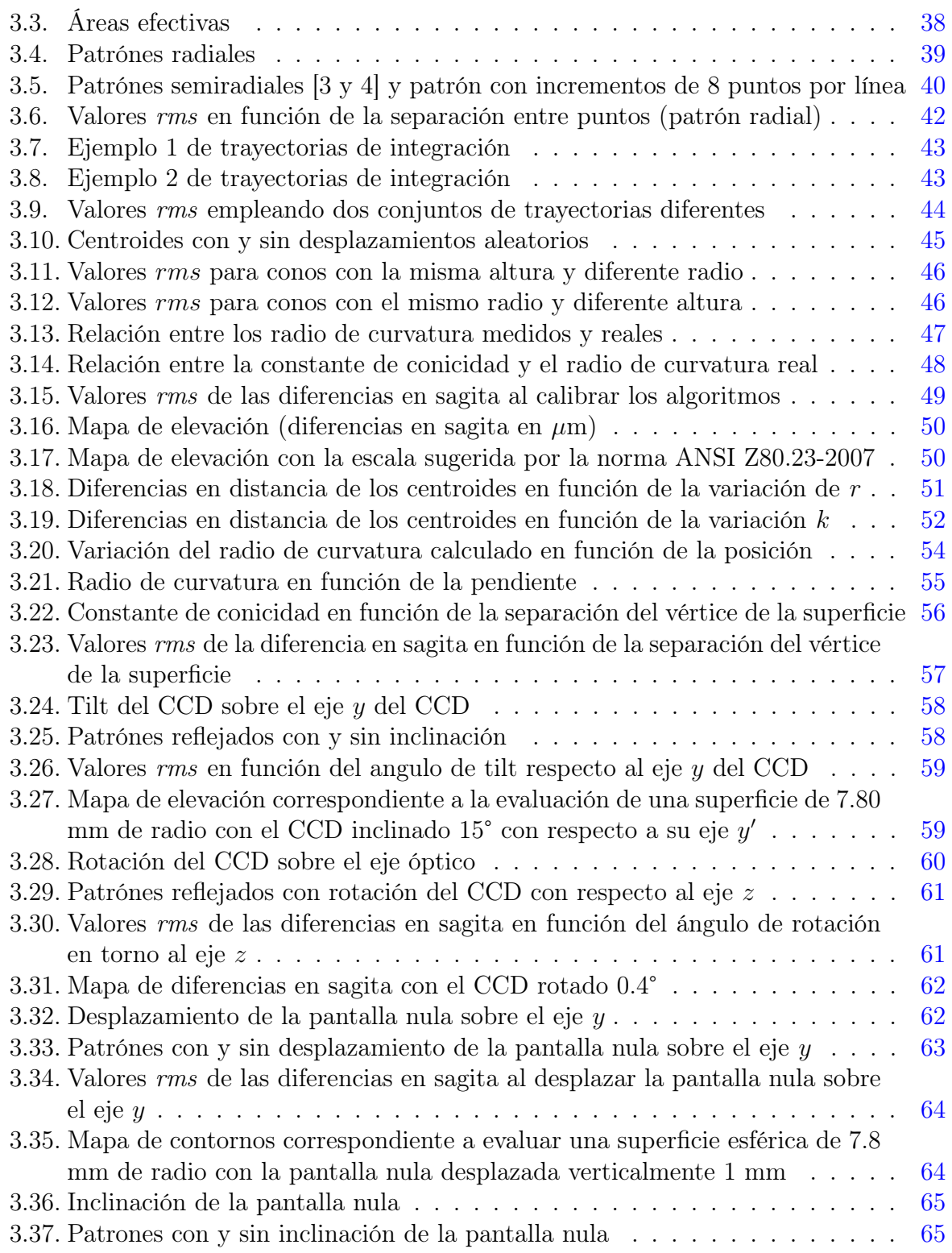

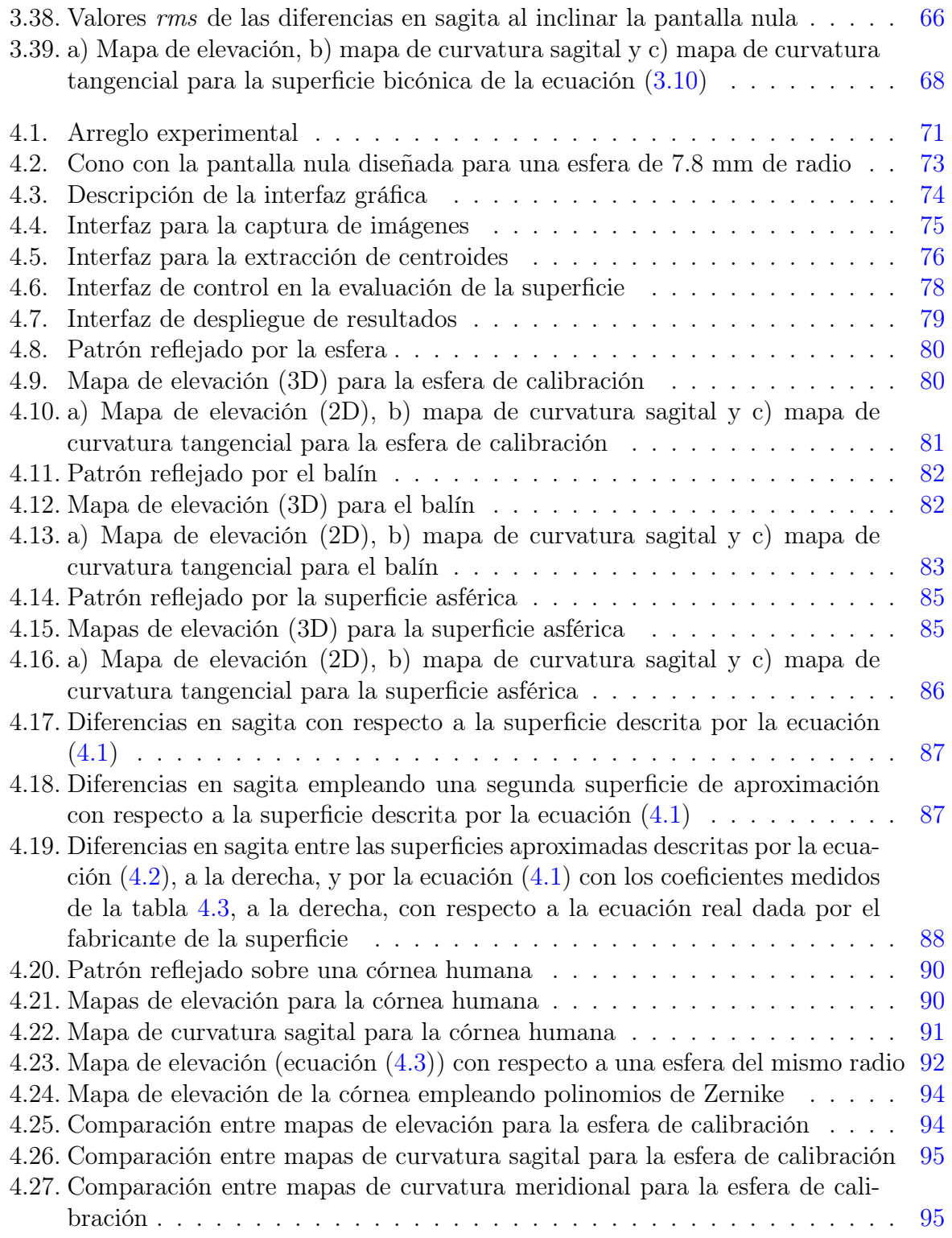

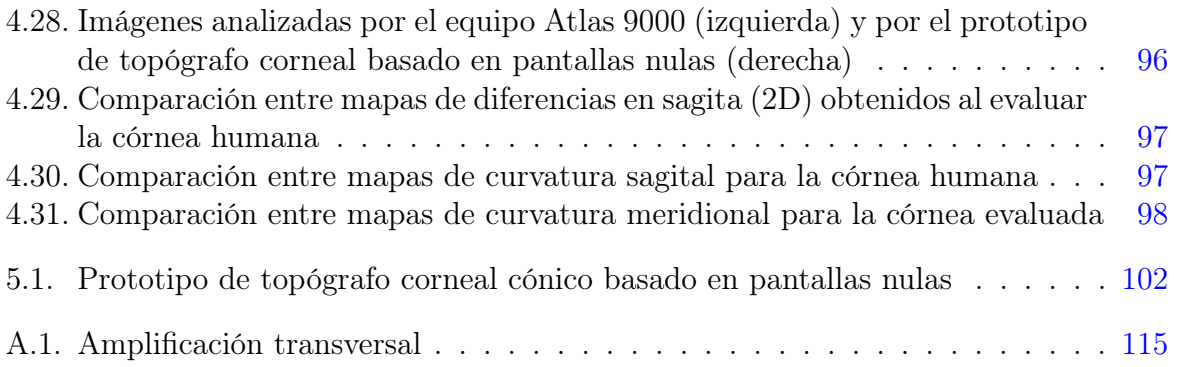

## Índice de tablas

<span id="page-19-0"></span>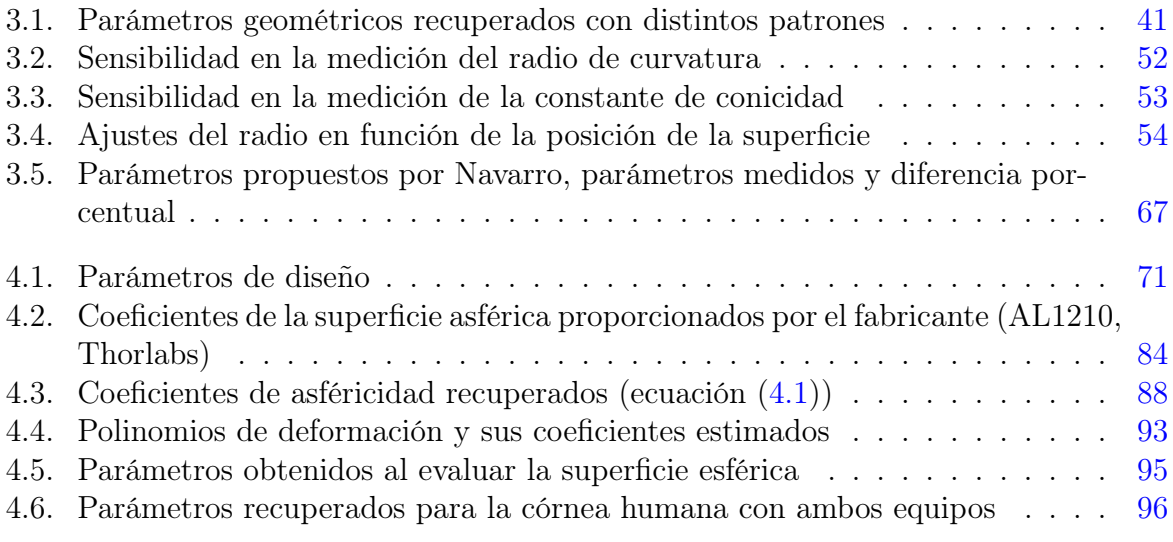

## Capítulo 1

## Conceptos Básicos

<span id="page-20-0"></span>La vista es probablemente el más importante de todos los sentidos con los que se percibe el mundo exterior, aportando información que los otros sentidos no pueden igualar: luces, sombras, colores, formas, tamaños, texturas, distancias, velocidades, etc.

### <span id="page-20-1"></span>1.1. Anatomía del ojo humano

El ojo o globo ocular (figura [1.1\)](#page-20-2), es un sofisticado órgano sensorial que colecta y detecta la luz. En el se procesa alrededor del 80 % de la información sensorial que recibe el humano por lo que la reducción o pérdida de la visión provoca un gran deterioro en la calidad de vida de las personas. El ojo es un órgano par colocado simétricamente en la parte lateral superior de la cara, por detrás de los parpados. Se puede dividir en segmento anterior y posterior. Su segmento anterior, formada por múltiples elementos ópticos como la córnea, el iris y el cristalino, se encuentra cubierto por la película lagrimal, que se origina en diferentes partes de los párpados y del globo ocular, poniéndose en contacto

<span id="page-20-2"></span>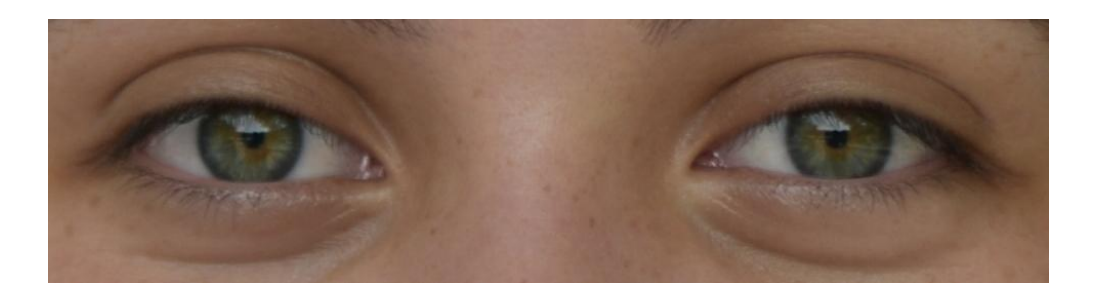

Figura 1.1: Ojos humanos.

con el ambiente que nos rodea al separarse los parpados. El segmento posterior, se encarga de conectar con la corteza visual en el cerebro mediante el nervio óptico. En un adulto el globo ocular mide alrededor de 2.5 cm de diámetro y solo una sexta parte de este queda expuesta, mientras que el resto se encuentra oculto y protegido por la órbita que lo contiene. El ojo consta de tres capas: la capa fibrosa, la capa vascular y la retina (ver figura  $1.2$ ).

<span id="page-21-2"></span>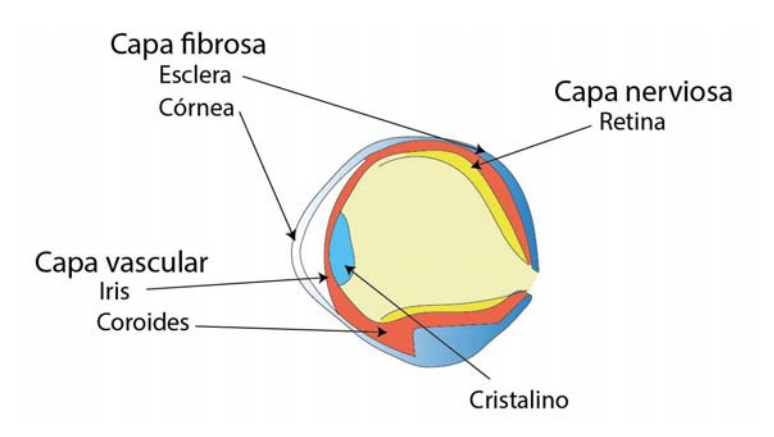

Figura 1.2: Principales estructuras del ojo.

#### <span id="page-21-0"></span>1.1.1. La capa fibrosa

La capa fibrosa es la cubierta del globo ocular, integrada por la córnea y la esclerótica. La córnea es transparente y cubre al iris. Su curvatura ayuda a enfocar la luz sobre la retina. La esclerótica o esclera (la parte blanca del ojo), es continua a la córnea y está formada por tejido conectivo denso por lo que le da la forma y rigidez al ojo, protegiendo sus componentes internas [\[1–](#page-136-1)[3\]](#page-136-2).

#### <span id="page-21-1"></span>1.1.2. La capa vascular

La capa vascular media del globo ocular está formada por tres componentes: la coroides, los cuerpos ciliares y el iris. La coroides con sus numerosos vasos sanguíneos es la encargada de irrigar la cara posterior de la retina. Los cuerpos ciliares están constituidos por los procesos ciliares (pliegues en la cara interna del cuerpo ciliar) y el músculo ciliar, el cual al contraerse o relajarse altera la forma del cristalino y lo adapta a la visión próxima o a la visión lejana. El iris es la parte de color del glóbulo ocular, siendo de diversas tonalidades de café cuando contiene grandes cantidades de melanina, de color azul cuando es muy baja y de color verde cuando es intermedia. Una de las principales funciones del iris es regular la cantidad de luz que entra en el ojo a través de la pupila, el orificio que se halla en centro del iris [\[1–](#page-136-1)[4\]](#page-136-3).

#### <span id="page-22-0"></span>1.1.3. La retina

La retina es la capa más interna del ojo y comprende las tres cuartas partes posteriores del glóbulo ocular, formando el inicio de la vía óptica. Está constituida por una capa pigmentaria (la cual ayuda a absorber los rayos de luz) y diversas capas nerviosas (formadas por capas de células fotorreceptoras, bipolares y ganglionares). La información fluye desde los fotorreceptores hacia las células bipolares y luego hacia las ganglionares. Los axones de las células ganglionares se extienden hacia el disco óptico y salen del globo ocular formando el nervio óptico [\[2\]](#page-136-4).

### <span id="page-22-1"></span>1.2. Óptica del ojo humano

<span id="page-22-2"></span>Se puede pensar que el ojo se comporta como una cámara fotográfica; sus elementos ópticos enfocan las imágenes sobre una región fotosensible al mismo tiempo que regulan la cantidad de luz que llega para obtener imágenes nítidas y claras (figura [1.3\)](#page-22-2).

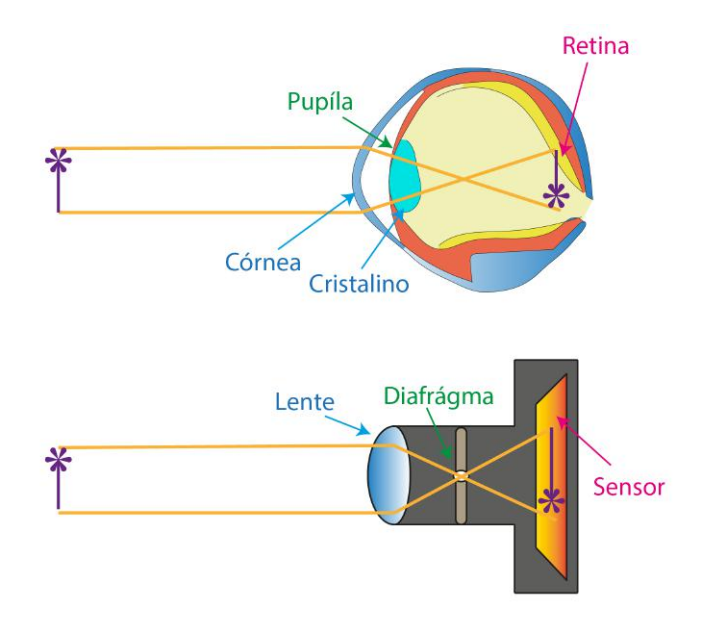

Figura 1.3: Analogía entre el ojo y una cámara fotográfica.

Para entender el proceso de formación de imágenes se examinarán tres procesos: la refracción de los rayos de luz por la córnea y el cristalino, la acomodación del cristalino y el estrechamiento de la pupila.

La luz incide en el ojo, entrando por la córnea donde se refracta en ambas caras (anterior y posterior). La córnea tiene alrededor del 75 % del poder refractivo del ojo, aproximadamente 42.75 dioptrías (las dioptrías, representadas por la letra "D", son una unidad de medida de la potencia óptica de una lente o un espejo curvo, equivalente al inverso de la distancia focal) [\[1\]](#page-136-1). Después de que los rayos de luz incidentes se han refractado por la córnea, viajan a través de la cámara anterior y cruzan el iris. El iris limita el máximo ángulo de aceptación para los rayos incidente de luz (campo visual), hasta aproximadamente 100◦ lateralmente. En el lado nasal, este ángulo se reduce adicionalmente a 60◦ por la nariz mientras que en la parte superior e inferior es de 60◦ y 70◦ respectivamente [\[5\]](#page-136-5).

Los rayos de luz que se encuentran recorriendo la cámara anterior, después de atravesar el iris, entran en la lente del ojo, el cristalino. Cuando los rayos de luz llegan al cristalino se refractan aún más, de forma que quedan enfocados en la retina. El cristalino aporta gran parte del poder refractivo restante (en promedio 20.35 D) [\[1\]](#page-136-1). El cristalino puede cambiar el foco, con lo que los rayos son desviados lo necesario para que queden enfocados exactamente en la fóvea central, lo que permite ver objetos cercanos y objetos lejanos. La forma del cristalino y por tanto su potencia de refracción se puede ajustar en función de la distancia del objeto que está siendo fijado. El cristalino es convexo en ambas caras, y su poder de enfoque aumenta a medida que aumenta la curvatura. Para lograr enfocar objetos más cercanos el cristalino necesita curvarse más. A este aumento en la curvatura del cristalino se le denomina acomodación. Para evitar que los rayos luminosos entren al ojo por la periferia del cristalino, los músculos ciliares del iris se contraen, provocando un estrechamiento en la pupila, lo cual reduce el diámetro por donde entra la luz al ojo. Detrás del cristalino, la luz pasa a través del humor vítreo y se detecta por la retina. La imagen formada en la retina se invierte (de forma análoga a la obtención de imágenes de una única lente). Posteriormente, otro proceso de inversión ocurre en el cerebro, lo que resulta en la percepción visual correcta del ambiente.

### <span id="page-23-0"></span>1.3. La córnea humana

La córnea desempeña un papel esencial en la visión, ya que es el elemento con mayor poder refractivo del ojo. La córnea es la capa de tejido conectivo más externa del ojo, el cual tiene forma de dos superficies convexas unidas, que en primera aproximación podrían ser consideradas superficies esféricas, al menos en su parte central. La más pequeña es la córnea y tiene un radio de curvatura paraxial de aproximadamente 7.8 mm [\[4\]](#page-136-3). En estado <span id="page-24-0"></span>normal, es perfectamente transparente y tiene la forma de un pequeño casquete que puede aproximarse como esférico, de radio un poco menor que el de la esclerótica (12 mm), lo que hace que aparezca prominente hacia adelante. Vista lateralmente, la córnea tiene una forma aproximadamente elíptica, siendo la curvatura más pronunciada en el centro y más plana cerca de la periferia. Su radio de curvatura es distinto para cada una de sus caras. El radio de curvatura de la córnea central en la superficie anterior es aproximadamente de 7.8 mm y en la superficie posterior es de 6.7 mm (ver figura [1.4\)](#page-24-0) [\[4\]](#page-136-3). El espesor es mayor en la periferia que en el centro: de 0.66 a 1 mm en la periferia y de 0.55 a 0.8 mm en el centro [\[3,](#page-136-2) [6\]](#page-136-6).

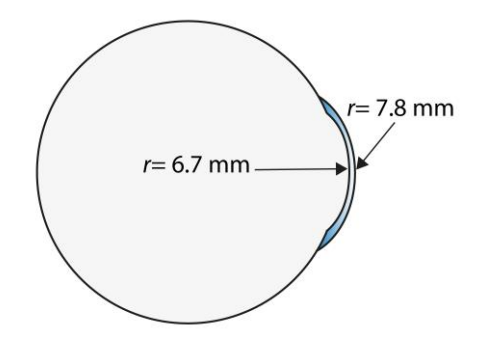

Figura 1.4: Representación gráfica del ojo (vista lateral), en donde se resaltan los radios de curvatura de la córnea.

Vista por delante, aparece ligeramente alargada en sentido transversal, donde alcanza 12.6 mm, en tanto que su diámetro vertical es un poco menor, midiendo 11.7 mm(ver figura [1.5\)](#page-24-1) [\[4\]](#page-136-3). La córnea no es esférica pero en la región central tiene un comportamiento esférico (es 3 dioptrías más inclinada que en la periferia y tiene un factor de forma positivo) [\[6\]](#page-136-6).

<span id="page-24-1"></span>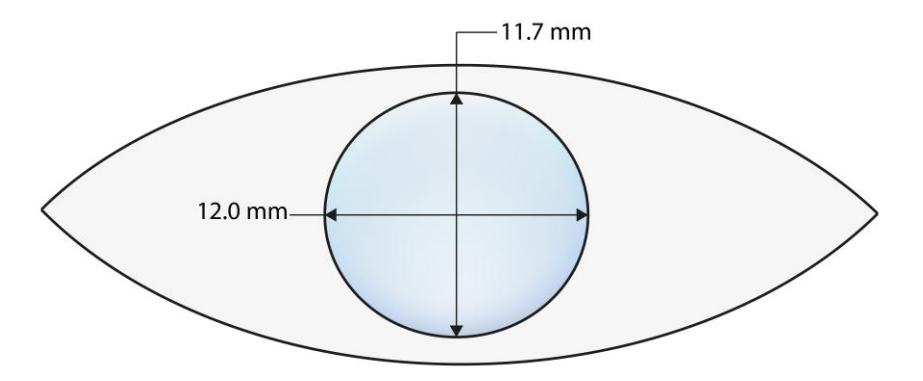

Figura 1.5: Representación gráfica de la córnea.

Algunos de los modelos más utilizados para describir su forma se derivan de la ecuación [\[7\]](#page-136-7):

<span id="page-25-0"></span>
$$
z = \frac{c_x x^2 + c_y y^2}{1 + \left[1 - (1 + k_x) c_x^2 x^2 - (1 + k_y) c_y^2 y^2\right]^{1/2}}
$$
(1.1)

la cual es una ecuación de una superficie bicónica la cual depende de cuatro parámetros; dos de ellos son curvaturas ortogonales  $c_x = 1/r_x$  y  $c_y = 1/r_y$  y los otros dos son dos constantes de conicidad  $k_x$  y  $k_y$ . Se pueden entonces considerar 4 modelos [\[7\]](#page-136-7):

- 1. Modelo esférico: donde  $r_x = r_y = r$  y  $k_x = k_y = 0$ .
- 2. Modelo cónico de revolución: con  $r_x = r_y = r$  y  $k_x = k_y = k$ .
- 3. Modelo toroidal: donde se tienen dos radios de curvatura distintos en los dos meridianos ortogonales, es decir  $r_x \neq r_y$  y  $k_x = k_y = 0$ .
- 4. Modelo Biconico: este es el modelo más general al emplear la ecuación [1.1](#page-25-0) y se da cuando no existe ninguna restricción sobre los parametros, tal que  $r_x \neq r_y$  y  $k_x \neq k_y$ .

La córnea es más parecida a los últimos tres modelos que al modelo esférico. Además, está se aplana en la periferia y lo hace en mayor grado mientras más lejos este del centro. La cara anterior de la córnea es convexa, lisa y se halla humedecida por la secreción de la glándula lagrimal. La cara posterior es cóncava y forma el límite de la cámara anterior del ojo. En un modelo simplificado, la córnea actúa como menisco divergente inmerso en un medio de indice de refracción 1.3375 (llamado humor acuoso) [\[8\]](#page-136-8). Sin este menisco, el poder de la córnea sería de  $D_1 = (n_{\text{humor}} - n_{\text{aire}})/r_{\text{anterior}} = 0.3375/0.0078 = 43.27 \text{ D}$ , donde  $n_{\text{humor}}$ =1.3375 es el indice de refracción del humor acuoso,  $n_{\text{aire}}$ =1 es el indice de refracción del aire y  $r_{\text{interior}}$ = 7.8 mm = 0.0078 m es el radio de curvatura anterior de la córnea. La potencia del menisco se puede calcular como si se tratara de una lente delgada:

$$
D_2 = (n_{\text{cornea}} - n_{\text{human}}) \left( \frac{1}{r_{\text{interior}}} - \frac{1}{r_{\text{posterior}}} \right) = -0.83 \text{ D}
$$
 (1.2)

donde  $n_{\text{cornea}}=1.3771$  es el indice de refracción de la córnea [\[8\]](#page-136-8) y  $r_{\text{posterior}}=$  6.7 mm = 0.0067 m es el radio posterior de la córnea. El poder refractivo total de la córnea resulta entonces:

$$
D_T = D1 + D2 = 43.27 \text{ D} - 0.83 \text{ D} = 42.44 \text{ D}
$$
 (1.3)

La máxima refracción en el ojo se presenta en la superficie anterior de la córnea debido a su gran curvatura y a la gran diferencia entre indices de refracción entre el aire y la sustancia en el interior de la córnea. La refracción en la parte posterior de la córnea no es tan significativa debido a que no existe gran diferencia entre su indice de refracción y el del humor acuoso [\[6\]](#page-136-6). La potencia refractiva del ojo en promedio resulta ser de 59.63 D [\[1\]](#page-136-1). En un ojo emetrópico u ojo normal, el poder refractivo de la córnea se encuentra entre 39 y 48 D [\[6\]](#page-136-6).

Algunos factores que afectan la refracción de la córnea son:

- 1. La curvatura de la superficie anterior de la córnea.
- 2. El cambio en el índice de refracción entre el aire y la película lagrimal.
- 3. El espesor de la córnea.
- 4. La curvatura de la superficie corneal posterior.
- <span id="page-26-0"></span>5. El cambio en el índice de refracción de la córnea al humor acuoso.

### 1.4. Trastornos oculares

En comparación con otros órganos de los sentidos, el ojo humano ofrece la cantidad más alta de información sobre el medio ambiente. Si la visión se reduce debido a errores en la refracción o a enfermedades de los ojos, esto podría representar un impedimento importante para la persona en cuestión. Los trastornos oculares que afectan la visión se dividen en dos categorías [\[4\]](#page-136-3):

- Errores refractivos. Son trastornos oculares en los que la forma del ojo no refracta de manera adecuada la luz que ingresa, lo que produce una visión borrosa.
- Errores no refractivos. Son trastornos oculares que no son producto de errores refractivos, sino de enfermedades oculares.

#### <span id="page-26-1"></span>1.4.1. Errores Refractivos

Los siguientes son los errores refractivos más comunes que afectan la visión.

- Miopía. Se puede deber a que la curvatura de la córnea es mayor a la normal, a tener una longitud axial mayor o por cambios en el indice de refracción de cualquiera de los medios refractantes en el ojo, lo que provoca que los rayos de luz se centren delante de la retina, en lugar de hacerlo en la retina. La miopía significa que la persona puede ver de cerca, pero tiene problemas para ver objetos que estén lejos.
- Hipermetropía. Se produce cuando la curvatura de la córnea es más plana (curvatura menor a la normal) o por tener una longitud axial menor, lo que provoque que se enfoque la luz detrás de la retina. La hipermetropía es un tipo de error refractivo en el que la persona puede ver o no las cosas que están cercanas a él, pero no tiene problemas para ver las cosas que están lejos.
- Astigmatismo. Es el trastorno ocular más frecuente. Se presenta cuando las curvaturas entre meridianos principales son diferentes (la forma del ojo se parece más a ovoide que a una esfera). Esta forma hace que la luz que entra en el ojo se enfoque en más de un punto de la retina, lo que produce una visión de la imagen borrosa y distorsionada.
- Presbicia. Es un trastorno ocular que aparece con la edad. De joven, el cristalino del ojo es suave y flexible y cambia su forma fácilmente, permitiendo enfocar objetos cercanos y lejanos. Después de los 40 años [\[9\]](#page-136-9), el cristalino se vuelve más rígido por lo que no puede cambiar de forma tan fácilmente como antes, disminuyendo la capacidad del ojo para enfocar objetos cercanos.

## <span id="page-27-0"></span>1.5. Topografía corneal

La topografía corneal es una herramienta diagnóstica que permite obtener imágenes que describen la superficie de la córnea (mapas de elevación, mapas de curvatura, etc.). La topografía corneal permite el estudio del relieve superficial de la córnea y da como resultado una representación de toda la superficie corneal, midiendo grosores, curvatura y relieve. Toda esta información es imprescindible tanto para estudios diagnósticos como para la posterior preparación de procedimientos como la cirugía refractiva de superficie, el implante de lentes intraoculares o la adaptación de lentes de contacto. Posteriormente, la topografía corneal también ayuda a hacer el seguimiento de los resultados postoperatorios [\[4\]](#page-136-3).

#### <span id="page-27-1"></span>1.5.1. Sistemas de medición de la superficie corneal

A continuación se describen los principales sistemas de medición de la superficie corneal.

#### <span id="page-27-2"></span>1.5.1.1. El queratómetro

Este instrumento se basa en que el radio de curvatura de una superficie convexa es proporcional al tamaño de la imagen reflejada. La superficie corneal anterior se comporta como un espejo convexo, por lo que es posible determinar su radio de curvatura (r) al medir el tamaño de un anillo reflejado (anillo imagen de diámetro y), conociendo el tamaño real del anillo (anillo objetivo de diámetro h) y cual se coloca a una distancia d del vértice de la superficie . Si La figura [1.6](#page-28-1) muestra un esquema del funcionamiento básico de estos equipos.

<span id="page-28-1"></span>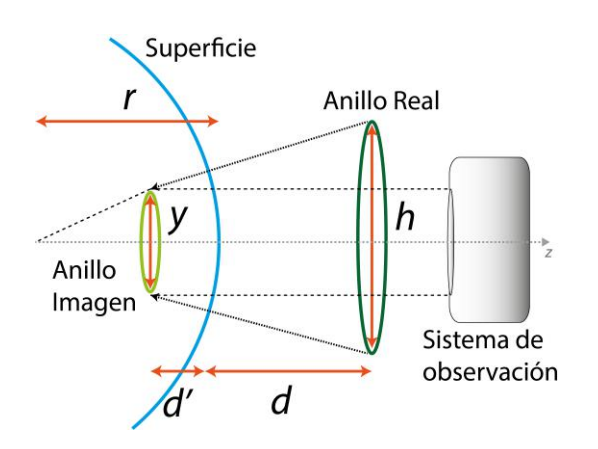

Figura 1.6: Principio básico del queratómetro

Partiendo de la ecuación de la lente (en su aproximación paraxial):

$$
\frac{1}{d'} = \frac{1}{d} + \frac{1}{f} \tag{1.4}
$$

$$
\frac{y}{h} = \frac{d'}{d} \tag{1.5}
$$

donde d'es la distancia imagen y f la distancia focal. Si  $f = r/2$  y  $h \gg y$ , el radio de curvatura puede calcularse como:

$$
r = \frac{2dy}{h} \tag{1.6}
$$

El queratómetro asume que la córnea es una superficie esfero-cilíndrica con un único radio de curvatura y su exactitud depende de la uniformidad de la curvatura en el área central de la córnea. El queratómetro no brinda información sobre áreas centrales o periféricas, por lo que resulta útil únicamente cuando la curvatura es muy uniforme. La precisión de estos equipos va de los 0.015 − 0.030 mm en la medición del radio de curvatura cuando son empleados por personal experto [\[10,](#page-136-10) [11\]](#page-137-0).

#### <span id="page-28-0"></span>1.5.1.2. El queratoscopio

Mientras el queratómetro solo puede analizar al rededor del 6 % de la superficie corneal, el queratoscopio puede evaluar casi el 70 % de ésta [\[12\]](#page-137-1). Los discos de Placido (figura [1.7\)](#page-29-0), son los dispositivos más utilizados para la medición de la curvatura corneal y consisten en anillos blancos y negros intercalados y concéntricos que se proyectan sobre la córnea, observándose la forma del reflejo a través de un orificio en su parte central. Cuando se agrega un sistema de captura y un sistema de procesado de imágenes, a partir de la forma

<span id="page-29-0"></span>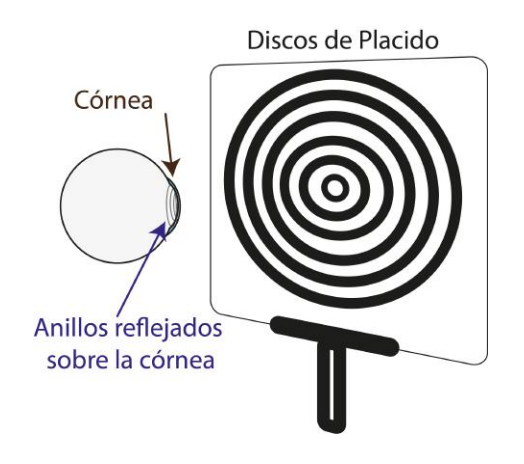

Figura 1.7: Discos de Placido

<span id="page-29-1"></span>del patrón reflejado es posible determinar la curvatura de la córnea. Algunos queratoscopios utilizan los discos de Placido colocados en forma cónica con el fin de maximizar la cantidad de superficie corneal que puede reflejar. La computadora analiza las imágenes del reflejo de los discos de placido sobre la superficie y mide las separaciones entre los anillos (figura [1.8\)](#page-29-1). Las regiones con mayor separación entre anillos son las zonas que presentan

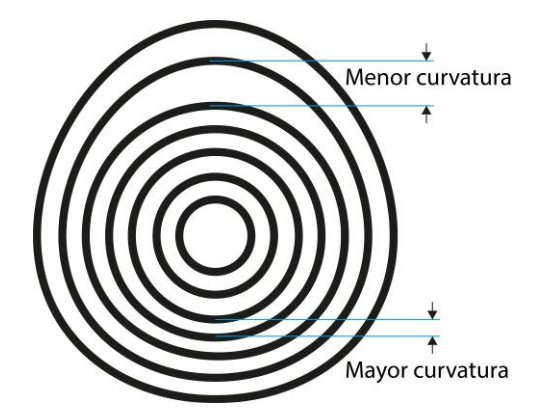

Figura 1.8: Separación entre los anillos de Placido reflejados

una menor curvatura (regiones más planas) mientras que las regiones que tienen una separación menor son las zonas que presentan una mayor curvatura (regiones más inclinadas). Posteriormente se transforma la separación entre anillos a un mapa de colores, donde las zonas de mayor curvatura aparecen en colores cálidos, mientras que las regiones más planas aparecen en colores fríos. Una variante del queratoscopio es el videoqueratoscopio, el cual combina el análisis computacional rápido con el vídeo digital. Los videoqueratoscopios computarizados son capaces de digitalizar información de miles de puntos sobre la superficie corneal y producir mapas codificados por colores que representan la curvatura corneal. La suposición básica de la queratometría están presentes también en la videoqueratoscopia. Los algoritmos básicos del análisis se basan en la geometría esférica y óptica para axial [\[4\]](#page-136-3), por lo cuales los mapas axiales (los más comúnmente presentados en la videoqueratoscopia) son más adecuados para determinar el astigmatismo corneal regular y evaluar la irregularidad en general, pero su capacidad es limitada para describir otras aberraciones o para determinar la verdadera forma de la córnea. Los mapas de curvatura tangencial de la córnea brindan información más detallada para lograr la reconstrucción de la superficie corneal.

El desarrollo de nuevos algoritmos también ha permitido mejorar el cálculo de la elevación y la forma corneal. Los discos de Placido no miden elevación (diferencia entre la superficie corneal y la una superficie de referencia), más bien, generan los mapas de elevación mediante algoritmos sofisticados como por ejemplo el algoritmo Arc-Step [\[13–](#page-137-2)[15\]](#page-137-3). La idea básica de este algoritmo es que para cada par de puntos (intersecciones entre meridianos y anillos) contiguos sobre un meridiano (puntos verde y azul en la figura [1.9](#page-30-0) a)), se puede encontrar un arco que los una (figura [1.9](#page-30-0) b)). Para encontrar estos arcos se deben de cumplir algunas restricciones: el primer punto debe mantener su normal y su curvatura local, mientras que el punto contiguo necesita cumplir con la ley de reflexión, considerando que el rayo reflejado y el rayo incidente se pueden calcular de la imagen capturada, conociendo las posiciones de los discos de Placido y la distancia de trabajo. El proceso es iterativo y en cada paso se mejora la solución, hasta encontrar la mejor solución dentro de un umbral de tolerancia. Posteriormente se calcula el siguiente punto (punto amarillo en la figura [1.9](#page-30-0) c)) y se repite el procedimiento para todos los puntos hasta el último anillo.

<span id="page-30-0"></span>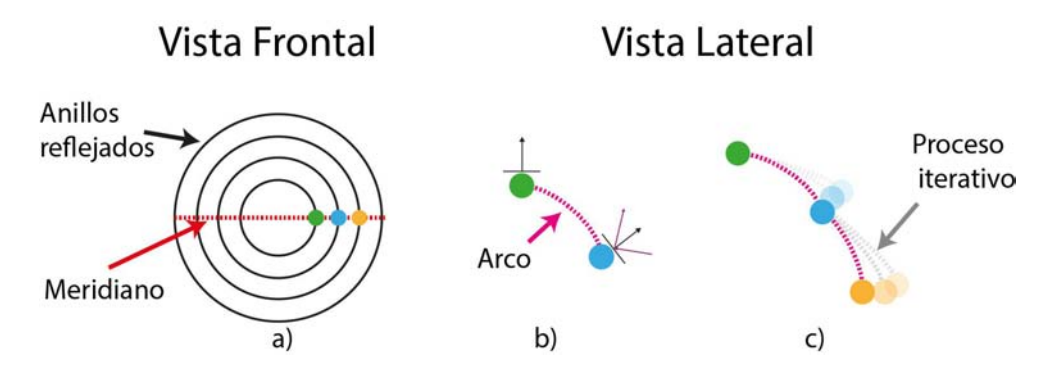

Figura 1.9: Algoritmo Arc-Step

Este tipo de equipos basados en discos de Placidos permiten determinar el radio de curvatura con una precisión de 0.02 mm en la medición del radio de curvatura [\[4,](#page-136-3) [16\]](#page-137-4), sin embargo, para lograr tener estas precisiones es necesario que todos los anillos estén bien enfocados, lo cual resulta complicado en la periferia de la córnea. Cuando la córnea es irregular, se genera un pequeño error que se introduce en los datos, los cuales con los algoritmos más avanzados pueden minimizarse, pero entre más irregularidades tenga la córnea, mas difícil es minimizarlos. Si los anillos emergen o se cruzan, todos los datos se  $pi$ ierden $|12|$ .

#### <span id="page-31-0"></span>1.5.1.3. La lámpara de hendidura

Una lámpara de hendidura es un dispositivo óptico utilizado en oftalmología y optometría para observar las estructuras de la porción anterior del ojo: la córnea, el cristalino, la cámara anterior y posterior e inclusive la parte posterior del cuerpo vítreo. La lámpara de hendidura tiene dos componentes básicos: un microscopio y un sistema de iluminación. El sistema de iluminación proporciona una fuente de luz precisa y variable. En el sistema de iluminación se tiene un espejo y controles para regular la altura, el ancho, y la posición de la hendidura. El microscopio proporciona una imagen estereoscópica con diferentes poderes de magnificación.

Existen diferentes técnicas que permiten examinar las diferentes estructuras del ojo. En el caso de la córnea, la iluminación directa y la sección óptica son las más utilizadas. En la primera técnica la anchura del haz se aumenta hasta igualar aproximadamente la profundidad aparente de la córnea construyendo un paralelepípedo en la córnea en el que se aprecian fácilmente sus tres dimensiones. En la figura [1.10](#page-31-1) se puede observar como el haz de luz corta la superficie anterior de la córnea en los puntos  $A \, y \, A'$  mientras que a la superficie posterior la corta en los puntos  $B \, y \, B'$ , por lo que el grosor de la córnea correspondería a la distancia entre los puntos A y los puntos B respectivamente. La segunda técnica utiliza un haz de luz extremadamente fino (0.02 - 0.1 mm) que secciona la córnea como lo haría un corte histológico transverso. Con frecuencia, se utiliza un tinte amarillo (fluoresceína) para ayudar a examinar la córnea y la capa de lágrimas.

<span id="page-31-1"></span>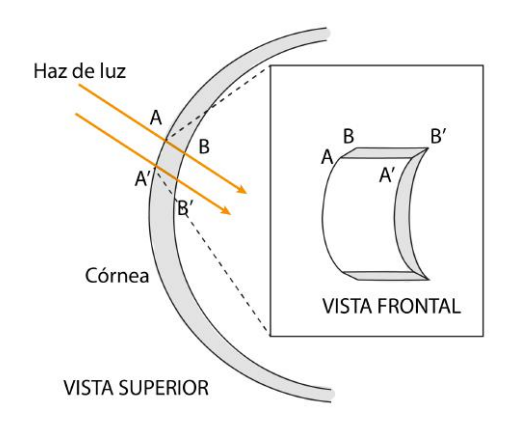

Figura 1.10: Técnica de iluminación directa con una lámpara de hendidura

#### <span id="page-32-0"></span>1.5.1.4. Tomografía de coherencia óptica

La tomografía de coherencia óptica (OCT) es una técnica de imagen tomográfica no invasiva, que basa su funcionamiento en la interferometría de baja coherencia para obtener imágenes tomográficas de alta resolución (hasta 10 micras [\[17\]](#page-137-5)).

<span id="page-32-1"></span>El funcionamiento de la OCT es parecido al de un ecógrafo, pero emplea ondas de luz en lugar de ondas acústicas. En la OCT se dirige un rayo de luz hacia el ojo, donde una parte de la señal óptica es transmitida mientras que la otra es reflejada por el tejido. Es posible conocer la estructura interna de éste al medir, de forma no invasiva, el retraso en el eco de la luz al ser reflejado por las distintas capas de tejido. La figura [1.11](#page-32-1) muestra el trazo de rayos típico de un sistema de OCT. La señal reflejada dependerá de la composición del tejido y de la distancia a la cual se encuentre.

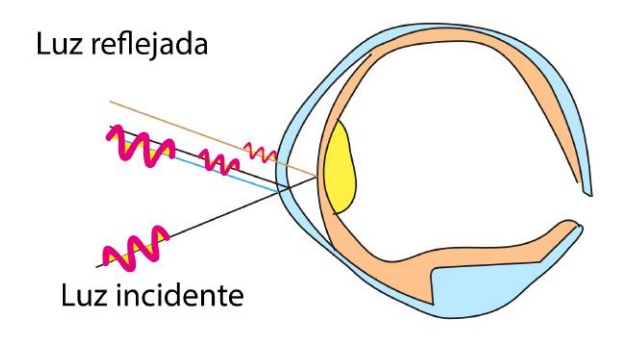

Figura 1.11: Haz de luz incidente y señales eco reflejadas en la OCT

La OCT emplea una combinación de luces provenientes de distintos receptores para lograr una mayor resolución. Su penetración (milímetros) ofrece fotografías de alta resolución de las distintas capas de la retina. Una de las ventajas de la OCT es que no solo permite estudiar el epitelio corneal, sino también el grosor de la córnea. Esta técnica está limitada por opacidades de los medios oculares (cataratas, turbidez vítrea, etc.).

Con este tipo de equipos se obtiene una tolerancia cercana a 0.03 mm en la medición del radio de curvatura [\[18\]](#page-137-6). Al manejar una precisión similar a los equipos basados en discos de Placido, no representa una gran mejoría considerando que su costo es mayor.

#### <span id="page-33-0"></span>1.5.1.5. Topografía corneal basada en pantallas nulas

<span id="page-33-1"></span>Los primeros usos del método de pantallas nulas (descrito en el siguiente capitulo) aplicado a la topografía corneal fueron realizados por Funes Maderey [\[19\]](#page-137-7) quien construyó pantallas nulas que consistían en un arreglo de líneas en forma cilíndrica que al reflejarse sobre la córnea, formaban una malla cuadrada y una malla formada por anillos concéntricos unidos con líneas radiales, similares a los discos de placido (figura [1.12\)](#page-33-1). Posteriormente

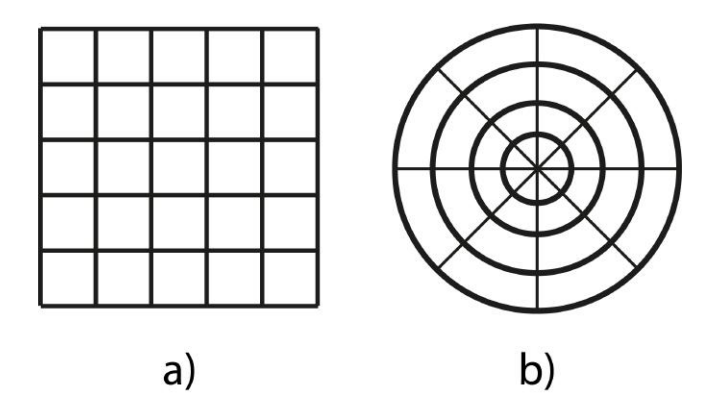

Figura 1.12: Mallas a) cuadrada y b) anillos concéntricos con líneas radiales

se sustituyeron las líneas por un conjunto de puntos [\[20,](#page-137-8) [21\]](#page-137-9), los cuales permitieron realizar evaluaciones de forma cualitativa, con lo cual el método se baso en el cálculo y ubicación de los centroides de los puntos imagen. Una de las ventajas que ofrece este método es que no requiere de sistemas ópticos adicionales para la evaluación de las superficies. La propuesta de usar pantallas nulas en forma de cilindro proviene del hecho de que, a partir de cálculos paraxiales, para una superficie reflejante esférica convexa, un objeto con forma elipsoidal producirá una imagen plana, pero la construcción de pantallas nulas elipsoidales es una tarea difícil, por lo que una buena aproximación es construir una pantalla nula en forma de cilindro [\[22\]](#page-137-10).

Finalmente el primer topógrafo corneal basado en pantallas nulas, fue un topógrafo portátil llamado TOCO, desarrollado por el Dr. Rufino Díaz Uribe, en el Centro de Ciencias Aplicadas y Desarrollo Tecnológico (CCADET) de la UNAM [\[23,](#page-138-0) [24\]](#page-138-1). Esté topógrafo utiliza una pantalla nula en forma cilíndrica. En la figura [1.13](#page-34-1) se puede ver el diagrama esquemático de este topógrafo corneal.

<span id="page-34-1"></span>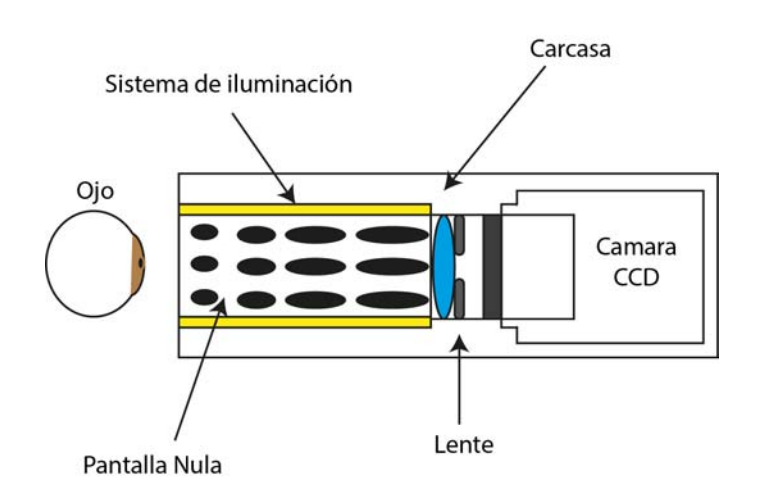

Figura 1.13: Esquema simplificado del topógrafo corneal portátil

## <span id="page-34-0"></span>1.6. Conclusiones

En la actualidad se requiere de mediciones más precisas de la topografía corneal, tanto para el diagnostico de algunas enfermedades relacionadas con la forma de la córnea, como para la planeación de las cirugías y el seguimiento post-operatorio de los pacientes. Es por esto que es necesario desarrollar nuevos equipos que empleen otras técnicas que puedan mejorar los estudios que se realizan actualmente con la finalidad de satisfacer las nuevas necesidades clínicas.

## Capítulo 2

## Pantallas nulas

<span id="page-35-0"></span>En este capítulo se aborda el método de pantallas nulas. En la primera parte se describe de manera general el método, posteriormente se explica como se diseñan las pantallas nulas cónicas y por ultimo se explica el procedimiento realizado para recuperar la forma de la superficie.

### <span id="page-35-1"></span>2.1. Método de pantallas nulas

Una pantalla nula es un objeto que se diseña para producir una imagen de un patrón ordenado de puntos o líneas después de reflejarse sobre una superficie. Una vez que se construye la pantalla nula y se coloca una superficie de prueba en la posición adecuada, se obtendrá una imagen idéntica al patrón original sólo si la superficie colocada es idéntica a la superficie de diseño. Si la superficie de prueba difiere de la superficie de diseño, entonces la imagen obtenida mostrará un patrón distinto al patrón original y por lo tanto se dice que la prueba es nula. Este método permite la evaluación de superficies rápidas, cóncavas y convexas y ha sido aplicado en la evaluación de colectores solares parabólicos, espejos parabólicos, superficies esféricas y asféricas, espejos planos y córneas humanas [\[22,](#page-137-10) [29–](#page-138-2) [38\]](#page-139-0). La forma de la pantalla nula depende de la aplicación deseada, de la superficie de referencia empleada en su diseño y de la posición en la cual se coloque.

Una pantalla nula cilíndrica resulta muy útil para evaluar superficies pequeñas y rápidas (una superficie rápida es aquella superficie en la cual el cociente entre su foco y el diámetro de la sección analizada es menor a 1), sin embargo, para probar la superficie de la córnea, ésta no resulta muy práctica, debido al contorno de la cara. Con el objetivo de evaluar la superficie corneal, se eligió una pantalla nula cónica. Una pantalla nula cónica nos permite
<span id="page-36-0"></span>evaluar una mayor área sin la necesidad de introducir el ojo dentro de la pantalla nula. En la figura [2.1](#page-36-0) se puede ver una pantalla nula en forma de cono formada por un conjunto de puntos, que se reflejan sobre la superficie formando una imagen.

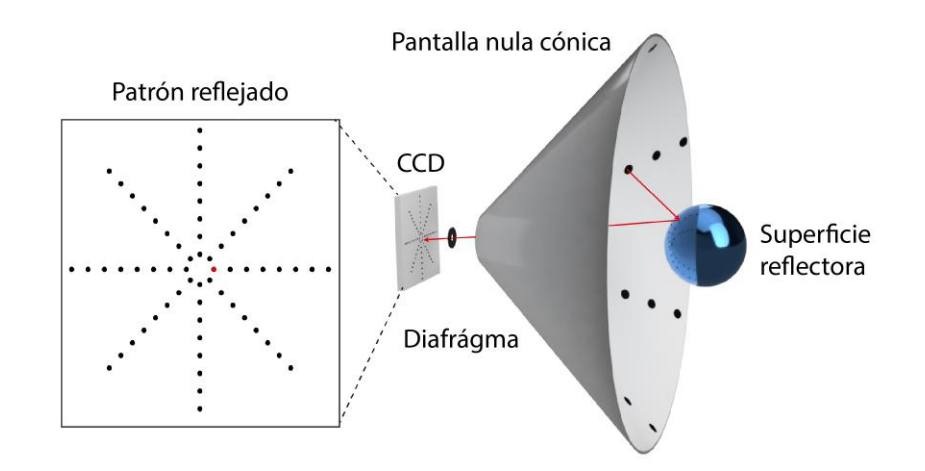

Figura 2.1: Componentes importantes para el diseño de la pantalla nula cónica

# 2.2. Diseño de una pantalla nula cónica

Para diseñar la pantalla nula es necesario seleccionar cada punto del patrón propuesto, realizando un trazo de rayos exacto, el cual empieza en la posición donde se coloca un sensor para adquirir imágenes  $(P_1)$ , usualmente un CCD por sus siglas en ingles *charge*coupled device, pasando por el diafragma  $(P)$  hasta llegar a la superficie de referencia  $(P_2)$ en donde el rayo se refleja hacia el cono de acuerdo a la ley de la reflexión, para después incidir sobre el cono seleccionado  $(P_3)$ .

De la figura [2.2](#page-37-0) se observa que la posición del punto imagen (el punto en el CCD), está dada por:

$$
(\mathbf{P}_1) = (x_1, y_1, z_1) = (x_1, y_1, -a - b)
$$
\n(2.1)

La posición del diafragma de apertura se encuentra en

$$
\mathbf{P} = (0, 0, -b) \tag{2.2}
$$

<span id="page-37-0"></span>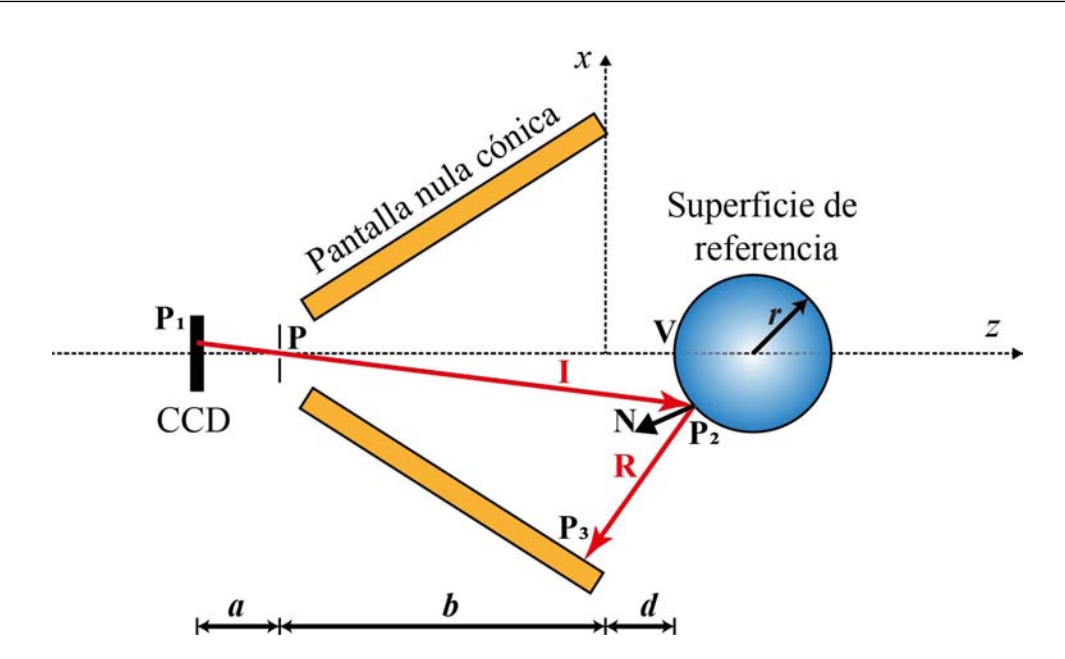

Figura 2.2: Configuración utilizada para crear la pantalla nula cónica

Conociendo estas dos posiciones es posible encontrar un vector que describa al rayo incidente:

<span id="page-37-3"></span>
$$
\hat{\mathbf{I}} = \frac{\mathbf{P} - \mathbf{P}_1}{|\mathbf{P} - \mathbf{P}_1|} = \frac{(-x_1, -y_1, a)}{(x_1^2 + y_1^2 + a^2)^{1/2}} = (I_x, I_y, I_z)
$$
\n(2.3)

Para encontrar el punto en donde se refleja el rayo en la superficie de prueba, se requiere conocer la ecuación de una recta cuya dirección sea la misma del vector incidente y una ecuación que describa a la superficie de prueba. Las ecuaciones de la recta que pasa por el diafragma en la dirección del rayo incidente son

<span id="page-37-1"></span>
$$
\frac{x - x_1}{I_x} = \frac{y - y_1}{I_y} = \frac{z - z_1}{I_z} \tag{2.4}
$$

Sustituyendo las componentes del vector incidente en las ecuaciones [\(2.4\)](#page-37-1) podemos encontramos dos relaciones para x y y en función de z

$$
\frac{x - x_1}{-x_1} = \frac{y - y_1}{-y_1} = \frac{z - z_1}{a}
$$
\n(2.5)

donde

<span id="page-37-2"></span>
$$
x = \frac{-x_1(z+b)}{a} \tag{2.6}
$$

<span id="page-38-1"></span>
$$
y = \frac{-y_1(z+b)}{a} \tag{2.7}
$$

con  $z_1 = -a-b$ . Para el diseño de la pantalla nula, se selecciona una superficie cuyo centro se encuentre sobre el eje z y su vértice coincida con el origen de coordenadas desplazado una distancia d sobre el mismo eje. Esta superficie está descrita por la ecuación:

<span id="page-38-0"></span>
$$
z - d = \frac{c(x^2 + y^2)}{1 + [1 - Qc^2(x^2 + y^2)]^{1/2}}
$$
\n(2.8)

donde d es la separación de la superficie con respecto al origen de coordenadas,  $Q = 1 + k$ donde k es la constante de conicidad y  $c = 1/r$  donde r es el radio de curvatura [\[32\]](#page-138-0).

Realizando un poco de álgebra la ecuación [\(2.8\)](#page-38-0) se puede llevar a una forma más simple

$$
(z-d)\left\{1+\left[1-Qc^2(x^2+y^2)\right]^{1/2}\right\} = c(x^2+y^2)
$$

$$
\left\{\left[1-Qc^2(x^2+y^2)\right]^{1/2}\right\}^2 = \left[\frac{c(x^2+y^2)}{(z-d)}-1\right]^2
$$

$$
-Qc^2(x^2+y^2) = \frac{c^2(x^2+y^2)^2}{(z-d)^2} - \frac{2c(x^2+y^2)}{(z-d)}
$$

$$
\frac{c^2(x^2+y^2)^2}{(z-d)^2} - \frac{2c(x^2+y^2)}{(z-d)} + Qc^2(x^2+y^2) = 0
$$

$$
x^2+y^2 - \frac{2(z-d)}{c} + Q(z-d)^2 = 0 \tag{2.9}
$$

y al sustituir  $c = \frac{1}{r}$  $\frac{1}{r}$  tenemos

<span id="page-38-2"></span>
$$
x^{2} + y^{2} - 2r(z - d) + Q(z - d)^{2} = 0
$$
\n(2.10)

Sustituyendo las ecuaciones  $(2.6)$  y  $(2.7)$  en la ecuación  $(2.10)$  y agrupando términos obtenemos

$$
z(x_1^2 + y_1^2 + Qa^2) + z \left[ 2b(x_1^2 + y_1^2) - 2a^2r - 2Qa^2d \right] + b^2(x_1^2 + y_1^2) + 2a^2rd + Qa^2d^2 = 0
$$
 (2.11)

La cual es una ecuación de segundo orden y puede resolverse utilizando la fórmula general

$$
z = \frac{-B \pm (B^2 - 4AC)^{1/2}}{2A} \tag{2.12}
$$

Si hacemos el siguiente cambio de variables

$$
A = x_1^2 + y_1^2 + Qa^2 \tag{2.13}
$$

$$
B = 2b(x_1^2 + y_1^2) - 2a^2r - 2Qa^2d
$$
\n(2.14)

$$
C = b2(x12 + y12) + 2a2rd + Qa2d2
$$
 (2.15)

la coordenada  $z$  del rayo reflejado sobre la superficie, es decir  $z_2$ , se puede calcular como

$$
z_2 = \frac{-2b(x_1^2 + y_1^2) + 2a^2(r + Qd)}{2(x_1^2 + y_1^2 + Qa^2)}
$$

$$
-\frac{\left\{ \left[ 2b(x_1^2 + y_1^2) - 2a^2(r + Qd) \right]^2 - 4(x_1^2 + y_1^2 + Qa^2) \left[ b^2(x_1^2 + y_1^2) + a^2(2rd + Qd^2) \right] \right\}^{1/2}}{2(x_1^2 + y_1^2 + Qa^2)}
$$
(2.16)

La ecuación [\(2.16\)](#page-39-0) puede simplificarse después de realizar álgebra, quedando

<span id="page-39-1"></span>
$$
z_2 = \frac{-b(x_1^2 + y_1^2) + a^2(r + Qd) - \{a^2[{}^2r^2 - (b+d)(bQ + dQ + 2r)(x_1^2 + y_1^2)]\}^{1/2}}{x_1^2 + y_1^2 + Qa^2}
$$
(2.17)

Al sustituir la ecuación [\(2.17\)](#page-39-1) en las ecuaciones [\(2.6\)](#page-37-2) y [\(2.7\)](#page-38-1) se obtienen las coordenadas faltantes correspondientes al punto  $P_2 = (x_2, y_2, z_2)$  en la superficie.

<span id="page-39-4"></span><span id="page-39-0"></span>
$$
x_2 = \frac{-x_1(z_2 + b)}{a} \tag{2.18}
$$

<span id="page-39-5"></span>
$$
y_2 = \frac{-y_1(z_2 + b)}{a} \tag{2.19}
$$

Para encontrar el punto  $P_3 = (x_3, y_3, z_3)$ , es necesario conocer el vector que describa al rayo reflejado y para ello se utiliza la ley de reflexión:

<span id="page-39-3"></span>
$$
\hat{\mathbf{R}} = \hat{\mathbf{I}} - 2(\hat{\mathbf{I}} \cdot \hat{\mathbf{N}})\hat{\mathbf{N}} = (R_x, R_y, R_z)
$$
\n(2.20)

donde  $\hat{N}$  es un vector normal a la superficie, el cual puede ser calculado como el gradiente de la función  $f(x, y, z)$  de la forma

<span id="page-39-2"></span>
$$
\hat{\mathbf{N}} = \frac{\nabla f}{|\nabla f|} = (N_x, N_y, N_z)
$$
\n(2.21)

siendo

<span id="page-40-0"></span>
$$
f(x_2, y_2, z_2) = \frac{c(x_2^2 + y_2^2)}{1 + [1 - Qc^2(x_2^2 + y_2^2)]^{1/2}} - (z_2 - d) = 0
$$
\n(2.22)

Utilizando la ecuación [\(2.21\)](#page-39-2) sobre la superficie descrita por la ecuación [\(2.22\)](#page-40-0) se encuentra el vector normal a la superficie

<span id="page-40-1"></span>
$$
\hat{\mathbf{N}} = \frac{(x_2, y_2, Q(z_2 - d) - r)}{\left\{x_2^2 + y_2^2 + \left[(z_2 - d) - r\right]^2\right\}^{1/2}}
$$
\n(2.23)

Con las ecuaciones [\(2.3\)](#page-37-3), [\(2.20\)](#page-39-3) y [\(2.23\)](#page-40-1) se obtiene el vector reflejado. Las componentes de este vector son

$$
R_x = -\frac{x_1}{(x_1^2 + y_1^2 + a^2)^{1/2}} + 2\frac{x_1x_2 + y_1y_2 - a[Q(z_2 - d) - r]}{[x_2^2 + y_2^2 + (Q(z_2 - d) - r)^2](x_1^2 + y_1^2 + a^2)^{1/2}} \tag{2.24}
$$

$$
R_y = -\frac{y_1}{\left(x_1^2 + y_1^2 + a^2\right)^{1/2}} + 2\frac{x_1x_2 + y_1y_2 - a\left[Q(z_2 - d) - r\right]}{\left[x_2^2 + y_2^2 + \left(Q(z_2 - d) - r\right)^2\right]\left(x_1^2 + y_1^2 + a^2\right)^{1/2}}y_2\tag{2.25}
$$

$$
R_z = \frac{a}{\left(x_1^2 + y_1^2 + a^2\right)^{1/2}} + 2\frac{x_1x_2 + y_1y_2 - a\left[Q(z_2 - d) - r\right]}{\left[x_2^2 + y_2^2 + \left(Q(z_2 - d) - r\right)^2\right]\left(x_1^2 + y_1^2 + a^2\right)^{1/2}}\left[Q(z_2 - d) - r\right]
$$
\n(2.26)

El siguiente paso consiste en encontrar las ecuaciones de la recta que pasa por el punto  $\mathbf{P}_2 = (x_2, y_2, z_2)$  en dirección del rayo reflejado

$$
\frac{x - x_2}{R_x} = \frac{y - y_2}{R_y} = \frac{z - z_2}{R_z}
$$
\n(2.27)

Con estas ecuaciones se puede encontrar dos expresiones que nos permitan expresar las coordenadas x y y en función de z

<span id="page-40-2"></span>
$$
x = \frac{z - z_2}{R_z} R_x + x_2 = \alpha z + \beta
$$
 (2.28)

<span id="page-40-3"></span>
$$
y = \frac{z - z_2}{R_z} R_y + y_2 = \gamma z + \delta
$$
 (2.29)

donde  $\alpha = \frac{R_x}{R_x}$  $\frac{R_x}{R_z}, \beta = -\frac{R_x}{R_z}$  $\frac{R_x}{R_z}z_2+x_2, \, \gamma = \frac{R_y}{R_z}$  $\frac{R_y}{R_z}$  y  $\delta = -\frac{R_y}{R_z}$  $rac{R_y}{R_z}z_2+y_2.$ 

El punto  $P_3 = (x_3, y_3, z_3)$  corresponde a la intersección de dicha recta con el cono seleccionado, el cual tiene la ecuación

<span id="page-41-0"></span>
$$
x^2 + y^2 = \frac{s^2}{h^2}(z+h)
$$
\n(2.30)

Este cono de radio s y altura h tiene su eje sobre el eje z. Sustituyendo las ecuaciones [\(2.28\)](#page-40-2) y [\(2.29\)](#page-40-3) en la ecuación [2.30](#page-41-0) y agrupando términos se obtiene

$$
z^{2}(\alpha^{2} + \gamma^{2} - \frac{s^{2}}{h^{2}}) + z(2\alpha\beta + 2\gamma\delta - 2\frac{s^{2}}{h}) + \beta^{2} + \delta^{2} - s^{2} = 0
$$
 (2.31)

Resolviendo la ecuación de segundo orden

$$
A_1 = \alpha^2 + \gamma^2 - \frac{s^2}{h^2} \tag{2.32}
$$

$$
B_1 = 2\alpha\beta + 2\gamma\delta - 2\frac{s^2}{h}
$$
\n
$$
(2.33)
$$

$$
C_1 = \beta^2 + \delta^2 - s^2 \tag{2.34}
$$

resulta

$$
z_3 = \frac{-\left(2\alpha\beta + 2\gamma\delta - 2\frac{s^2}{h}\right) - \left[\left(2\alpha\beta + 2\gamma\delta - 2\frac{s^2}{h}\right)^2 - 4\left(\alpha^2 + \gamma^2 - \frac{s^2}{h^2}\right)\left(\beta^2 + \delta^2 - s^2\right)\right]^{1/2}}{2\left(\alpha^2 + \gamma^2 - \frac{s^2}{h^2}\right)}\tag{2.35}
$$

y con este valor podemos conocer el resto de coordenadas mediante las ecuaciones del punto  $P_3 = (x_3, y_3, z_3)$  con las ecuaciones [\(2.28\)](#page-40-2) y [\(2.29\)](#page-40-3)

$$
x_3 = \frac{R_x}{R_z} z_3 - \frac{R_x}{R_z} z_2 + x_2 \tag{2.36}
$$

$$
y_3 = \frac{R_y}{R_z} z_3 - \frac{R_y}{R_z} z_2 + y_2 \tag{2.37}
$$

Una vez que se tienen las coordenadas de todos los puntos sobre el cono se procede construir la pantalla nula.

### 2.2.1. Construcción de la pantalla nula

Una forma sencilla y económica construir la pantalla nula cónica es construir un cono de papel. El tipo de papel dependerá del arreglo experimental y de las necesidades especificas de esté. Para construir el cono de papel es necesario realizar una transformación que nos permita llevar el cono en 3D a un plano en 2D. La transformación que se emplea se deduce de la figura [\(2.3\)](#page-42-0) donde

$$
\rho = \frac{R}{\sin \theta} \tag{2.38}
$$

$$
\alpha = \beta \sin \theta \tag{2.39}
$$

<span id="page-42-0"></span>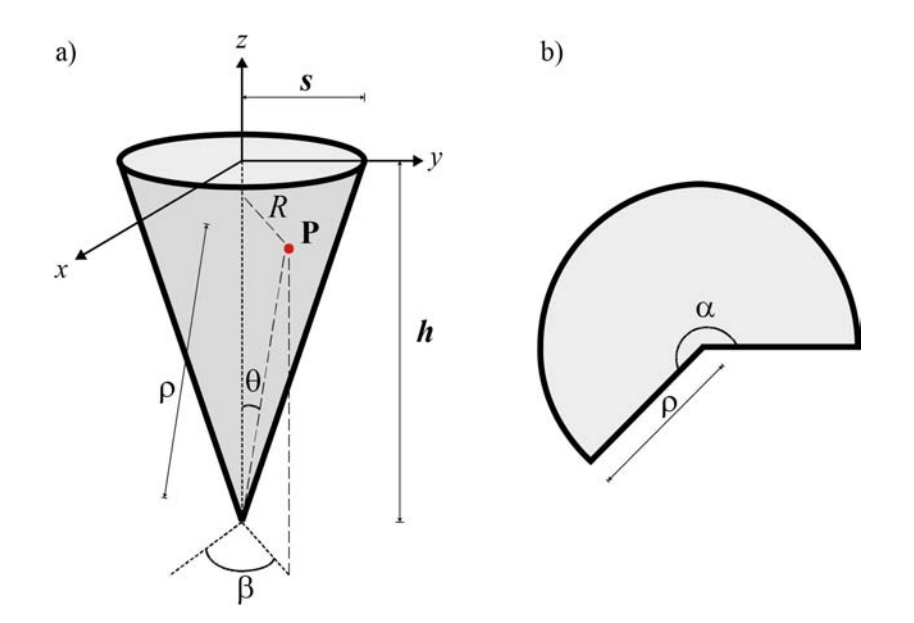

Figura 2.3: Transformación de 3D a 2D para una superficie cónica

De esta manera se puede imprimir la pantalla nula cónica utilizando una impresora común. En la sección [4.1](#page-89-0) se detalla la forma en la que se construyó la pantalla nula para este trabajo. En caso de que se quiera utilizar una superficie de referencia diferente, basta con sustituir la ecuación de esta superficie en la ecuación [\(2.10\)](#page-38-2) y realizar el álgebra necesaria para encontrar el punto  $P_2$ . Si la ecuación de esta superficie es complicada o no es posible realizar los despejes necesarios, se puede resolver numéricamente y seguir el mismo procedimiento.

Es posible construir la pantalla nula mediante otros procedimientos, debido a que ya se conocen las coordenadas de los puntos sobre el cono. Algunos de estos métodos pueden ser la impresión 3D o algún otro procedimiento que permita construir de forma precisa la pantalla nula.

### 2.3. Reconstrucción de la forma de la superficie

Para recuperar la forma de la superficie se emplea la propiedad de que en cualquier punto de la superficie, el vector normal es perpendicular al vector de posición. Si la superficie empleada esta descrita por  $f(x, y, z) = 0$ , entonces el vector normal a esa superficie viene dado por

$$
\hat{\mathbf{N}} = \frac{\nabla \mathbf{f}}{|\nabla \mathbf{f}|} = (N_x, N_y, N_z)
$$
\n(2.40)

siempre que la función sea continua y sus derivadas también lo sean. Si se define una trayectoria sobre la superficie con un vector de posición  $\mathbf{r} = (x_s, y_s, z_s)$ , se tiene que cualquier punto sobre ésta cumple que  $f(x_s, y_s, z_s) = 0$ , por lo que se puede calcular la diferencial de la función empleando la regla de la cadena

<span id="page-43-0"></span>
$$
df = \nabla \mathbf{f} \cdot \mathbf{dr} \tag{2.41}
$$

donde  $\mathbf{dr} = (dx, dy, dz)$  es un elemento diferencial de posición. De la ecuación [\(2.41\)](#page-43-0) se observa que el vector  $\nabla f$  es perpendicular al vector  $dr$ , por lo que el vector  $\tilde{N}$  también lo es, de forma que

<span id="page-43-1"></span>
$$
\hat{\mathbf{N}} \cdot \mathbf{dr} = 0 \tag{2.42}
$$

si desarrollamos la expresión [\(2.42\)](#page-43-1) y despejamos dz obtenemos

<span id="page-43-3"></span>
$$
dz = -\frac{N_x}{N_z}dx - \frac{N_y}{N_z}dy\tag{2.43}
$$

Si se integra esta expresión a lo largo de una trayectoria C (figura [2.4\)](#page-44-0) se obtiene la siguiente expresion

<span id="page-43-2"></span>
$$
z - z_o = -\int_C \left(\frac{N_x}{N_z} dx + \frac{N_y}{N_z} dy\right) \tag{2.44}
$$

la cual es una expresión exacta. En la práctica, no se conocen todos los puntos a lo largo de la trayectoria y por lo tanto, no se conocen todas las normales, de lo contrario en automático podríamos conocer la forma de la superficie. Únicamente se conoce un numero discreto de putos a lo largo las trayectorias de integración, por lo que para resolver la ecuación [\(2.44\)](#page-43-2) se hace uso de integración numérica.

<span id="page-44-0"></span>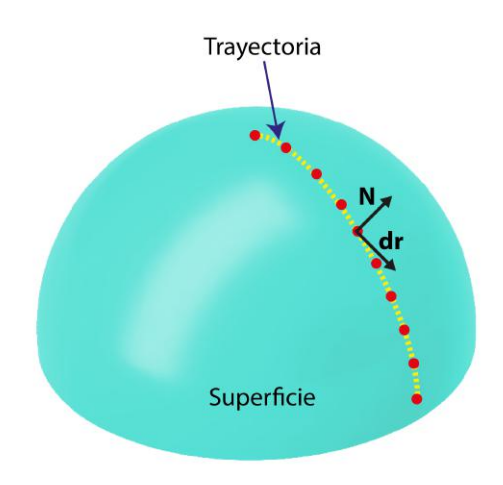

Figura 2.4: Ejemplo de una trayectoria C sobre la superficie

### 2.3.1. Integración numérica

Debido a que solo se conocen un número limitado de puntos sobre la superficie (número discreto de centroides de las imágenes reflejadas por la pantalla nula), es necesario resolver la ecuación [\(2.44\)](#page-43-2) de forma numérica. La integración numérica es una herramienta que nos permite encontrar valores aproximados de integrales definidas que no pueden calcularse analíticamente. Algunos métodos de integración numérica se basan en sustituir la función que se desea integrar por un polinomio de aproximación fácil de integrar

<span id="page-44-1"></span>
$$
I = \int_{a}^{b} f(x)dx \approx \int_{a}^{b} f_n(x)dx
$$
 (2.45)

donde  $f_n(x) = a_0 + a_1x + ... + a_{n-1}x^{n-1} + a_nx^n$  y n es el grado del polinomio [\[39\]](#page-139-0).

### 2.3.2. La regla del trapecio

La regla del trapecio corresponde al caso donde el polinomio de aproximación empleado en la ecuación [\(2.45\)](#page-44-1) es de primer orden

$$
I \approx \int_{a}^{b} f_1(x)dx\tag{2.46}
$$

donde  $f_1$  corresponde a la ecuación de una recta la cual se puede expresar como

$$
f_1 = f(a) + \frac{f(b) - f(a)}{b - a}(x - a)
$$
\n(2.47)

<span id="page-45-0"></span>por lo que el área bajo esta recta (figura [2.5\)](#page-45-0) es una aproximación de la integral en el intervalo  $[a, b]$ 

$$
I \approx \int_{a}^{b} \left[ f(a) + \frac{f(b) - f(a)}{b - a} (x - a) \right] = (b - a) \frac{f(a) + f(b)}{2}
$$
 (2.48)

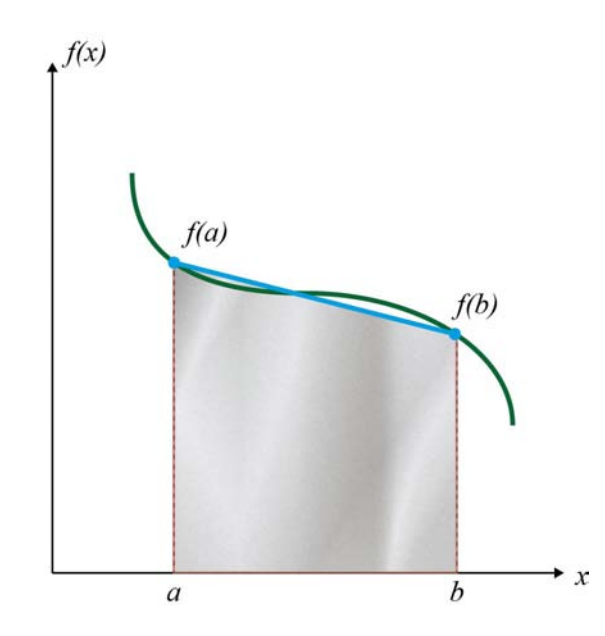

Figura 2.5: Aproximación de una integral mediante el área bajo una línea recta

Para mejorar la precisión de la regla del trapecio se puede dividir el intervalo de integración en varios segmentos (figura [2.6\)](#page-46-0), aplicar el método a cada uno de ellos y sumar las áreas de cada segmento. Si los n segmentos están igualmente espaciados  $h = \frac{b-a}{n}$  $\frac{-a}{n}$  entonces

<span id="page-45-1"></span>
$$
I = \int_{x_0}^{x_1} f(x)dx + \int_{x_1}^{x_2} f(x)dx + \dots + \int_{x_{n-1}}^{x_n} f(x)dx
$$
 (2.49)

donde  $x_0 = a$  y  $x_n = b$ . Aplicando la regla del trapecio a la ecuación [\(2.49\)](#page-45-1)

$$
I \approx h \frac{f(x_0) + f(x_1)}{2} + h \frac{f(x_1) + f(x_2)}{2} + \dots + h \frac{f(x_{n-1}) + f(x_1)}{2}
$$
 (2.50)

<span id="page-46-0"></span>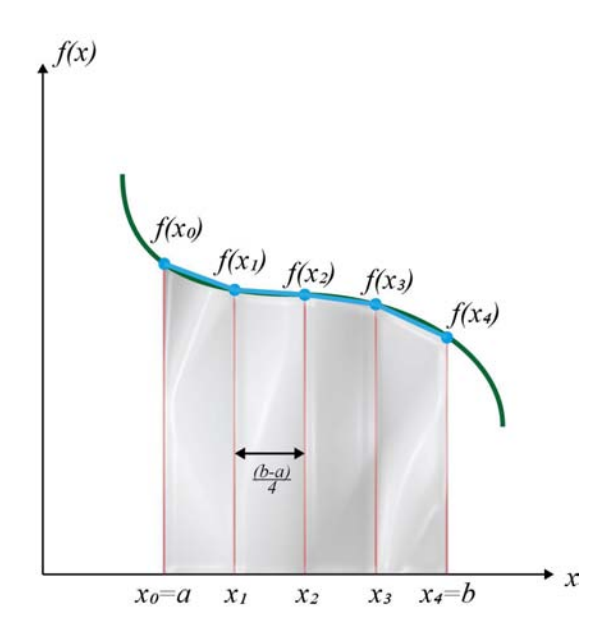

Figura 2.6: Aproximación de una integral mediante el área bajo cuatro segmentos de línea recta

Agrupando términos

$$
I \approx \frac{h}{2} \left[ f(x_0) + 2 \sum_{i=1}^{n-1} f(x_i) + f(x_n) \right] = (b - a) \frac{f(x_0) + f(x_n) + 2 \sum_{i=1}^{n-1} f(x_i)}{2n}
$$
(2.51)

En la práctica así como en nuestro caso, es muy probable que los datos no estén igualmente espaciados por lo que los segmentos serán de tamaños diferentes. Si tenemos l segmentos en el intervalo [a, b], el ancho de cada segmento se define como  $\Delta x_k = x_{k+1} - x_k$  con  $k = 1, 2, \ldots, l$  donde  $x_0 = a \, y \, x_{k+1} = b$ , entonces

<span id="page-46-2"></span>
$$
I \approx \sum_{k=1}^{l} \left[ f(x_{k+1}) + f(x_k) \right] \frac{\Delta x_k}{2}
$$
 (2.52)

El error que se comete en cada subintervalo aplicando este método está dado por [\[39\]](#page-139-0)

<span id="page-46-1"></span>
$$
E = \sum_{k=1}^{l} -\frac{1}{12} \frac{d^2 f}{dx^2} \Delta^3 x_k
$$
\n(2.53)

De la ecuación [\(2.53\)](#page-46-1) se observa que si el numero l de datos se incrementa, el resultado de la integral numérica se aproximará más al valor exacto de la integral. Si la función que se

quiere integrar depende de más variables se puede aplicar el mismo razonamiento a cada variable por separado. Si utilizamos la ecuación [\(2.52\)](#page-46-2) y la aplicamos a la ecuación [\(2.44\)](#page-43-2) entonces

<span id="page-47-3"></span>
$$
z - z_o \approx -\sum_{k=1}^{l} \left[ \left( \frac{N_{x_{k+1}}}{N_{z_{k+1}}} + \frac{N_{x_k}}{N_{z_k}} \right) \frac{x_{k+1} - x_k}{2} + \left( \frac{N_{y_{k+1}}}{N_{z_{k+1}}} + \frac{N_{y_k}}{N_{z_k}} \right) \frac{y_{k+1} - y_k}{2} \right] \tag{2.54}
$$

donde  $z<sub>o</sub>$  se toma como el primer punto sobre la trayectoria de integración.

#### 2.3.3. Estimación de las normales

A partir de la ley de la reflexión en forma vectorial dada por la ecuación [\(2.20\)](#page-39-3) se puede encontrar una ecuación para calcular el vector normal conociendo el vector reflejado R y el vector incidente I

<span id="page-47-2"></span>
$$
\hat{\mathbf{N}} = \frac{\hat{\mathbf{R}} - \hat{\mathbf{I}}}{|\hat{\mathbf{R}} - \hat{\mathbf{I}}|}
$$
\n(2.55)

Estos vectores, en general, son distintos de los vectores de diseño debido a que la superficie de prueba es diferente a la superficie de diseño. En la figura [2.7](#page-48-0) se observa el método aplicado sobre una superficie de prueba. Lo primero que se debe observar es que el trazo de rayos lleva dirección opuesta al que llevaba durante el diseño de la pantalla nula.

En color negro están marcadas las posiciones del diafragma (P) y de cada punto o mirilla sobre la pantalla nula  $(P_n)$ . Estas dos posiciones son conocidas y fijas (no cambian sin importar que superficie se este evaluando). En color azul se tiene la posición en el CCD de los centroides de las mirillas después de reflejarse sobre la superficie. La posición de estos centroides (Pc) se puede conocer después de analizar las imágenes tomadas con el CCD pero cambiaran dependiendo de la forma y la posición de la superficie de prueba. El punto (Ps), en color café, representa los puntos donde se reflejan las mirillas de la pantalla nula. La posición de estos puntos no se conoce, por lo que tampoco se conoce sus normales  $(N_s)$ . Es posible aproximar las normales  $(N_r)$  al utilizar la superficie de referencia empleada en el diseño de la pantalla nula. El error que se comete al hacer esto es mínimo, siempre que la superficie de prueba no difiera mucho de la superficie de referencia.

De la figura [2.7](#page-48-0) se observa que el vector reflejado R viene dado por

<span id="page-47-0"></span>
$$
\hat{\mathbf{R}} = \frac{(x_1, y_1, -a)}{(x_1^2 + y_1^2 + a^2)^{1/2}}
$$
\n(2.56)

Mientras que el vector incidente I se calcula como

<span id="page-47-1"></span>
$$
\hat{\mathbf{I}} = \frac{(x_2 - x_3, y_2 - y_3, -z_2 - z_3)}{[(x_2 - x_3)^2 + (y_2 - y_3)^2 + (z_2 - z_3)^2]^{1/2}}
$$
(2.57)

<span id="page-48-0"></span>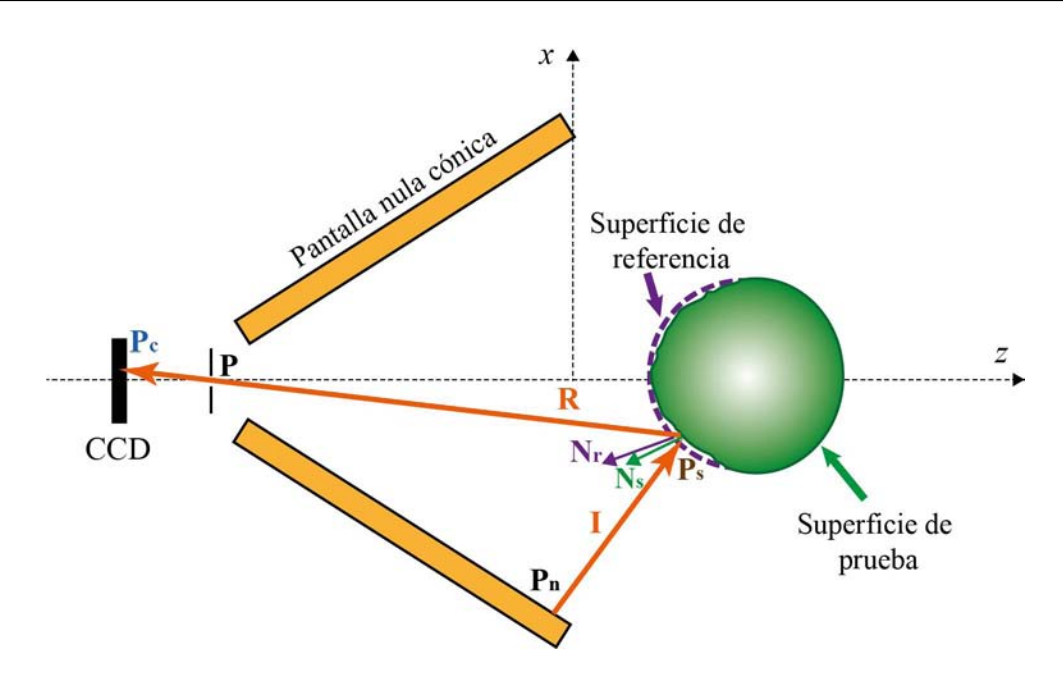

Figura 2.7: Esquema del método aplicado a una superficie de prueba

Sustituyendo las ecuaciones [\(2.56\)](#page-47-0) y [\(2.57\)](#page-47-1) en la ecuación [\(2.55\)](#page-47-2) se encuentran las normales aproximadas

<span id="page-48-2"></span>
$$
\mathbf{N} = \frac{(x_1, y_1, -a)}{(x_1^2 + y_1^2 + a^2)^{1/2}} - \frac{(x_2 - x_3, y_2 - y_3, -z_2 - z_3)}{[(x_2 - x_3)^2 + (y_2 - y_3)^2 + (z_2 - z_3)^2]^{1/2}}
$$
(2.58)

Estas normales aproximadas se sustituyen en la ecuación [\(2.54\)](#page-47-3) para lograr recuperar la forma de la superficie. Si la superficie de prueba es diferente a la superficie de referencia, es posible realizar una mejor aproximación al realizar un procedimiento iterativo. Con la ecuación [\(2.54\)](#page-47-3) y las ecuaciones [\(2.18\)](#page-39-4) y [\(2.19\)](#page-39-5), se conoce la posición de cada punto reflejado sobre la superficie, por lo que es posible realizar un ajuste a una superficie que describa el comportamiento de dichos puntos. La superficie propuesta es una superficie con la forma

<span id="page-48-1"></span>
$$
z = \frac{r - \{r^2 - (k+1)[(x-x_0)^2 + (y-y_0)^2]\}^{1/2}}{k+1} + z_0 + A_x(x-x_0) + A_y(y-y_0) \tag{2.59}
$$

donde los terminos  $A_x$  y  $A_y$  representan inclinaciones o "tilt"sobre los respectivos ejes y los terminos  $x_o$ ,  $y_o$  y  $z_o$  son descentramientos a lo largo de cada eje.

La ecuación [\(2.59\)](#page-48-1) representa una forma más aproximada de la superficie examinada que una superficie esférica, por lo cual se utiliza para volver a estimar la coordenada  $z_2$ , con la cual se vuelven a calcular las coordenadas  $x_2$  y  $y_2$ . Con estas nuevas coordenadas del punto  $(P_2)$  se puede repetir el proceso para estimar las normales a la superficie utilizando nuevamente la ecuación [\(2.58\)](#page-48-2) y posteriormente recuperar la forma de la superficie empleando la ecuación [\(2.54\)](#page-47-3).

El proceso de recuperación de la forma se repite hasta que no hay cambio significativo en los parámetros geométricos de la superficie evaluada. En cada iteración se encuentra una superficie que se aproxima más a la superficie real. La superficie asférica encontrada en la última iteración brinda un modelo matemático regular para representar la superficie examinada. Sin embargo, si la superficie examinada no es regular (como en el caso de superficies con defectos), la superficie propuesta no bastaría para representar a la superficie real. La figura [2.8](#page-49-0) muestra el diagrama de flujo empleado para realizar el proceso de evaluación de forma iterativa.

<span id="page-49-0"></span>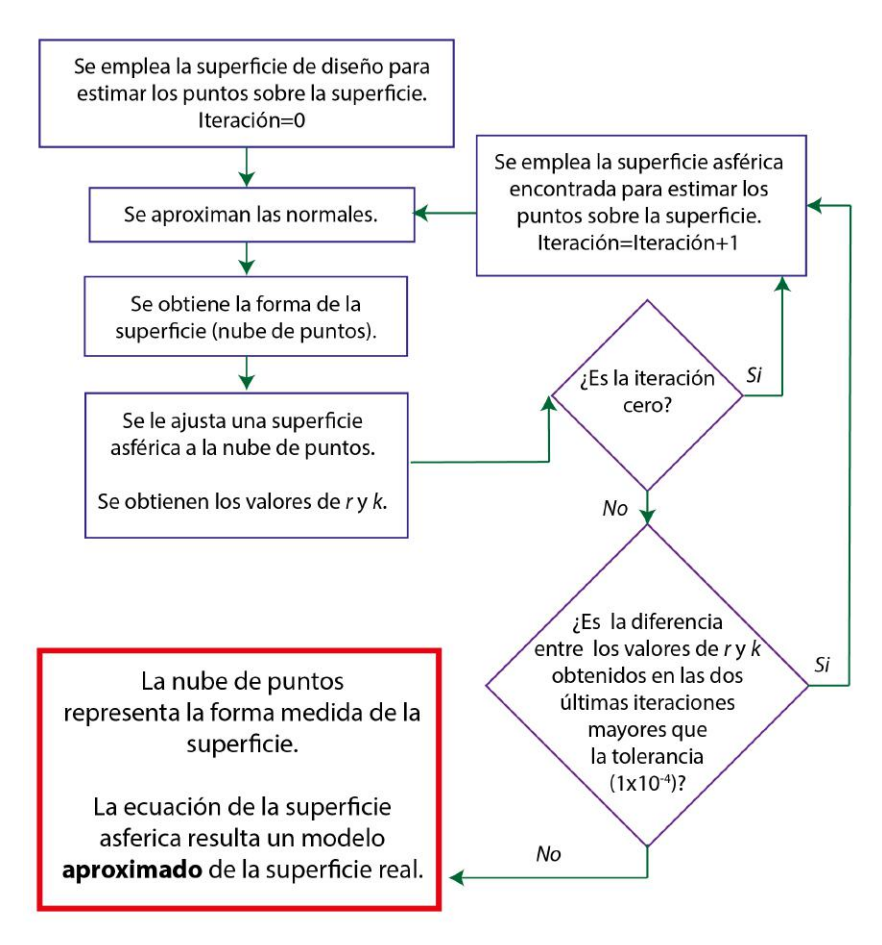

Figura 2.8: Diagrama de flujo para realizar la evaluación de forma iterativa

## 2.4. Curvaturas sagital y meridional

Los mapas de curvatura permiten tener otra herramienta para entender la topografía corneal. El mapa de curvatura sagital permite representar las regiones con el mismo radio de curvatura (regiones con el mismo color). Este mapa es adecuado para describir la óptica de la córnea, pero no brinda información sobre la forma de la córnea. La mayor utilidad de este tipo de mapas es describir de manera simple el astigmatismo corneal. Los mapas de curvatura meridional permiten mostrar las irregularidades de la córnea, aunque estas sean muy pequeñas.

Una forma de calcular las curvaturas principales consiste en considerar una superficie de revolución generada al rotar una curva  $z = f(\rho)$  sobre un eje, por ejemplo el eje z (figura [2.9\)](#page-50-0). La superficie generada queda descrita por

$$
x = \rho \cos \phi \tag{2.60}
$$

$$
y = \rho \sin \phi \tag{2.61}
$$

$$
z = f(\rho) \tag{2.62}
$$

<span id="page-50-0"></span>donde  $\rho = (x^2 + y^2)^{1/2}$  es la distancia radial de cualquier punto de la superficie al eje z y  $\phi = \arctan(y/x)$  es el angulo entre el eje positivo de las x y la línea radial que contiene a dicho punto.

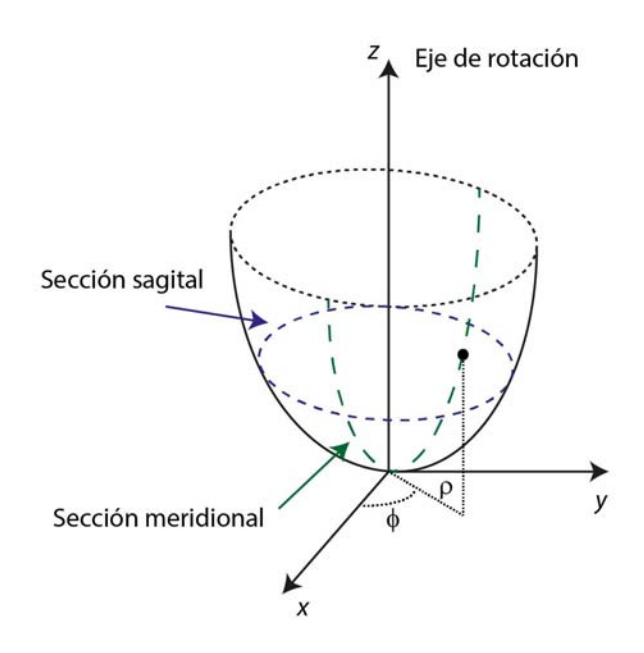

Figura 2.9: Secciones sagitales y meridionales para una superficie de revolución

Entonces, para una superficie de revolución las expresiones analíticas para las curvaturas sagital y meridional son [\[40–](#page-139-1)[42\]](#page-139-2)

<span id="page-51-2"></span>
$$
\kappa_{\text{sag}} = \frac{dz/d\rho}{\rho(1 + (dz/d\rho)^2)^{1/2}}\tag{2.63}
$$

$$
\kappa_{\text{mer}} = \frac{d^2 z/d\rho^2}{\rho (1 + (dz/d\rho)^2)^{2/3}}\tag{2.64}
$$

<span id="page-51-0"></span>En el vértice, ambas curvaturas son iguales ( $\kappa_{\text{sag}} = \kappa_{\text{mer}}$ ), mientras que en la zona paraaxial (figur[a2.10\)](#page-51-0) son muy similares debido a que todas las cónicas se aproximan a la circunferencia, por lo que la curvatura meridional puede calcularse como

<span id="page-51-3"></span>
$$
\kappa_{\text{mer}} = \kappa_{\text{sag}} + \rho \frac{d\kappa_{\text{sag}}}{d\rho} \tag{2.65}
$$

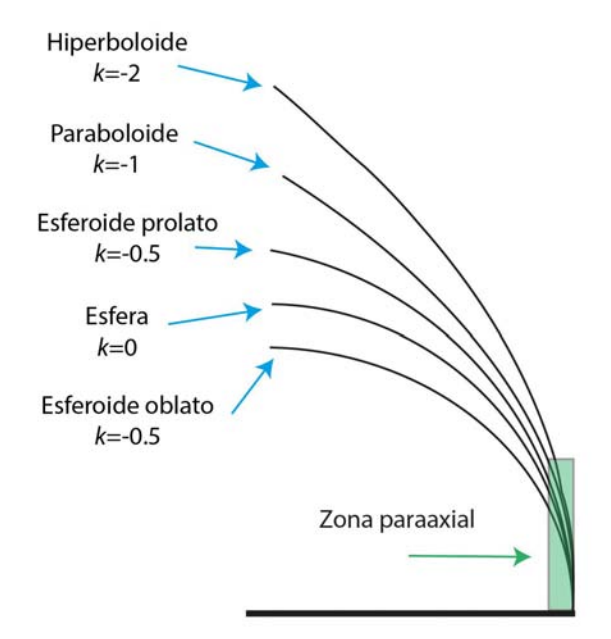

Figura 2.10: Perfiles de varias superficies cónicas

Por otro lado, la diferencial total de una función  $z = f(x, y)$  se define como

<span id="page-51-1"></span>
$$
dz = \frac{\delta z}{\delta x} dx + \frac{\delta z}{\delta y} dy
$$
\n(2.66)

Comparando las ecuaciones [\(2.43\)](#page-43-3) y [\(2.66\)](#page-51-1) y aplicando la regla de la cadena obtenemos

<span id="page-52-0"></span>
$$
\frac{dz}{d\rho} = \frac{\delta z}{\delta x}\frac{dx}{d\rho} + \frac{\delta z}{\delta y}\frac{dy}{d\rho} = -\frac{1}{(x^2 + y^2)^{1/2}} \ast \left[ x\frac{N_x}{N_z} + y\frac{N_y}{N_z} \right]
$$
(2.67)

Al sustituir la ecuación [\(2.67\)](#page-52-0) en la ecuación [\(2.63\)](#page-51-2) puede calcularse numéricamente la curvatura sagital mediante la expresión:

$$
\kappa_{\text{sag}} = -\frac{x \frac{N_x}{N_z} + y \frac{N_y}{N_z}}{(x^2 + y^2)^{1/2} \left[ x^2 + y^2 + \left( x \frac{N_x}{N_z} + y \frac{N_y}{N_z} \right)^2 \right]^{1/2}}
$$
(2.68)

Evaluar numéricamente la curvatura meridional puede dar lugar a errores numéricos grandes, debido a que los datos utilizados son discretos [\[29\]](#page-138-1). Para reducir los errores numéricos, se propone emplear una función de ajuste a la derivada de la curvatura sagital. Una vez que se tiene una aproximación de la derivada de la curvatura sagital se emplea la ecuación [\(2.65\)](#page-51-3) para obtener la curvatura meridional. La curvatura meridional puede entonces calcularse como

$$
\kappa_{\text{mer}} = \kappa_{\text{sag}} + \frac{k_{ajuste}(x^2 + y^2)}{\left[r_{ajuste}^2 - k_{ajuste}(x^2 + y^2)\right]^{3/2}}
$$
(2.69)

donde  $k_{ajuste}$  y  $r_{ajuste}$  son los valores de los parámetros geométricos obtenidos en el ajuste a la superficie asférica de la ecuación [\(2.59\)](#page-48-1) [\[29\]](#page-138-1).

Debido a la forma de calcular las curvaturas, los mapas son más precisos en las zonas centrales (zona paraaxial). Estas curvaturas se encuentran en [mm<sup>−</sup><sup>1</sup> ], y basta con sacar sus inversos para conocer los radios de curvatura sagital y meridional respectivamente. Los mapas de curvatura suelen mostrarse en otra unidad, las dioptrías (D). Para obtener los mapas de curvatura en dioptrías es necesario multiplicar las curvaturas por la constante queratométrica, la cual recibe su nombre ya que se obtiene al calcular la diferencia entre los indices de refracción de la córnea y el aire multiplicado por mil  $\left({\rm CQ}\right)=(1.3375-1)*1000$  $D/mm^{-1} = 337.5 D/mm^{-1}$ ).

# 2.5. Parámetros de diseño

Como se describió al inicio del capitulo, en el método de pantallas nulas están involucrados algunos parámetros (las distancias a, b y d) que definen el sistema óptico. Otros parámetros importantes que se deben tener en consideración aparecen en la figura [2.11,](#page-53-0) la cual muestra solo una sección de la figura  $2.2$ . En esta figura aparecen la distancia  $D_{eff}$ , la cual indica el diámetro visible de la superficie, la distancia e que indica la distancia sobre el eje z entre el vértice de la superficie y el punto que corresponde a  $D_{eff}$ , mientras que la distancia  $ccd_{eff}$ que indica la longitud del ccd necesaria para capturar un rayo reflejado por la superficie en el mismo punto.

<span id="page-53-0"></span>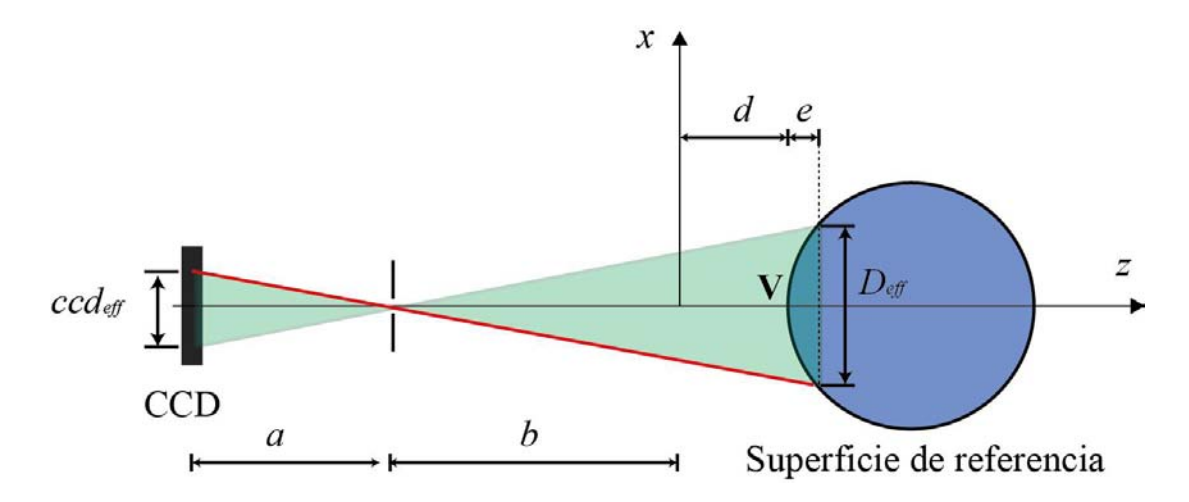

Figura 2.11: Perfiles de varias superficies cónicas

Se puede deducir la relación entre los parámetros mostrados en esta figura mediante el uso de triángulos semejantes de manera que se obtiene

<span id="page-53-1"></span>
$$
\frac{ccd_{eff}}{a} = \frac{D_{eff}}{b+d+e} \tag{2.70}
$$

De la ecuación [\(2.70\)](#page-53-1) se pueden medir directamente los términos  $a, b, d, y, D_{eff}$ . De la figura [2.11](#page-53-0) se observa que cuando  $z = d + e$ , se cumple que  $x^2 + y^2 = (D_{eff}/2)^2$ . Si sustituimos estas expresiones en la ecuación [\(2.10\)](#page-38-2) obtenemos

$$
x^{2} + y^{2} - 2r(z - d) + Q(z - d)^{2} = \left(\frac{D_{eff}}{2}\right)^{2} - 2re + Qe^{2} = 0
$$
 (2.71)

de donde se encuentra que

$$
e = \begin{cases} \frac{r}{Q} \left[ 1 - \left( 1 - \frac{QD_{eff}^2}{4r^2} \right)^{1/2} \right] & \text{si } Q \neq 0\\ \frac{D_{eff}^2}{8r} & \text{si } Q = 0 \end{cases}
$$
(2.72)

El tamaño efectivo del ccd (el área del ccd utilizada) queda entonces definida por un cuadrado de longitud

$$
ccd_{eff} = \frac{aD_{eff}}{b+d+e}
$$
\n(2.73)

# 2.6. Conclusiones

El método de pantallas nulas ya ha sido aplicado a la evaluación de superficies similares a la córnea, y se han obtenido buenos resultados. [\[22,](#page-137-0) [32,](#page-138-0) [33\]](#page-138-2)

En este trabajo se utilizó una pantalla nula cónica, ya que con este tipo de pantallas no es necesario colocar la superficie de prueba dentro de la pantalla, lo cual en la práctica se traduce en una mayor comodidad para el paciente.

Para tener una evaluación más precisa es recomendable utilizar la ecuación de la superficie asférica (ecuación [2.59\)](#page-48-1) en cada iteración para aproximar las normales, ya que entre más parecida sea la superficie propuesta a la superficie real, los errores serán mínimos.

# Capítulo 3

# Simulación

En esta sección se presentan los resultados de una serie de simulaciones realizadas en MATLAB [\[44\]](#page-139-3) para evaluar algunos parámetros de diseño del topógrafo corneal cónico y el método de pantallas nulas. Se examinó el área máxima evaluada con diferentes tamaños de cono. Se utilizaron distintas distribuciones de puntos (patrones en CCD) y se seleccionó un patrón que proporcionara la mayor cobertura y resolución espacial. Posteriormente se agregaron desplazamientos aleatorios (simulando ruido Gaussiano) para analizar la influencia del tamaño de cono en las evaluaciones. Una vez que se seleccionó un tamaño de cono se utilizó el mismo para el resto de las simulaciones. También, se realizaron simulaciones para calibrar los algoritmos de evaluación y se examinó el efecto de algunos errores en la alineación del sistema y de la superficie de prueba. Por último se simuló el patrón reflejado por una superficie similar a la córnea y se obtuvo su topografía.

# 3.1. Tamaño óptimo de cono, patrón de referencia y trayectorias de integración

### 3.1.1. Área de evaluación

El primer análisis que se realizó fue determinar a qué distancia se colocaría la superficie de prueba en función del área evaluada. Para esto se varió el radio (s) y altura (h) del cono propuesto para la pantalla nula. En la figura [3.1,](#page-56-0) se tiene en color rojo el trazo de rayos exacto de un punto que se refleja sobre una superficie de diseño (esfera de r=7.80 <span id="page-56-0"></span>mm), colocada a una distancia  $d_1$  desde el centro de la apertura máxima del cono, hacia la pantalla nula cónica (apertura máxima  $s_1$ ).

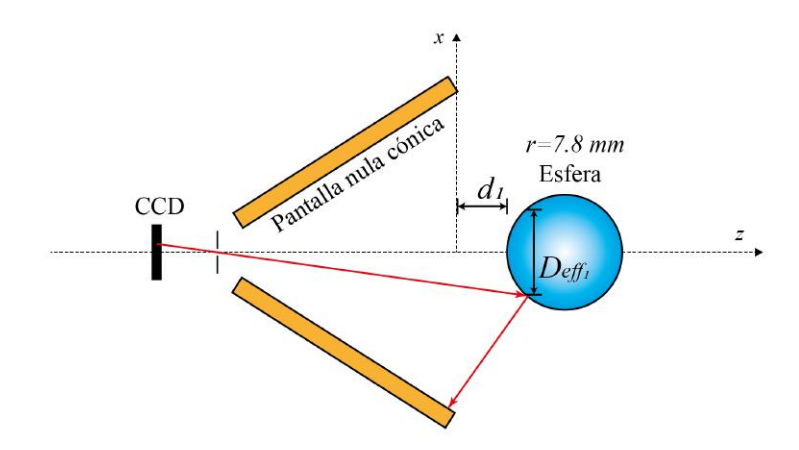

Figura 3.1: Trazo de de rayos con la superficie a una distancia  $d_1$  del cono.

<span id="page-56-1"></span>En la figura [3.2](#page-56-1) se colocó la misma esfera a una distancia  $d_2$  (mayor que la distancia  $d_1$ ). En color rojo se tiene el mismo rayo de la primer figura, sin embargo, este rayo no logra intersectar a la superficie y sigue su camino.

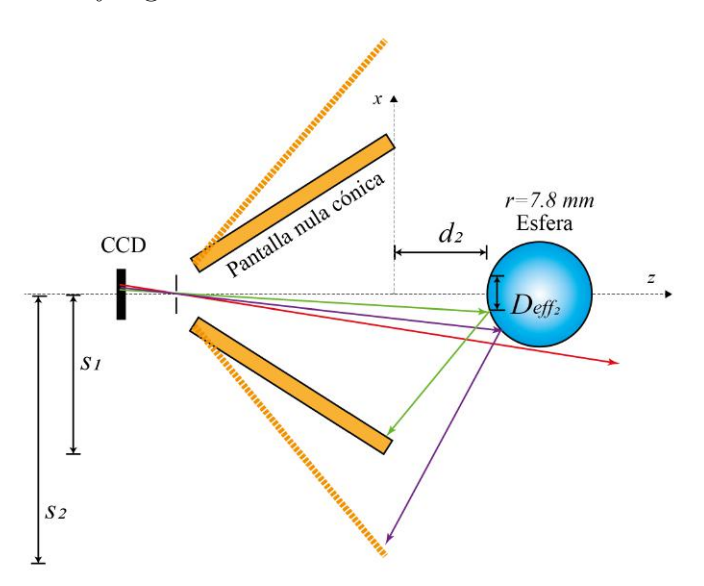

**Figura 3.2:** Trazo de de rayos con la superficie a una distancia  $d_2$   $(d_2 > d_1)$  del cono.

Un segundo rayo, en color morado se refleja sobre el mismo punto sobre el cual se había reflejado el rayo rojo en la primer figura. Aunque el rayo intersecta a la superficie, no se refleja sobre la pantalla nula de radio  $s<sub>1</sub>$ . Si se quisiera una pantalla nula que permitiera realizar una evaluación equivalente a la de la primer figura, la apertura máxima de la pantalla nula  $(s_2)$  tendría que ser mayor  $(s_2 > s_1)$ . Finalmente, un tercer rayo en color verde se refleja sobre la superficie y posteriormente incide sobre la pantalla nula. En este caso, el punto donde se refleja en la superficie se encuentra más cercano al eje óptico (eje z). El punto máximo donde se logra reflejar un rayo sobre la superficie para posteriormente incidir sobre la pantalla nula define el área que puede ser evaluada. El área efectiva máxima es el área de una proyección frontal de la esfera (figura [3.3\)](#page-57-0), en la cual los rayos incidentes se reflejan hacia la pantalla nula. Por fuera de esta área los rayos reflejados no incidirán sobre la pantalla aun cuando logren reflejarse sobre la superficie esférica.

<span id="page-57-0"></span>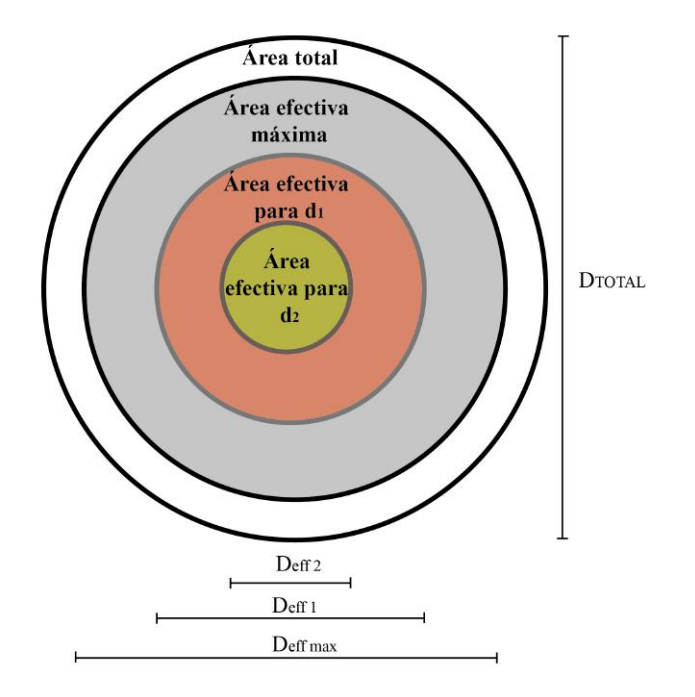

Figura 3.3: Áreas efectivas

La figura [3.3](#page-57-0) muestra una vista frontal de la superficie y las áreas efectivas para dos posiciones arbitrarias  $(d_1 < d_2)$  donde se observa que el área efectiva de evaluación disminuye cuando se incrementa la distancia de separación. Se varió la distancia de separación de la superficie esférica con respecto al cono para distintos tamaños de cono. Se midió un área total de 86.59 mm<sup>2</sup>, lo cual corresponde a un área circular de 10.50 mm<sup>2</sup> de diámetro para la máxima área visible de una esfera de calibración de 7.80 mm de radio. Se calculó el área evaluada de una esfera con su vértice justo a la salida del cono  $(d=0)$ . En este caso se encontró que el área evaluada o área efectiva casi no dependía del tamaño del cono. Para conos de 60 y 90 mm de radio y alturas entre 90 y 125 mm, se obtuvo en promedio un área efectiva de 92.55 % ±0.90 %, con respecto al área total visible de la esfera de calibración. Posteriormente se colocó la esfera a 5 mm de distancia y se calcularon las áreas para los mismos conos obteniendo áreas efectivas promedio de 84.27 % ±0.20 %. Se repitió el procedimiento para distancias de 7 y 10 mm y se obtuvieron áreas de 81.44 %  $\pm 0.50\%$  y 77.58 %  $\pm 0.80\%$ . El porcentaje del área evaluada no aumenta considerablemente al aumentar el radio del cono. Para hacerlo, el tamaño de cono requerido tendría que ser mucho más grande, lo cual lo volvería poco práctico.

### 3.1.2. Selección del patrón de referencia

Para utilizar el método de pantallas nulas se debe seleccionar el patrón de puntos con el cual se evaluará la superficie de interés. Para elegir el patrón más conveniente se realizaron simulaciones en MATLAB de los patrones reflejados por una superficie esférica de 7.80 mm, colocada con su vértice a 7 mm de un cono de radio 71.50 mm y altura 114.80 mm. El radio de los patrones empleados fue de 1.11 mm, mientras que el tamaño de los puntos estuvo sujeto a dos condiciones: para las simulaciones, no se tomo en cuenta el tamaño de las manchas (únicamente se consideró la posición de los centroides), mientras que para las pruebas físicas el tamaño de punto quedo determinado en función de las características del CCD (sección [4.1\)](#page-89-0). Como uno de los objetivos es obtener la topografía de una superficie esférica, el primer patrón que surge de forma natural es uno de forma radial.

<span id="page-58-0"></span>La figura [3.4](#page-58-0) muestra 2 patrones radiales cuya diferencia es el número de líneas y puntos por línea que tiene cada uno. El patrón 1 consta de 8 líneas de puntos con 8 puntos por cada línea. Si se evalúa una superficie con este patrón, existirán muchas zonas que no se tomarían en cuenta en la evaluación y la información en estas regiones es interpolada con base a las zonas más cercanas.

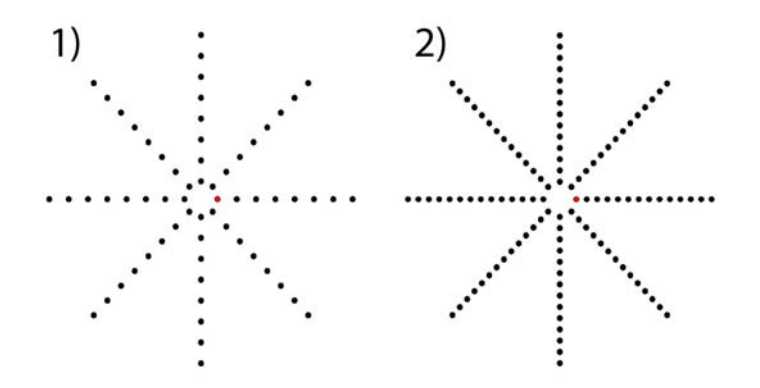

Figura 3.4: Patrónes radiales

El patrón 2), al igual que el patrón anterior tiene un comportamiento radial, pero en este caso se tienen 8 líneas y 14 puntos por cada línea. Se puede ver que se cubre la misma área que en el caso anterior. Se emplearon ambos patrones y se simularon los patrones reflejados por una esfera de 7.80 mm de radio. Los valores rms (por sus siglas en ingles root mean square) de las diferencias en sagita (diferencias entre la superficie reconstruida y una superficie esferica de 7.80 mm de radio) que se obtuvieron fueron de 1.61 y 0.44  $\mu$ m. Si se requiere información más detallada de la superficie es necesario evaluar la mayor cantidad de área posible por lo que se vuelve necesario evaluar las zonas que anteriormente no se estaban tomando en cuenta. En la figura [3.5](#page-59-0) se observan tres patrones con una cantidad mayor de puntos que los mostrados anteriormente.

<span id="page-59-0"></span>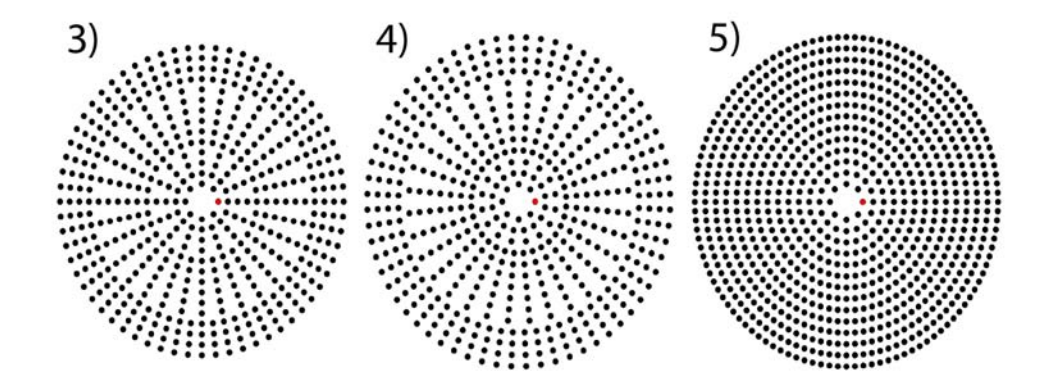

Figura 3.5: Patrónes semiradiales [3 y 4] y patrón con incrementos de 8 puntos por línea

El patrón 3 se trata de una variante del patrón radial. Se pueden observar cuatro regiones: la región más interna se trata de un patrón radial con 8 líneas, la siguiente región es un patrón radial de 16 líneas, seguido por uno de 32 y 64. En cada región incrementa al doble el número de líneas en cada región con respecto a la anterior. El valor rms de las diferencias en sagita con este patrón fue de  $0.44 \mu$ m. El siguiente patrón, el patrón 4, es muy similar al patrón 3, sin embargo en este patrón hay una rotación de las líneas de la siguiente región con respecto a la anterior, de tal manera que si se prolongaran los puntos de la línea perteneciente a la región anterior, estos quedarían exactamente a la mitad de los nuevos puntos en la nueva región. El valor rms de las diferencias en sagita fue de 0.59  $\mu$ m. El último patrón, el patrón 5, comienza con 8 puntos en circunferencia más interior. El número de puntos se incrementa en 8 para los siguientes círculos, formando un patrón con 840 puntos. El valor rms de las diferencias en sagita obtenidas con el último patrón fue de  $0.66 \mu m$ .

En la tabla [3.1](#page-60-0) se muestran los parámetros obtenidos al evaluar la topografía de una superficie esférica simulada de 7.80 mm de radio con los patrones anteriores. Los últimos cuatro patrones generan un valor rms similar y, aunque los patrones 2, 3 y 4 generan un <span id="page-60-0"></span>menor valor rms que el patrón 5, se seleccionó este último debido a que la diferencia con respecto a los otros tres patrones es menor a un cuarto de micra y a que con este patrón se examina casi la totalidad de la superficie.

| Patrón   | $r$ (mm) | $\kappa$            |      | $\Delta z_{pv}$ ( $\mu$ m) $\Delta z_{rms}$ ( $\mu$ m) |
|----------|----------|---------------------|------|--------------------------------------------------------|
| Patrón 1 | 7.79     | $5.10\times10^{-3}$ | 3.52 | 1.61                                                   |
| Patrón 2 | 7.80     | $1.50\times10^{-3}$ | 1.02 | 0.44                                                   |
| Patrón 3 | 7.80     | $0.90\times10^{-3}$ | 0.82 | 0.44                                                   |
| Patrón 4 | 7.80     | $1.20\times10^{-3}$ | 1.12 | 0.59                                                   |
| Patrón 5 | 7.80     | $1.60\times10^{-3}$ | 1.31 | 0.66                                                   |

Tabla 3.1: Parámetros geométricos recuperados con distintos patrones

### 3.1.3. Selección de las trayectorias de integración

Idealmente la diferencia en sagita es igual a cero si ambas superficies son idénticas, sin embargo, debido a las aproximaciones numéricas empleadas nunca ocurre aún cuando se evalúen superficies perfectas. La ecuación [\(2.53\)](#page-46-1) permite estimar el error generado al emplear el método del trapecio para calcular el valor de la coordenada z de cada punto reflejado sobre la superficie, pero para tener una idea más general de cómo afecta la elección del tamaño y número de segmentos de la trayectoria de integración seleccionada, se pueden utilizar los valores rms de las diferencias en sagita. Para esto se realizaron simulaciones utilizando un patrón radial como el patrón 1 de la figura [3.4](#page-58-0) y posteriormente se agregaron más puntos por líneas con lo cual la distancia entre puntos disminuía.

En la figura [3.6](#page-61-0) se muestran los valores rms de las diferencias en sagita en función de la distancia entre puntos obtenidos al evaluar una superficie esférica de 7.80 mm de radio. La cantidad de líneas permaneció constante (8 líneas), por lo que la distancia entre los puntos centrales se mantuvo constante  $(92 \mu m)$ . Se observa que cuando el espacio entre los puntos que forman la trayectoria de integración es mayor, las diferencias en sagita son mayores. Esto se debe a que el error al aplicar el método del trapecio aumenta con la separación entre puntos (tal como indica la ecuación [\(2.53\)](#page-46-1)), por lo que el error al calcular la coordenada z se incrementa provocando que exista una mayor diferencia con respecto a su posición ideal, y en consecuencia, el error al calcular la forma de la superficie aumenta. Lo anterior implica que lo ideal sería tener una gran cantidad de puntos muy cercanos

<span id="page-61-0"></span>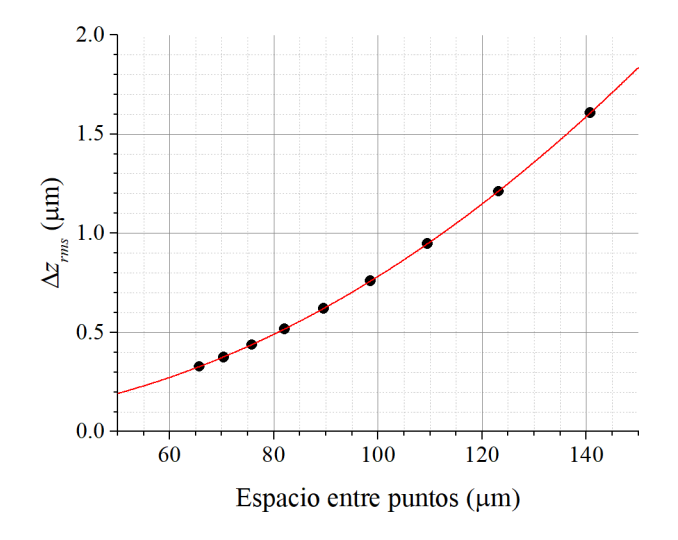

Figura 3.6: Valores rms en función de la separación entre puntos (patrón radial)

entre si, sin embargo en la práctica el número y tamaño de puntos estará limitado por la resolución del CCD (tamaño de pixel) y la longitud focal de la lente (magnificación), con los cuales se adquirirán las imágenes. En este caso los puntos deben tener un tamaño suficientemente grande como para obtener mediciones precisas (es necesario que cada punto esté formado por suficientes pixeles para mejorar la precisión en el cálculo de los centroides) [\[25\]](#page-138-3), pero al mismo tiempo ser lo más pequeños posibles para aumentar la resolución del topógrafo.

Posteriormente se seleccionó el patrón 5 de la figura [3.5](#page-59-0) para ser utilizado en las evaluaciones. A diferencia del patrón radial, con este se pueden elegir diferentes trayectorias de integración. Se examinaron dos casos extremos: 1) la trayectoria con la menor distancia entre puntos posible y 2) la trayectoria con menor cantidad de puntos permitiendo saltos en diagonal pero sin saltar líneas.

En la figura [3.7](#page-62-0) se muestra un ejemplo de las primeras trayectorias de integración empleadas (en las que solo se permite unir puntos que se encuentren a una distancia de hasta 92  $\mu$ m). En esta figura, el centro de los círculos negros representa los centroides del patrón ideal, los puntos en rojo representan los centroides de la imagen simulada y los puntos verdes muestran la trayectoria de integración entre un punto inicial en el centro del patrón (el cual siempre se mantiene fijo para cada uno de los puntos) hacia el punto que se examina.

El segundo conjunto de trayectorias de integración (se muestra un ejemplo en la figura [3.8\)](#page-62-1), permiten unir puntos separados por una distancia de hasta 120  $\mu$ m.

<span id="page-62-0"></span>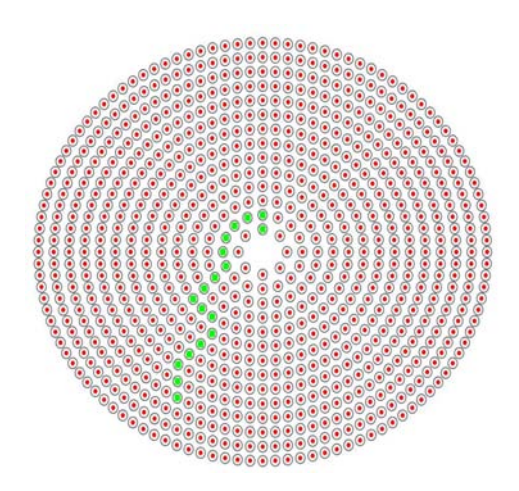

<span id="page-62-1"></span>Figura 3.7: Ejemplo 1 de trayectorias de integración

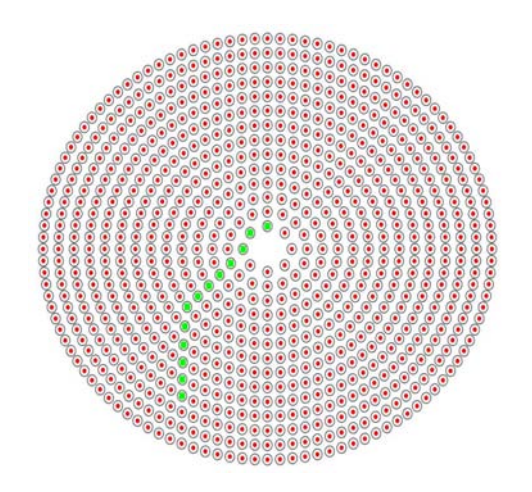

Figura 3.8: Ejemplo 2 de trayectorias de integración

Los valores rms de las diferencias en sagita al emplear ambas trayectorias se muestran en la figura [3.9.](#page-63-0) Empleando trayectorias más directas se genera un error menor al evaluar las superficies más grandes (con radios mayores a 8 mm), pero la trayectoria con saltos más pequeños genera menores errores para superficies más pequeñas. Se eligieron las trayectorias con saltos más pequeños pues dan menores errores para superficies con radios de interés en topografía corneal (una característica del queratocono es que el radio de curvatura de la córnea es menor a 7.50 mm).

Por último, se modificó la forma en la que se encuentran los parámetros geométricos de la superficie. Se propone realizar el análisis de la superficie en dos partes: primero se analizó la zona más interna (se tomaron las 10 circunferencias más internas en lugar de las 14

<span id="page-63-0"></span>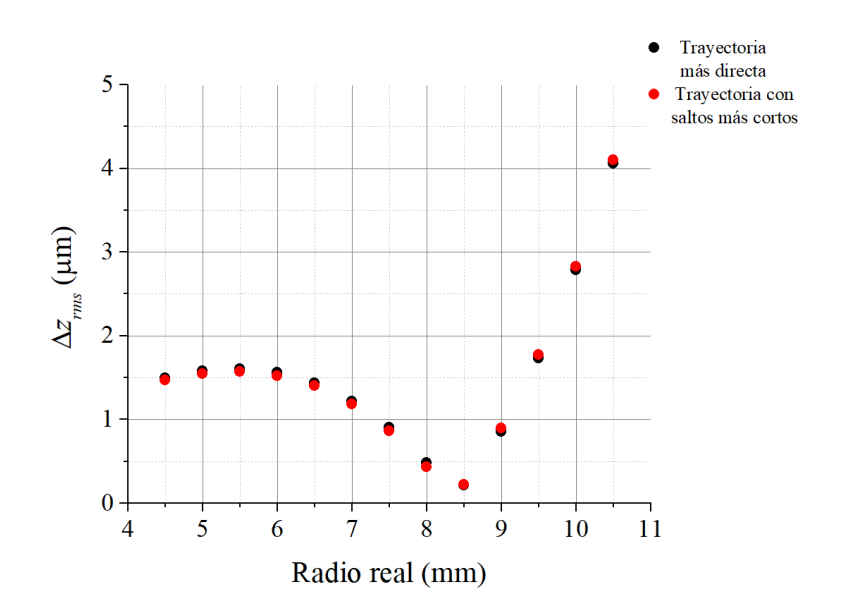

Figura 3.9: Valores rms empleando dos conjuntos de trayectorias diferentes

que forman a este patrón), con lo que se obtiene el radio de curvatura y la constante de conicidad. Posteriormente, se evaluó la superficie completa utilizando los valores de radio de curvatura y constante de conicidad encontrados como valores fijos.

#### 3.1.4. Errores aleatorios y dimensiones del cono

Para examinar el tamaño de cono menos susceptible a errores aleatorios se simularon los patrones reflejados por una esfera de 7.8 mm de radio empleando conos de diferente tamaño. Se agregaron desplazamientos aleatorios a la posición de los puntos en la pantalla nula para simular errores aleatorios. Los desplazamientos provienen de simular ruido Gaussiano [\[45\]](#page-139-4) dado por las ecuaciones

$$
\delta x = \frac{\eta}{2} \left( -2 \ln r_1 \right)^{\frac{1}{2}} \cos(2\pi r_2)
$$
\n(3.1)

$$
\delta y = \frac{\eta}{2} \left( -2 \ln r_1 \right)^{\frac{1}{2}} \sin(2\pi r_2)
$$
\n(3.2)

$$
\delta z = \frac{\eta}{2} \left( -2 \ln r_3 \right)^{\frac{1}{2}} \cos(2\pi r_2)
$$
\n(3.3)

donde  $r_1$ ,  $r_2$  y  $r_3$  son variables aleatorias, con distribución uniforme, con valores entre 0 y  $1 y \eta$  es un parámetro que permite controlar la magnitud del desplazamiento. En la figura [3.10](#page-64-0) se puede observar una comparación entre los centroides originales y los centroides con desplazamientos aleatorios. El radio de curvatura medido varió como máximo en 0.16 %, lo cual ocurrió para los desplazamientos aleatorios más grandes. Para evaluar los errores en la medición, se empleó la diferencia en sagita, que es la diferencia en la posición z de un punto que se refleja sobre la superficie reconstruida con respecto al mismo punto reflejado sobre una superficie esférica con el mismo radio de curvatura.

<span id="page-64-0"></span>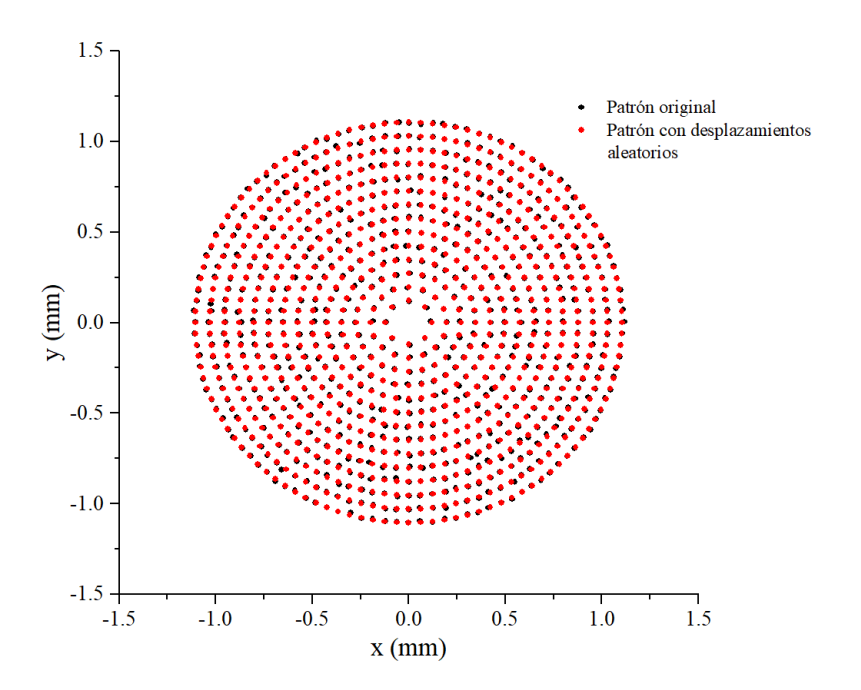

Figura 3.10: Centroides con y sin desplazamientos aleatorios

En las figuras [3.11](#page-65-0) y [3.12](#page-65-1) se gráfica el valor rms de la diferencia en sagita para diferentes conos (variando el radio y manteniendo la altura constante en la primer figura y variando la altura mientras el radio permanece constante en la segunda) en función del parámetro de control de desplazamiento aleatorio. En la figura [3.11](#page-65-0) se observa que cuando el radio del cono es más pequeño, los desplazamientos aleatorios grandes generan valores rms más altos que en el caso de conos con radio mayor; cuando los desplazamientos aleatorios son mínimos, se obtienen resultados similares independientemente del radio del cono. Por otro lado, la figura [3.12](#page-65-1) sugiere que un cono de menor altura, genera mayores errores en la evaluación que los conos con alturas mayores cuando los desplazamientos aleatorios son mayores, pero se comportan de manera similar cuando los desplazamientos son pequeños. En la práctica, esto se ve reflejando en el hecho de que una pantalla nula bien construida permite obtener evaluaciones precisas, sin importar el tamaño del cono utilizado; si existe algún defecto en su construcción, esto se observará mayormente reflejado en conos pequeños.

<span id="page-65-0"></span>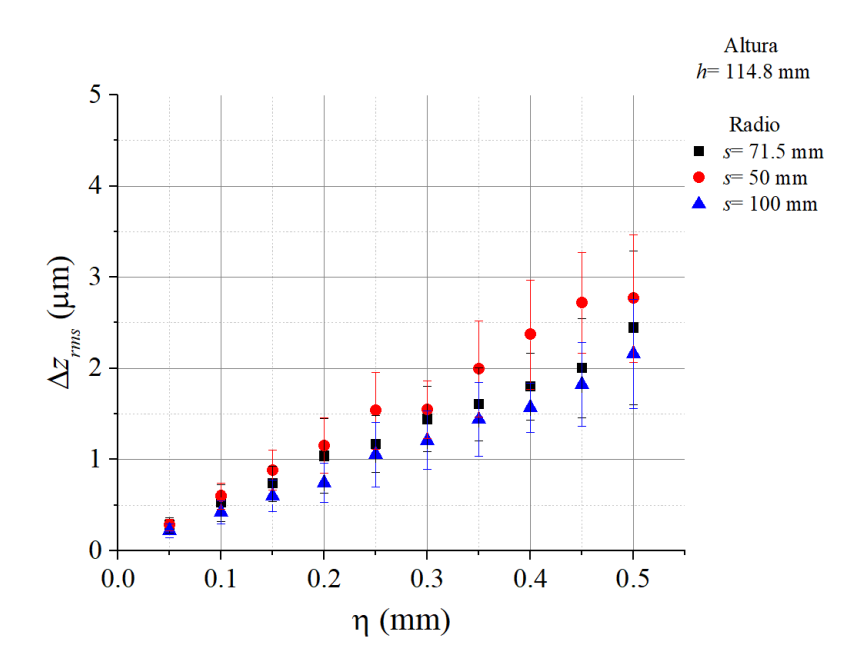

<span id="page-65-1"></span>Figura 3.11: Valores rms para conos con la misma altura y diferente radio

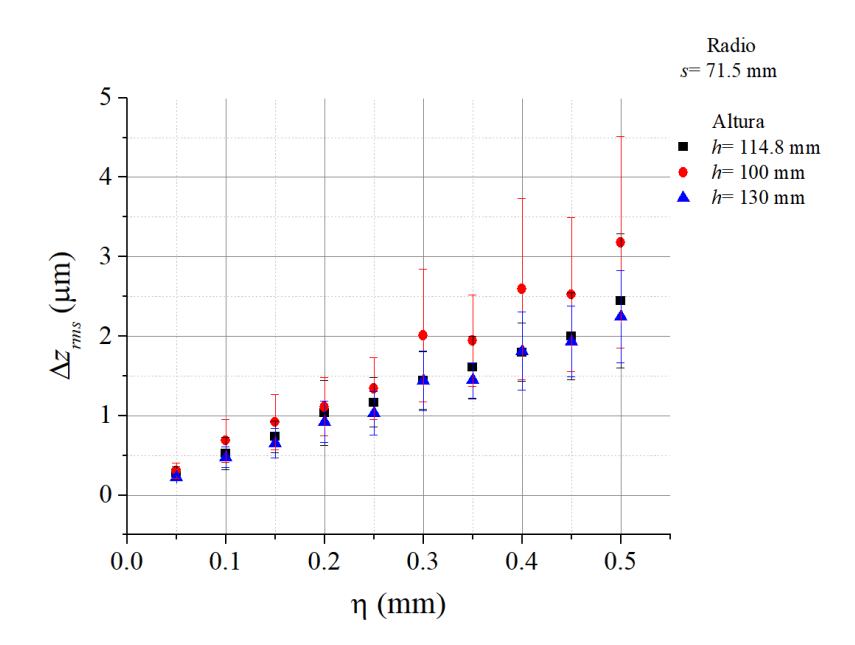

Figura 3.12: Valores rms para conos con el mismo radio y diferente altura

El criterio para seleccionar el cono más adecuado dependerá también de otros factores como lo son la aplicación, el tipo de paciente, la comodidad de los pacientes para realizar las mediciones, las limitaciones tecnológicas para los componentes requeridos para el ensamble del equipo, etc. En este trabajo se seleccionó un cono de 71.50 mm de radio y 114.80 mm de altura debido a que se contaba previamente con un cono de las mismas dimensiones. Con un cono de estas dimensiones se tiene que el área evaluada es del 81.44 %  $(69.70 \text{ mm}^2)$  equivalente al área de un circulo de radio  $r=4.71 \text{ mm}$ ) del área frontal total de la esfera de 7.80 mm de radio cuando, está se coloca con su vértice a una distancia de  $d=7$  mm con respecto a la apertura máxima del cono. Una vez seleccionados el patrón a utilizar, las trayectorias de integración y el tamaño del cono, se procedió a calibrar el equipo.

# 3.2. Calibración de los algoritmos de evaluación

<span id="page-66-0"></span>Para garantizar que el algoritmo de evaluación funcionará adecuadamente, fue necesario realizar una calibración. Para hacer esto se simularon los patrones reflejados por diferentes superficies esféricas con radios de entre 4.50 mm y 10.50 mm utilizando una pantalla nula diseñada para una superficie de 7.80 mm. La figura [3.13](#page-66-0) muestra la relación entre los radios reales y los medidos. Se observa un comportamiento lineal, por lo que se calculó la ecuación de la recta que describía a dichos datos para ajustar el sistema.

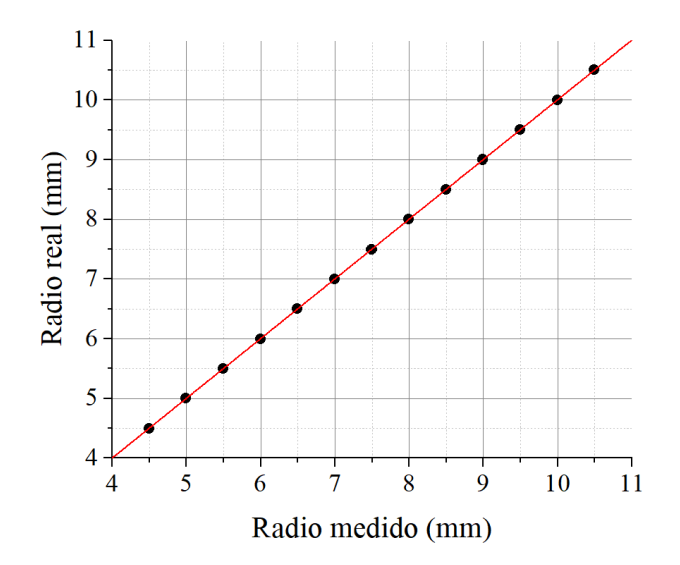

Figura 3.13: Relación entre los radio de curvatura medidos y reales

La ecuación de la recta ajustada fue:

<span id="page-67-1"></span>
$$
r_{\text{real}} = 1.56 \times 10^{-4} + 1.00 r_{\text{medido}} (\pm 0.05 \,\%) \tag{3.4}
$$

<span id="page-67-0"></span>De manera similar se examinó el comportamiento de la constante de conicidad en función del radio real. En la figura [3.14](#page-67-0) se muestra que la constante de conicidad medida tiende a disminuir conforme aumenta el radio de curvatura, sin embargo, estos cambios son muy pequeños. Se graficó la relación entre la constante de conicidad y el radio de curvatura real y se encontró una ecuación que describía tal comportamiento.

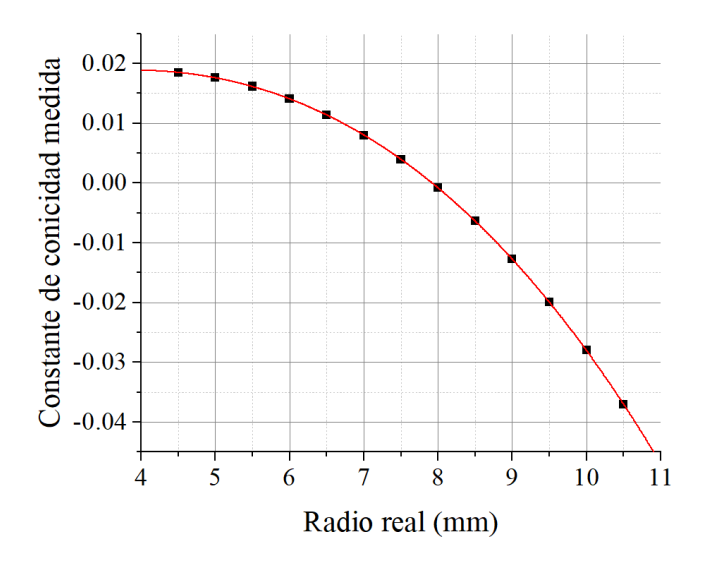

Figura 3.14: Relación entre la constante de conicidad y el radio de curvatura real

La ecuación resultante fue

<span id="page-67-2"></span>
$$
k_{\text{ajuste}} = 7.00 \times 10^{-3} + 5.00 \times 10^{-3} r_{\text{real}} - 4.21 \times 10^{-4} r_{\text{real}}^2 - 4.66 \times 10^{-5} r_{\text{real}}^3 \tag{3.5}
$$

donde se observa un cambio en el valor de la constante de conicidad, la cual aumenta ligeramente para radios pequeños y disminuye para radios grandes. El ajuste anterior resulta sólo valido en el intervalo examinado (4.50 a 10.50 mm). Para mejorar el rango en donde el equipo realiza mediciones de forma precisa es necesario realizar la calibración de los algoritmos. Las ecuaciones anteriores se utilizaron para calibrar el equipo, de manera que una vez realizada la medición de una superficie, el valor del radio medido se sustituye en la ecuación [\(3.4\)](#page-67-1) para encontrar el radio real. Una vez conocido el radio real se puede corregir la medición de la constante de conicidad utilizando la ecuación [\(3.5\)](#page-67-2). La constante de conicidad para una esfera es  $k=0$ , por lo que para calibrar la medición de la constante

de conicidad basta con restarle, a la constante obtenida en la medición, el valor obtenido con el ajuste de la ecuación [\(3.5\)](#page-67-2), con lo cual se tendría

$$
k_{\text{real}} = k_{\text{medida}} - k_{\text{ajuste}} \tag{3.6}
$$

<span id="page-68-0"></span>La figura [3.15](#page-68-0) muestra los valores pico-valle y *rms* de las diferencias en sagita para estas evaluaciones. Se observa que con las mediciones más precisas se realizan sobre esferas de radios entre 6 y 9 mm en donde los valores rms se mantienen por debajo de una micra.

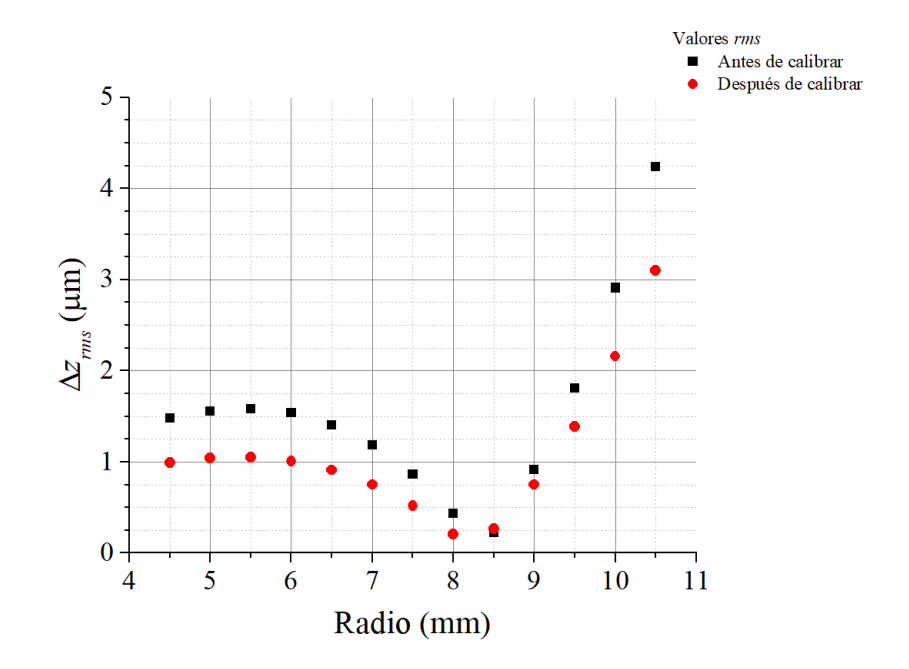

Figura 3.15: Valores rms de las diferencias en sagita al calibrar los algoritmos

Finalmente, la figura [3.16](#page-69-0) muestra el mapa de contornos que representa las de diferencias en sagita que se obtiene al evaluar una superficie esférica de 7.80 mm de radio. En la clínica, es común utilizar el término mapa de elevación para referirse a un mapa de contornos, por lo cual en este trabajo se utiliza el término mapa de elevación para referirse a un mapa de contornos, a menos que se especifique lo contrario.

La norma americana ANSI Corneal Topography Systems 2007;Z80.23-2007 [\[46\]](#page-139-5), sugiere utilizar una escala de colores para los topógrafos corneales. En la figura [3.17](#page-69-1) se muestra el mismo mapa de diferencias en sagita con la escala de colores recomendada por la norma americana.

<span id="page-69-0"></span>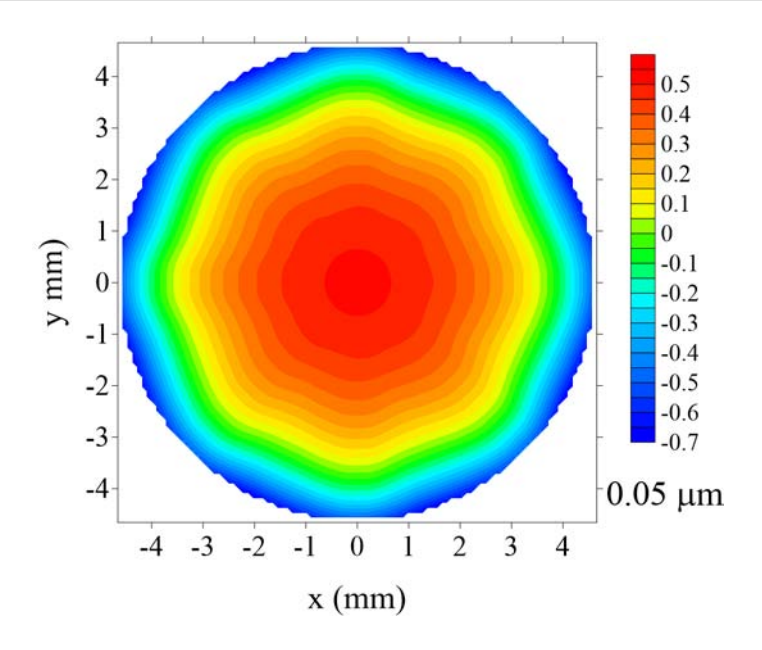

<span id="page-69-1"></span>Figura 3.16: Mapa de elevación (diferencias en sagita en  $\mu$ m)

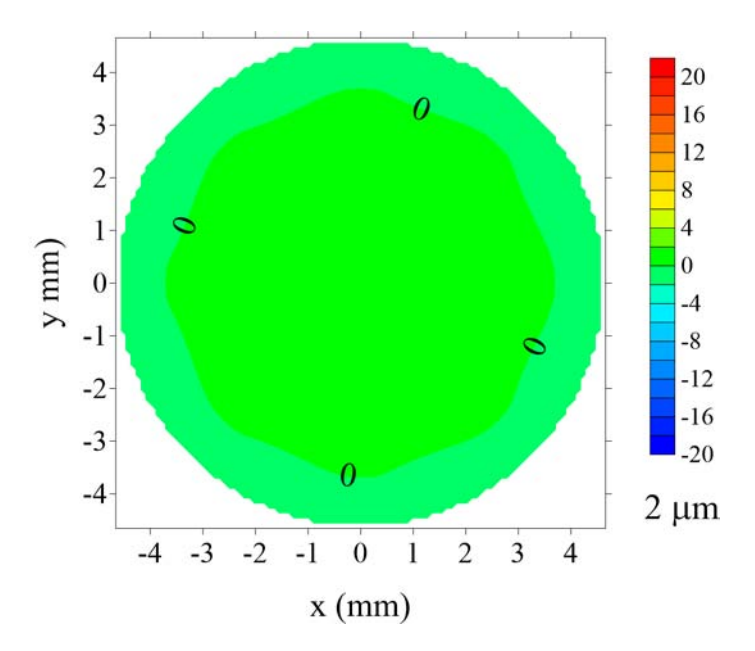

Figura 3.17: Mapa de elevación con la escala sugerida por la norma ANSI Z80.23-2007

# 3.3. Sensibilidad de la prueba

Para el análisis de sensibilidad de la prueba se realizó una simulación del patrón reflejado por esferas de 5 a 10 mm de radio. Posteriormente se varió el tamaño de cada superficie  $(-0.10 \leq \Delta r \leq 0.10)$  y se calcularon las desviaciones con respecto al patrón generado por las esferas originales. Las desviaciones se calcularon como

$$
\Delta P = \left[ (x - x')^2 + (y - y')^2 \right]^{1/2} \tag{3.7}
$$

donde x y y representan las coordenadas de los centroides reflejados por las esferas originales, mientras que  $x'$  y  $y'$  representan las posiciones de los centroides reflejados por las superficies con variación en el radio.

<span id="page-70-0"></span>Se obtuvieron los valores rms de las desviaciones  $(\Delta P_{rms})$  y se graficaron en función de la variación del radio de la esfera simulada. Debido a la simetría, solo se muestra la mitad positiva de la gráfica en la figura [3.18.](#page-70-0) En esta figura se marcan tres líneas horizontales, que representan la precisión con la cual se realizan las mediciones de los centroides.

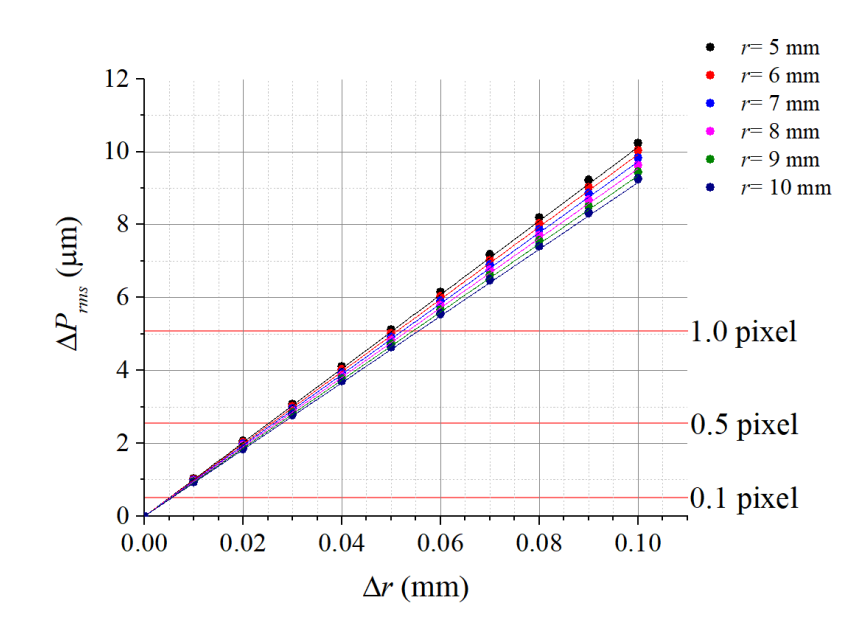

Figura 3.18: Diferencias en distancia de los centroides en función de la variación de r

Se puede observar que si se mide la posición de los centroides con una precisión de 1 pixel (considerando el un pixel de 4.65 µm, el cual es el tamaño de pixel del sensor CCD que <span id="page-71-0"></span>se empleó para el prototipo con el cual se realizaron las pruebas físicas), la sensibilidad es mayor para esferas de menor tamaño, aunque esta diferencia se reduce si se incrementa la precisión. Los resultados se resumen en la tabla [3.2,](#page-71-0) donde se reporta la sensibilidad más baja para cada precisión.

| Precisión (pixel) $\Delta r_{min}$ (mm) |                     |  |
|-----------------------------------------|---------------------|--|
|                                         | $5.00\times10^{-2}$ |  |
| 0.5                                     | $2.50\times10^{-2}$ |  |
| 0.1                                     | $0.50\times10^{-2}$ |  |

Tabla 3.2: Sensibilidad en la medición del radio de curvatura

Se repitió el procedimiento variando la constante de conicidad (-0.10≤  $\Delta k \leq 0.10$ ). En este caso la sensibilidad fue mayor para las esferas de mayor tamaño (figura [3.19\)](#page-71-1). Además, la sensibilidad varió en mayor medida que en el caso del radio de curvatura, hasta  $\Delta k=2.60\times10^{-2}$  de diferencia entre la esfera de mayor tamaño y la de menor tamaño, cuando la precisión fue de 1 pixel. En la tabla [3.3](#page-72-0) se reportan las sensibilidades más bajas para las diferentes precisiones empleadas.

<span id="page-71-1"></span>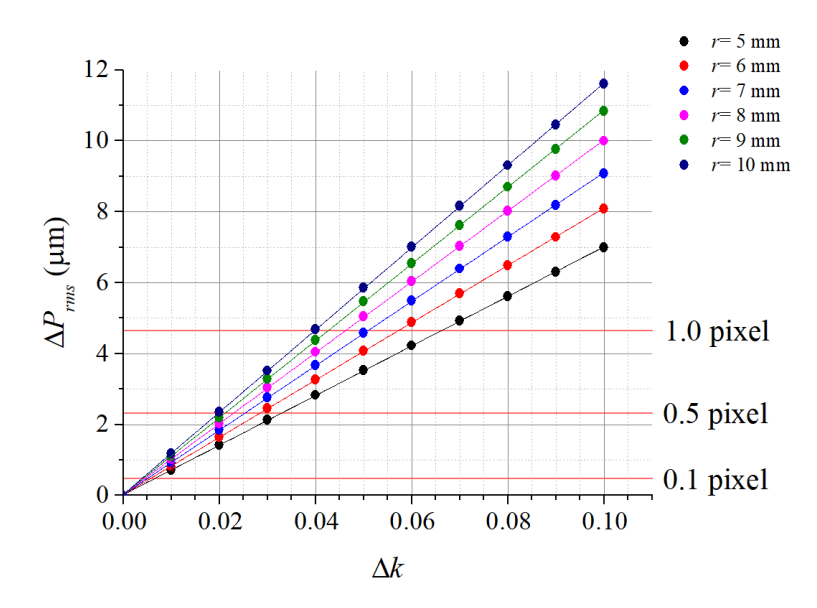

Figura 3.19: Diferencias en distancia de los centroides en función de la variación k
| Precisión (pixel) $\Delta k_{min}$ (mm) |                       |
|-----------------------------------------|-----------------------|
|                                         | $6.60\times10^{-2}$   |
| 0.5                                     | $3.30 \times 10^{-2}$ |
| 0.1                                     | $0.60\times10^{-2}$   |

Tabla 3.3: Sensibilidad en la medición de la constante de conicidad

Resulta claro que la precisión con la que se evalúan los centroides es un factor sumamente importante para mejorar la sensibilidad del método. En la práctica una forma de lograr tener precisiones de subpixel consiste en emplear puntos formados por al menos 10 pixeles de radio, con lo cual se pueden lograr precisiones de hasta 1/10 de pixel [\[25\]](#page-138-0), de esta manera se podrían evaluar superficies cuyos radios variaran  $\pm$  5  $\mu$ m y cuya constante de conicidad tuviera cambios desde  $\pm$  6×10<sup>-3</sup>.

#### 3.4. Variaciones por la posición de la superficie

Con el sistema calibrado se examinó el efecto que tiene el colocar la superficie a una distancia diferente a la distancia de diseño. El sistema está diseñado para colocar la superficie a una distancia de 7 mm del centro de la apertura máxima del cono. Al colocar la superficie más cerca, los puntos reflejados forman un patrón similar al que daría una superficie de mayor radio colocado en la posición de diseño. De forma similar, las superficies colocadas a una distancia superior dan como resultado un patrón similar al producido por superficies de menor radio. Se analizaron varias distancias incluyendo la distancia de diseño ( $d=7$  mm) para esferas con radios diferentes entre 4 y 10 mm.

En la figura [3.20](#page-73-0) se muestra como se afecta el valor del radio de curvatura medido en función de la separación entre el vértice de la superficie y el centro de la apertura máxima del cono. Se observa que el radio de curvatura varia alrededor de 2.50 % por milímetro, por lo que es necesario tener mucha precisión en el posicionamiento de la superficie. Además, en esta figura también se puede ver que existen varias configuraciones que dan el mismo valor de radio de curvatura, por lo que para obtener una medición confiable en la práctica es necesario asegurar que la superficie se encuentre en el lugar correcto antes de realizar las mediciones. Debido a que los datos se comportaban de forma lineal se ajustó una recta para cada esfera.

<span id="page-73-0"></span>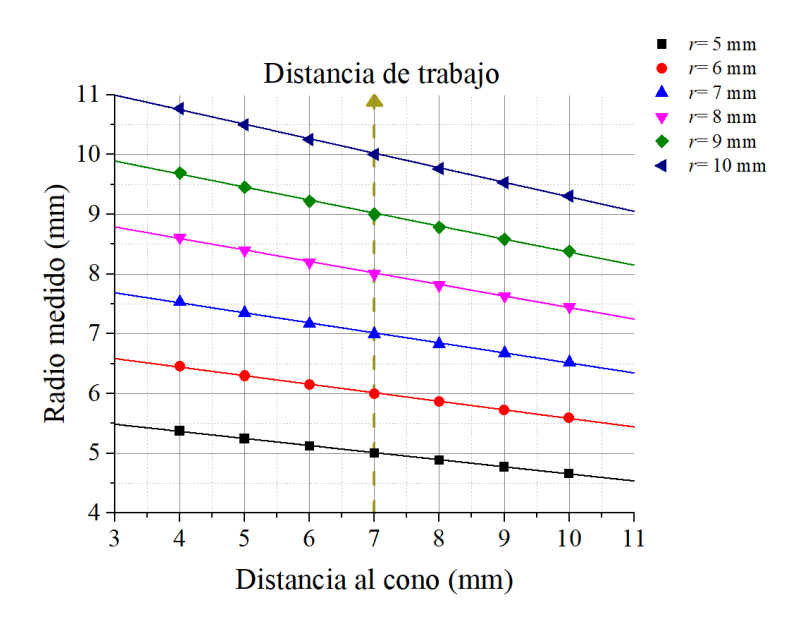

Figura 3.20: Variación del radio de curvatura calculado en función de la posición

En la tabla  $3.4$  se muestran los ajustes encontrados. Se puede observar el parámetro  $B'$ , que representa la pendiente de la recta, que describe como se varia la medición del radio de curvatura en función de la posición de la superficie, disminuye conforme el radio de la esfera aumenta. En la figura [3.21](#page-74-0) se graficó la relación entre el radio real y las pendientes correspondientes. La ecuación que describe a estos datos es

<span id="page-73-2"></span>
$$
r_{\text{real}} = 2.56 \times 10^{-1} - 40.14m(\pm 2\%) \tag{3.8}
$$

<span id="page-73-1"></span>donde m es la pendiente la recta que une los valores del radio de curvatura medidos para una misma superficie en dos o más posiciones.

| Modelo              | Línea      | Ecuación                                     |                 | $r(d) = A' + B' \times 10^{-2}d$ |                               |                                   |
|---------------------|------------|----------------------------------------------|-----------------|----------------------------------|-------------------------------|-----------------------------------|
| $r \text{ (mm)}$    | $5\degree$ | $6\,$                                        |                 | 8                                |                               | 10                                |
| A'                  |            | $5.84 \pm 0.01$ $7.01 \pm 0.02$              | $8.19 \pm 0.02$ | $9.36 \pm 0.02$                  |                               | $10.54 \pm 0.02$ $11.72 \pm 0.03$ |
| B'                  |            | $-1.19\pm0.20$ $-1.43\pm0.20$ $-1.68\pm0.30$ |                 | $-1.93 \pm 0.30$                 | $-2.18\pm0.30$ $-2.43\pm0.40$ |                                   |
| Adj. $\mathbb{R}^2$ |            |                                              |                 |                                  |                               |                                   |

Tabla 3.4: Ajustes del radio en función de la posición de la superficie

<span id="page-74-0"></span>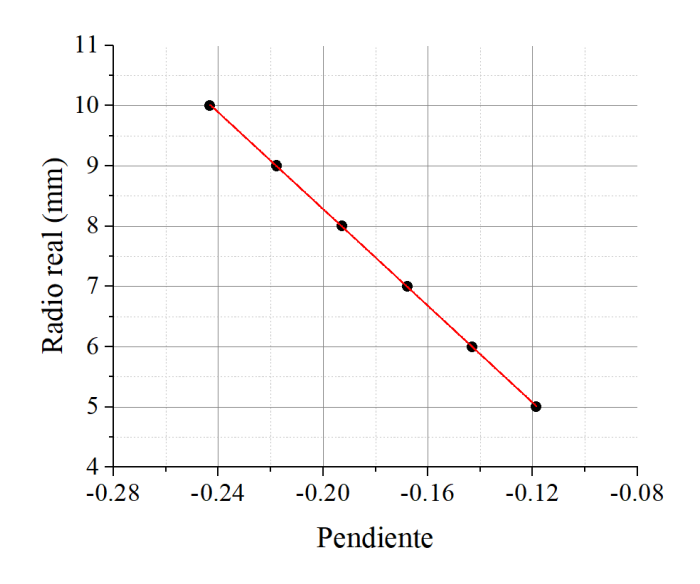

Figura 3.21: Radio de curvatura en función de la pendiente

La importancia de la ecuación [\(3.8\)](#page-73-2) radica en el poder encontrar el valor real del radio de curvatura, realizando dos o más mediciones en distintas posiciones (conociendo con precisión la separación entre estas), al graficar los valores medidos en función de la separación entre mediciones, calculando la pendiente de la recta que las une y sustituyendo su valor en la ecuación [\(3.8\)](#page-73-2). Una vez conociendo el valor real del radio de curvatura se puede reposicionar la superficie en el lugar correcto y realizar nuevamente la medición, verificando que el nuevo valor de radio de curvatura medido coincida con el radio de curvatura calculado mediante la ecuación [\(3.8\)](#page-73-2). Debido a que un error pequeño en la medición de la distancia de separación de las distintas mediciones generaría una pendiente distinta a la real, y por lo tanto un valor de radio distinto al real, este método para corregir las mediciones no es el mejor, por lo que la única forma confiable de realizar una medición correcta es garantizar que la superficie se encuentre en la posición correcta.

La medición de la constante de conicidad también se ve afectada por la distancia de separación, pero de una manera no tan clara como en el caso del radio de curvatura (figura [3.22\)](#page-75-0). El cambio de la constante medida con respecto a la distancia también sigue un comportamiento lineal, pero no es tan fácil relacionarla con el radio real de la superficie, debido a que la variación de la pendiente muy pequeña (un orden de magnitud menor que en el caso del radio) y un pequeño error en la medición podría afectar en mayor medida el valor estimado de la constante de conicidad.

<span id="page-75-0"></span>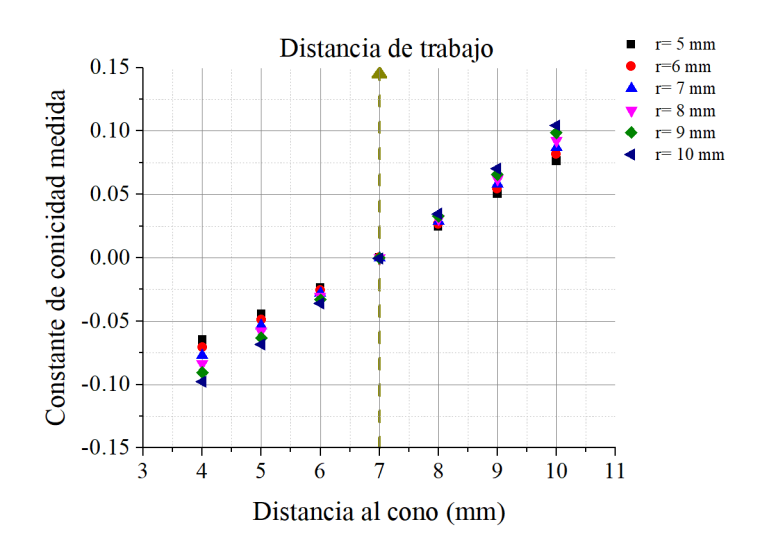

Figura 3.22: Constante de conicidad en función de la separación del vértice de la superficie

Los parámetros anteriores (radio de curvatura y constante de conicidad), por sí solos no sirven para indicar si la superficie se encuentra o no en la posición correcta. Para determinar si la alineación es correcta se pueden analizar los valores pico-valle o los valores rms de las diferencias en sagita. Debido a que se conoce la superficie que se está evaluando, las diferencias en sagita se calcularon con respecto a la superficie esférica real. Al revisar los valores rms se observa que son mínimos y cercanos a cero cuando la esfera se coloca exactamente a 7 mm de separación (figura [3.23\)](#page-76-0), por lo que se puede emplear este parámetro para corroborar si la superficie está posicionada adecuadamente. Si no se conoce el tamaño de la superficie que se está evaluando, la diferencia en sagita se realizaría contra una esfera de radio igual al medido y, si la superficie es una esfera, los valores rms serán pequeños (hasta 10 µm), pero seguirán siendo mínimos en la distancia de trabajo (a 7 mm del cono). Se obtienen las mismas conclusiones al utilizar los valores pico-valle, pero se prefieren los valores rms al ser estadísticamente más representativos.

Otro caso que se puede presentar es que la esfera se encuentre desplazada sobre el eje horizontal o el eje vertical. Se simularon desplazamientos sobre uno de estos ejes de hasta 0.10 mm y se encontró que no afectan las mediciones. Desplazamientos mayores a 0.10 mm generan errores en la evaluación de las esferas más pequeñas  $(r=5 \text{ mm})$ , mientras que las más grandes  $(r=10 \text{ mm})$  pueden tolerar desplazamientos de 0.15 mm. Aunque la tolerancia en la posición de la superficie es muy pequeña, en la práctica se cuenta con una interfaz que permite la correcta alineación en estos ejes, por lo que con alinear la superficie al adquirir la fotografía se mantiene la medición dentro de la tolerancia  $(\pm 0.10$ mm).

<span id="page-76-0"></span>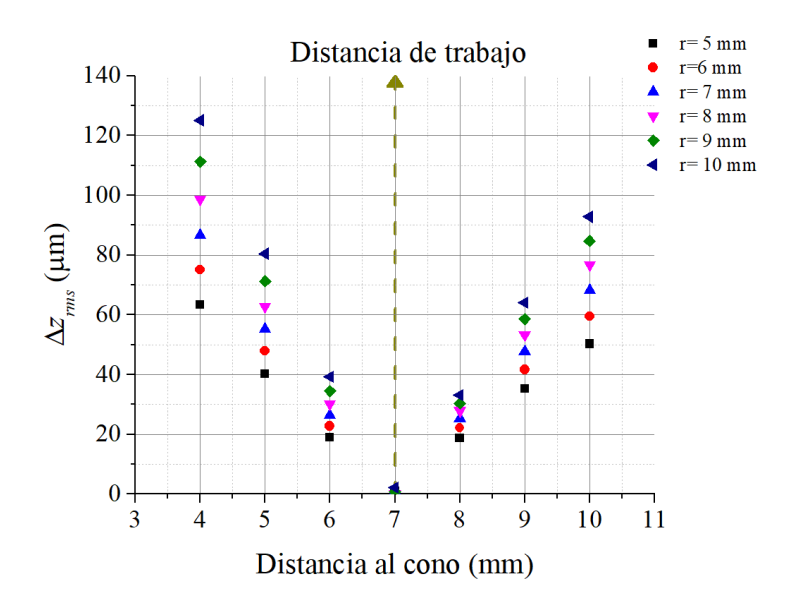

Figura 3.23: Valores rms de la diferencia en sagita en función de la separación del vértice de la superficie

## <span id="page-76-1"></span>3.5. Variaciones por inclinación y rotación del CCD

El siguiente tipo de desalineaciones que pueden presentarse se deben a la colocación de la cámara o CCD. En esta parte se examinan dos situaciones, cuando el CCD se encuentra inclinado sobre su eje x o su eje y (tilt) y cuando se encuentra rotado en torno al eje z.

Para evaluar esta situación se realizaron simulaciones para diferentes ángulos de inclinación del CCD sobre un eje (de 1° a 20°) con esferas de radios entre 5 y 10 mm. Si se inclina el CCD sobre el eje  $y'$ , como se muestra en la figura [3.24,](#page-77-0) la parte del sensor que se encuentra del lado de las x positivas se acercará ligeramente a la superficie de referencia, mientras que las que se encuentran del lado de las x negativas se alejaran. Este efecto es más significativo para las partes más alejadas del centro del CCD. La zona central no se ve afectada, ya que esta se mantiene en la misma posición. Al solo tener inclinación con respecto al eje y, los puntos no se ven afectados en su posición vertical. La figura [3.25](#page-77-1) muestra la comparación entre los patrones sin inclinación y con una inclinación de 20° sobre el eje y del CCD.

La inclinación del CCD no tuvo impacto significativo en la obtención del radio de curvatura (incluso con una inclinación de 20° lo máximo que varió el radio de curvatura fue de 0.06 %). La constante de conicidad también se vio ligeramente afectada ( $\pm$  3×10<sup>-3</sup>).

<span id="page-77-0"></span>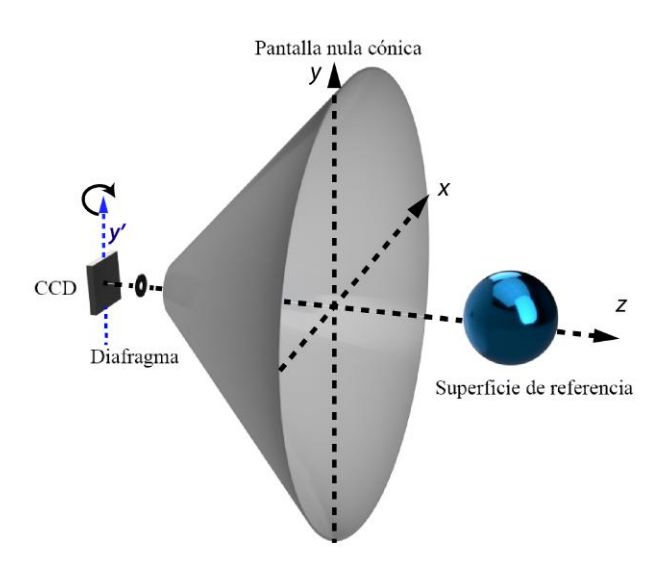

Figura 3.24: Tilt del CCD sobre el eje y del CCD

<span id="page-77-1"></span>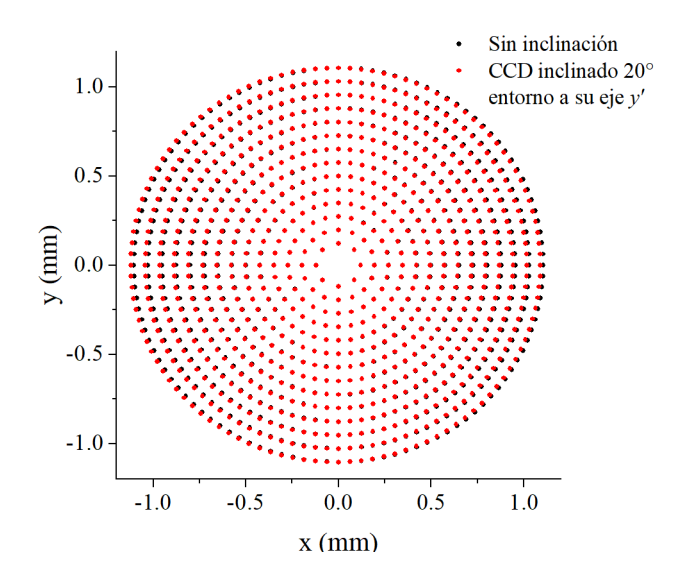

Figura 3.25: Patrónes reflejados con y sin inclinación

Cuando la inclinación fue mayor a 2°, se incrementaron los valores rms como se muestra en la figura [3.26,](#page-78-0) en donde se observa que el aumento es más significativo para las esferas de mayor tamaño. En la figura [3.27](#page-78-1) se muestra un ejemplo de mapa de elevación correspondiente a evaluar una superficie de 7.80 mm de radio con el CCD inclinado 15°. Se puede ver una un comportamiento similar al que presentaría una superficie con una aberración de tipo coma horizontal (ver [\[47\]](#page-140-0)).

<span id="page-78-0"></span>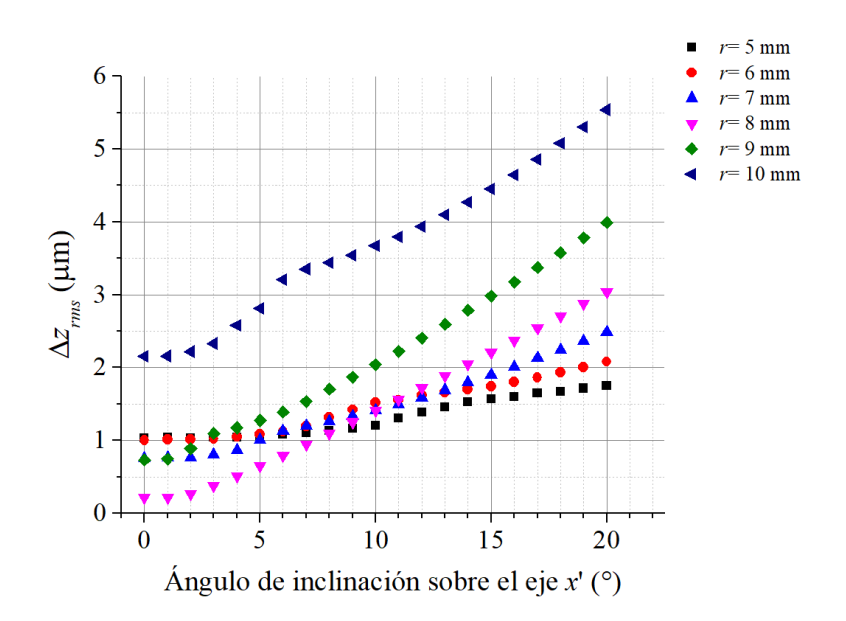

<span id="page-78-1"></span>Figura 3.26: Valores rms en función del angulo de tilt respecto al eje y del CCD

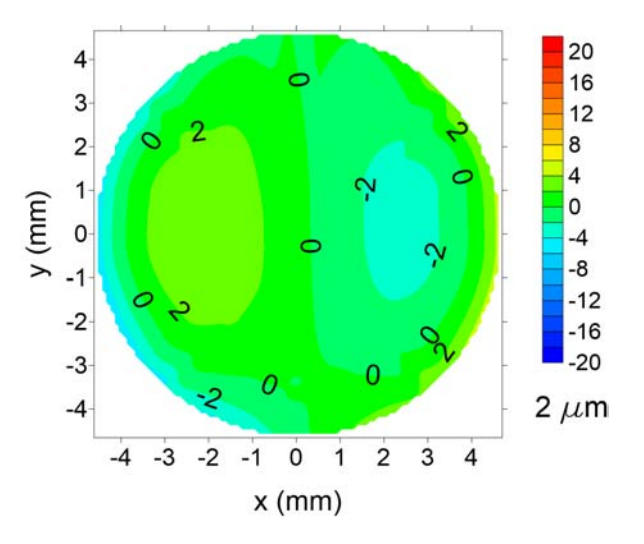

Figura 3.27: Mapa de elevación correspondiente a la evaluación de una superficie de 7.80 mm de radio con el CCD inclinado  $15^{\circ}$  con respecto a su eje $y'$ 

El otro tipo de problema en la alineación ocurre cuando el CCD se encuentra, rotado en torno al eje z (figura [3.28\)](#page-79-0), lo cual también es equivalente a tener la pantalla nula rotada. En este caso se realizaron simulaciones rotando el patrón de puntos de 0.10 a 1.20° alrededor del eje z. Para rotaciones mayores resulta equivalente tomar rotaciones en

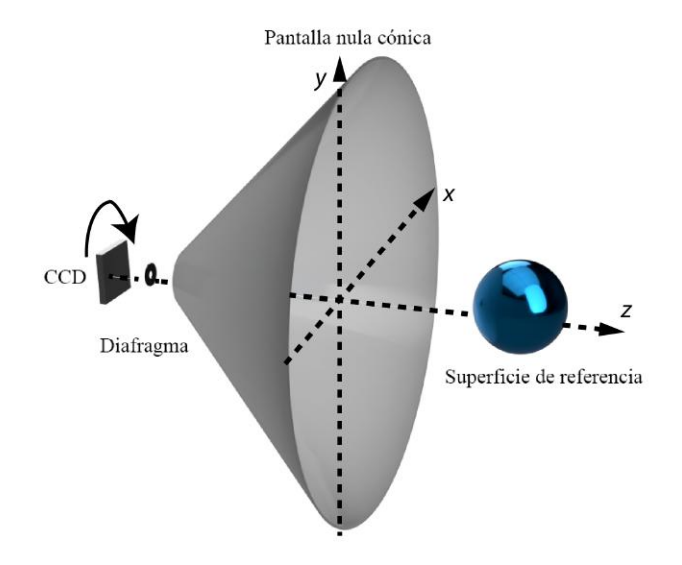

<span id="page-79-0"></span>sentido contrario con los mismos ángulos, por lo que basta con analizar el efecto sobre este intervalo.

Figura 3.28: Rotación del CCD sobre el eje óptico

Se encontró que no hay diferencias significativas en la obtención del radio de curvatura ni en la constante de conicidad. El radio de curvatura varió como máximo 0.15 %, mientras que la constante de conicidad cambio solo hasta  $\pm 1.40 \times 10^{-2}$ .

La figura [3.29](#page-80-0) muestra una comparación entre el patrón sin rotación (centroides en color negro) y un patrón con una rotación de 1.20° en torno al eje z (centroides en color rojo). Se observa que entre más lejos estén los puntos del centro, el desplazamiento de los puntos se vuelve mayor, lo cual implica que para esferas más grandes, cuyos puntos del patrón reflejado se encuentran más alejados del centro, presentarán un mayor desplazamiento, lo que provocará una mayor diferencia en los valores rms.

En la figura [3.30,](#page-80-1) se muestran los valores rms de las diferencias en sagita. Esta gráfica muestra que los valores rms se incrementan rápidamente con pequeños ángulos de rotación en torno al eje z y son mayores para las esferas de mayor tamaño.

En este caso el mapa de elevación se ve afectado por la rotación del patrón, obteniendo patrones como el de la figura [3.31,](#page-81-0) en el que se muestra el mapa de contornos resultante de evaluar una superficie esférica de 7.80 mm de radio con el CCD rotado 0.40°.

<span id="page-80-0"></span>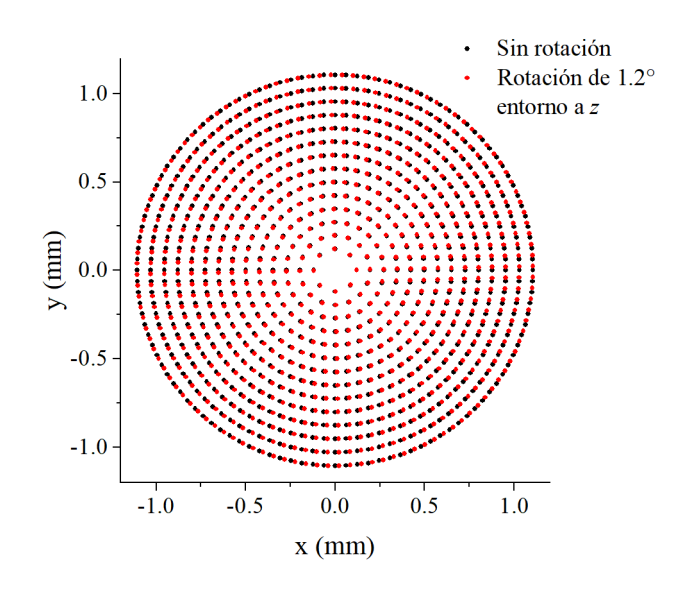

<span id="page-80-1"></span>Figura 3.29: Patrónes reflejados con rotación del CCD con respecto al eje z

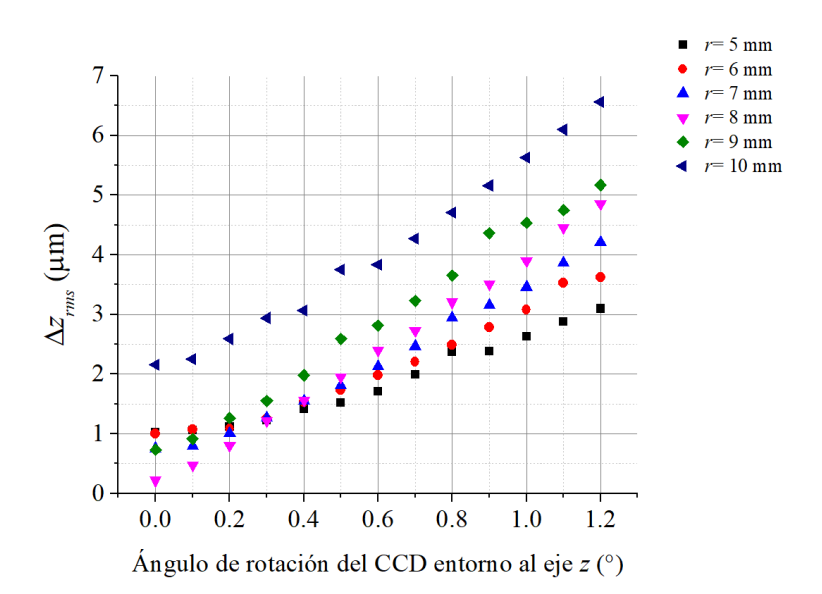

Figura 3.30: Valores rms de las diferencias en sagita en función del ángulo de rotación en torno al eje z

<span id="page-81-0"></span>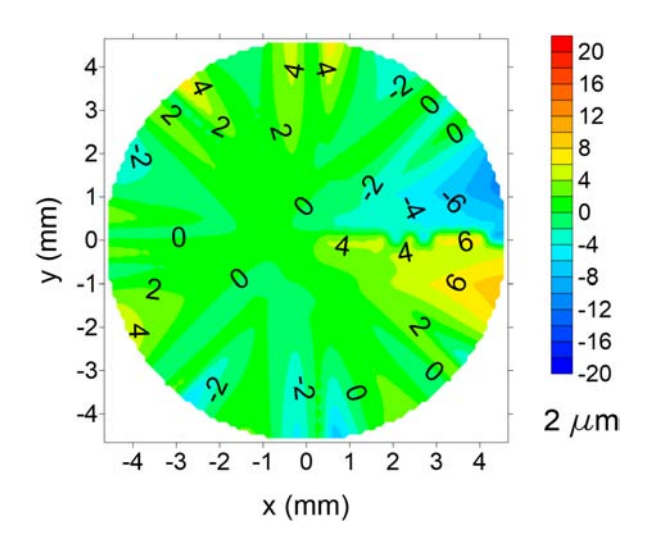

Figura 3.31: Mapa de diferencias en sagita con el CCD rotado 0.4°

# 3.6. Variaciones debidas a una mala alineación de la pantalla nula

<span id="page-81-1"></span>El primer caso que se examina es el caso en el que la pantalla nula se desplaza sobre el eje y como se muestra en la figura [3.32.](#page-81-1)

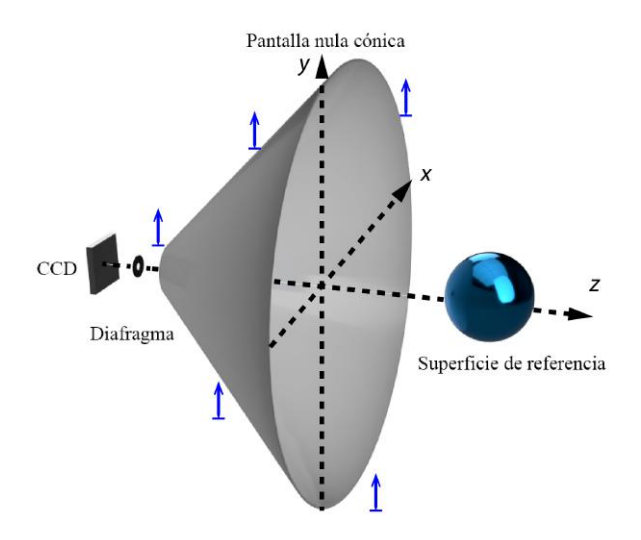

Figura 3.32: Desplazamiento de la pantalla nula sobre el eje y

Los desplazamientos verticales (a lo largo del eje y) son totalmente equivalentes a los desplazamientos horizontales (a lo largo del eje x), por lo que solo se simularon los desplazamientos a lo largo del eje y, es decir, desplazando la pantalla vertical de 0.50 a 3 mm. Para estas simulaciones se dejó la superficie esférica en el lugar donde se colocaría si la pantalla estuviera alineada. En la figura [3.33](#page-82-0) se muestra la comparación entre los patrones sin desplazamiento y con desplazamiento de la pantalla nula lo largo del eje y.

<span id="page-82-0"></span>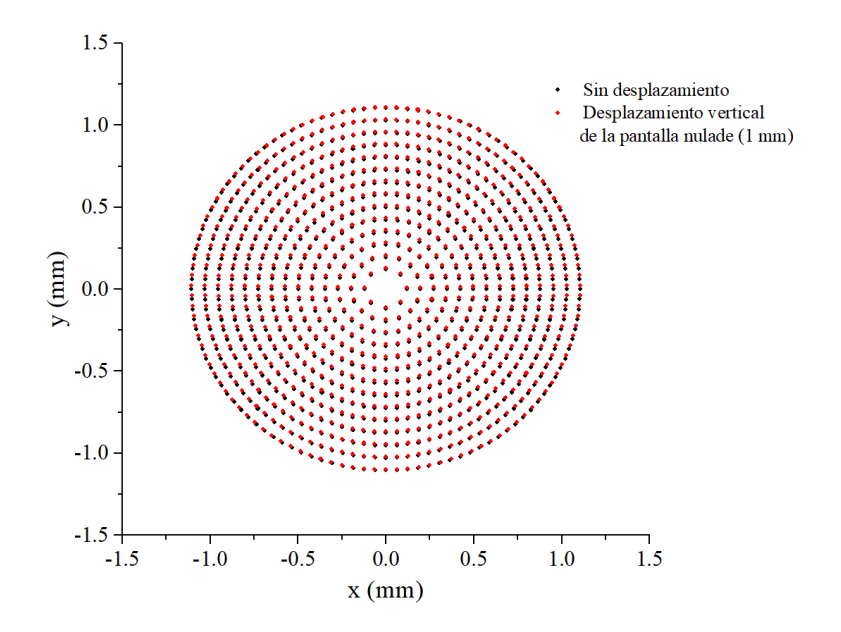

Figura 3.33: Patrónes con y sin desplazamiento de la pantalla nula sobre el eje y

La figura [3.34](#page-83-0) muestra que para desplazamientos menores a 0.50 mm, los valores rms se mantienen por debajo de una micra para la mayoría de las superficies. Con este desplazamiento el radio medido varió un 0.18 %, mientras que para los desplazamientos mayores llega a variar hasta 1.13 %. Al obtener la constante de conicidad, se observo que con desplazamientos de hasta 0.5 mm el valor recuperado varió en ± 1.70×10<sup>−</sup><sup>2</sup> , mientras que para desplazamientos mayores alcanzó una variación de ± 8.80×10<sup>−</sup><sup>2</sup> . Para los desplazamientos mayores a 3 milímetros, se encontró que el algoritmo no era capaz de evaluar la topografía de la superficie.

En la figura [3.35](#page-83-1) se puede observar el mapa de contornos que se obtiene al evaluar una superficie con la pantalla nula colocada 1 milímetro arriba de suposición ideal. Entre mayor sea el desplazamiento, las irregularidades se hacen más notorias.

Finalmente, se analizó el caso en el que la pantalla nula se encuentra inclinada. Para esto se realizaron simulaciones inclinando la pantalla nula alrededor de un eje paralelo al eje x localizado en la punta del cono.

<span id="page-83-0"></span>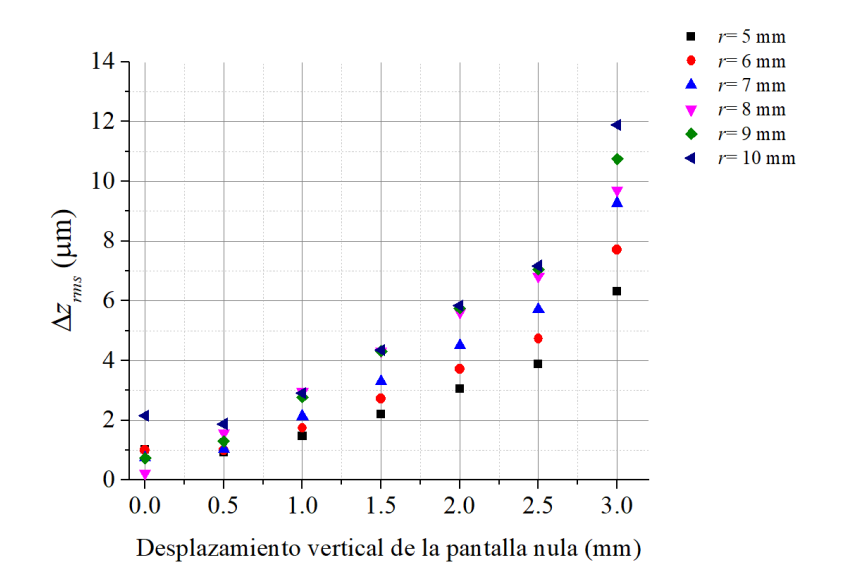

<span id="page-83-1"></span>Figura 3.34: Valores rms de las diferencias en sagita al desplazar la pantalla nula sobre el eje y

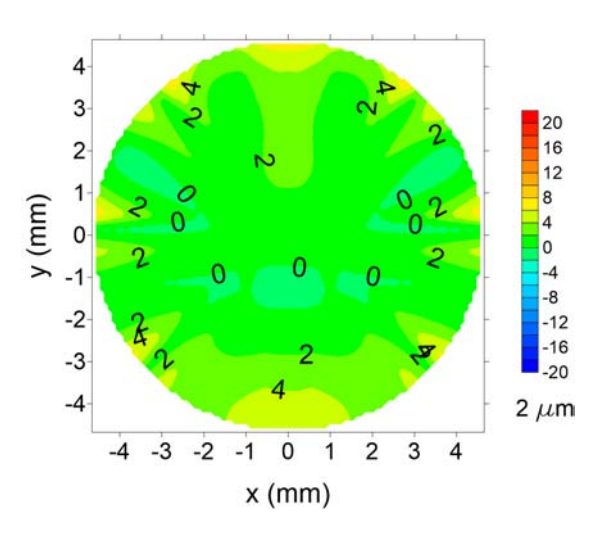

Figura 3.35: Mapa de contornos correspondiente a evaluar una superficie esférica de 7.8 mm de radio con la pantalla nula desplazada verticalmente 1 mm

La pantalla se inclino de 0.50 a 1° sobre el eje  $x''$  que se muestra en la figura [3.36,](#page-84-0) de manera que la punta del cono se mantuvo fija. En la figura [3.37](#page-84-1) se muestran un ejemplo de los centroides con y sin inclinación de la pantalla nula.

<span id="page-84-0"></span>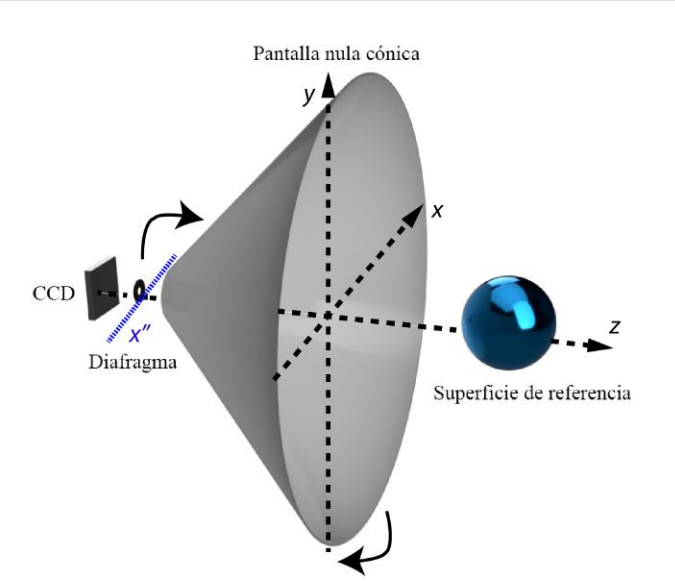

Figura 3.36: Inclinación de la pantalla nula

<span id="page-84-1"></span>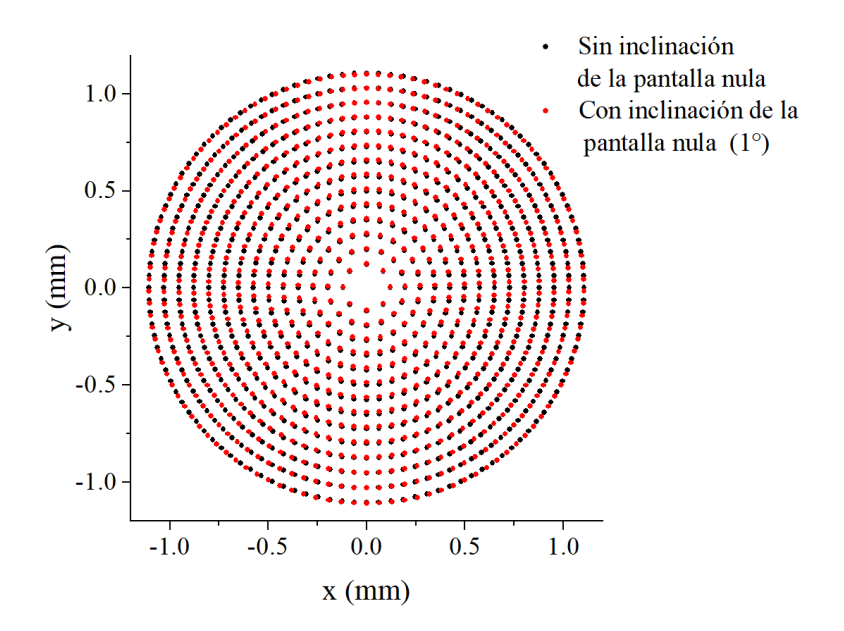

Figura 3.37: Patrones con y sin inclinación de la pantalla nula

El radio de curvatura varió hasta en 0.90 % para inclinaciones de hasta 1°. La constante de conicidad en cambio, cambió hasta en  $\pm 2.90 \times 10^{-2}$ . Los valores *rms* de las diferencias en sagita se incrementan rápidamente desde el inicio (figura [3.38\)](#page-85-0).

<span id="page-85-0"></span>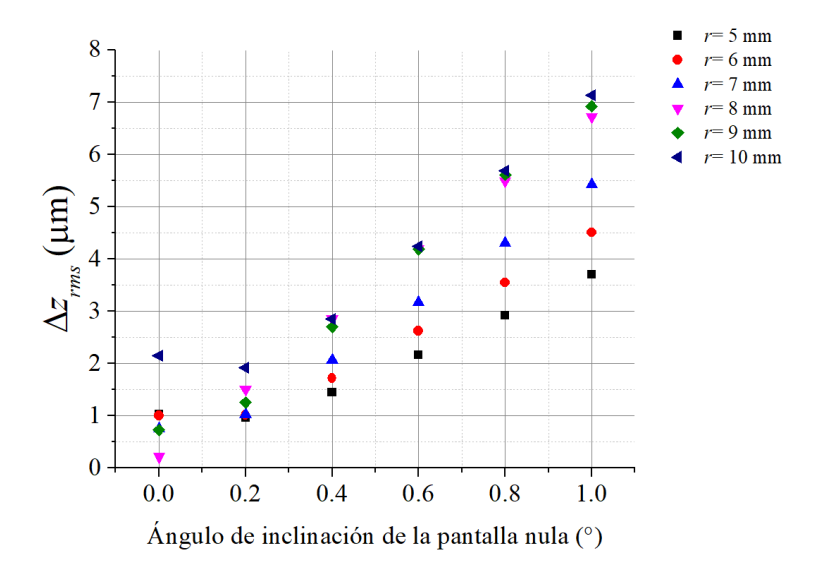

Figura 3.38: Valores rms de las diferencias en sagita al inclinar la pantalla nula

La inclinación de la pantalla muestra un comportamiento similar a la inclinación del CCD, aunque con distintos márgenes de tolerancia (en el caso de la inclinación del CCD, se podrían tener ángulos hasta de 20° sin que los parámetros geométricos se vieran muy afectados). En el caso de la pantalla nula, debido a que el eje de giro es la punta del cono, los puntos más alejados de este se desplazarán en mayor medida que los puntos más cercanos por lo que cuando el ángulo de inclinación es mayor (>3°), el algoritmo no es capaz de evaluar la topografía de la superficie. En la práctica, incluso 1° de inclinación sería algo visible y se podría corregir su alineación. El mapa de elevación que se obtiene con este tipo de desalineación es muy similar al que se obtuvo al desplazar la pantalla verticalmente.

El caso en el que la pantalla nula se encuentra rotada, es totalmente equivalente al caso en el que se rota el CCD y, por lo tanto, al rotar la pantalla nula en torno eje z se encontró que no hay diferencias significativas en los parámetros geométricos, aunque los valores rms se incrementan a mayor ángulo de rotación y mayor tamaño de la superficie (ver sección [3.5\)](#page-76-1).

# 3.7. Evaluación de una superficie similar a una córnea humana

Una córnea humana no tiene una forma que pueda ser descrita perfectamente por un modelo matemático, sin embargo se puede aproximar empleando distintas superficies similares. Una de estas superficies es la superficie bicónica [\[7\]](#page-136-0), la cual tiene la ecuación

<span id="page-86-1"></span>
$$
z - d = \frac{c_x x^2 + c_y y^2}{1 + (1 - (Q_x c_x^2 x^2 + Q_y c_y^2 y^2))^{1/2}}
$$
(3.9)

donde  $c_x = 1/r_x$  y  $c_y = 1/r_y$  representan las curvaturas en los ejes x y y respectivamente,  $Q_x = k_x + 1$  y  $Q_y = k_y + 1$  son las constantes de conicidad en sus respectivos ejes y d es la distancia del vértice de la superficie al origen de coordenadas.

Empleando los valores encontrados para los radios de curvatura y constantes de conicidad obtenidos por Navarro [\[7\]](#page-136-0) (tabla [3.5\)](#page-86-0) en la ecuación [\(3.9\)](#page-86-1), se tiene

<span id="page-86-2"></span>
$$
z - 7 = \frac{\frac{1}{7.60}x^2 + \frac{1}{7.52}y^2}{1 + (1 - ((1 - 0.43)\frac{1}{7.60^2}x^2 + (1 - 0.36)\frac{1}{7.52^2}y^2))^{1/2}}
$$
(3.10)

Se simuló el patrón reflejado por la superficie de la ecuación [\(3.10\)](#page-86-2) y se evaluó la topografía de su superficie ajustándole la ecuación [\(2.59\)](#page-48-0). Los valores de radio de curvatura y constante de conicidad encontrados fueron de  $r=7.55$  mm y  $k=0.46$ . El valor del radio de curvatura es similar al promedio de los radios ( $\overline{r}=7.56$  mm), mientras que la constante de conicidad disminuye (tabla [3.5\)](#page-86-0). Los valores pico-valle y rms de las diferencias en sagita, al comparar la superficie reconstruida con una esfera de  $r = 7.55$  mm, fueron de  $\Delta z_{pv} = 112.81 \mu m y \Delta z_{rms} = 50.57 \mu m$  respectivamente.

<span id="page-86-0"></span>Tabla 3.5: Parámetros propuestos por Navarro, parámetros medidos y diferencia porcentual

|            |         |         | Parámetro Navarro Promedio Parámetro medido Error % |          |
|------------|---------|---------|-----------------------------------------------------|----------|
| $r_x$ (mm) | 7.60    | 7.56    |                                                     | $0.12\%$ |
| $r_y$ (mm) | 7.52    |         | 7.55                                                |          |
| $k_r$      | $-0.43$ |         |                                                     |          |
| $k_u$      | $-0.36$ | $-0.40$ | $-0.46$                                             | 15.70 %  |

En la figura [3.39](#page-87-0) se muestra el mapa de elevación y los mapas de curvatura (sagital y meridional). Se puede observar en la zona central del mapa de curvatura sagital una figura en forma de 8, la cual en principio debería de ser elíptica, pero como no hay datos para la parte central (la cual en la practica corresponde a la zona de la lente del CCD) el resultado de la interpolación no resulta muy bueno. Sin embargo en las zonas que se van alejando del centro, se puede observar un comportamiento elíptico, debido a los dos radios de curvatura diferentes de la superficie real. Para la curvatura meridional se tuvo que modificar la escala sugerida por la norma americana [\[46\]](#page-139-0), ya que empleando los intervalos sugeridos en esta norma solo se tenia información útil en la zona central. En la práctica, los mapas de curvatura meridional o tangencial, son solo validos en la zona central.

<span id="page-87-0"></span>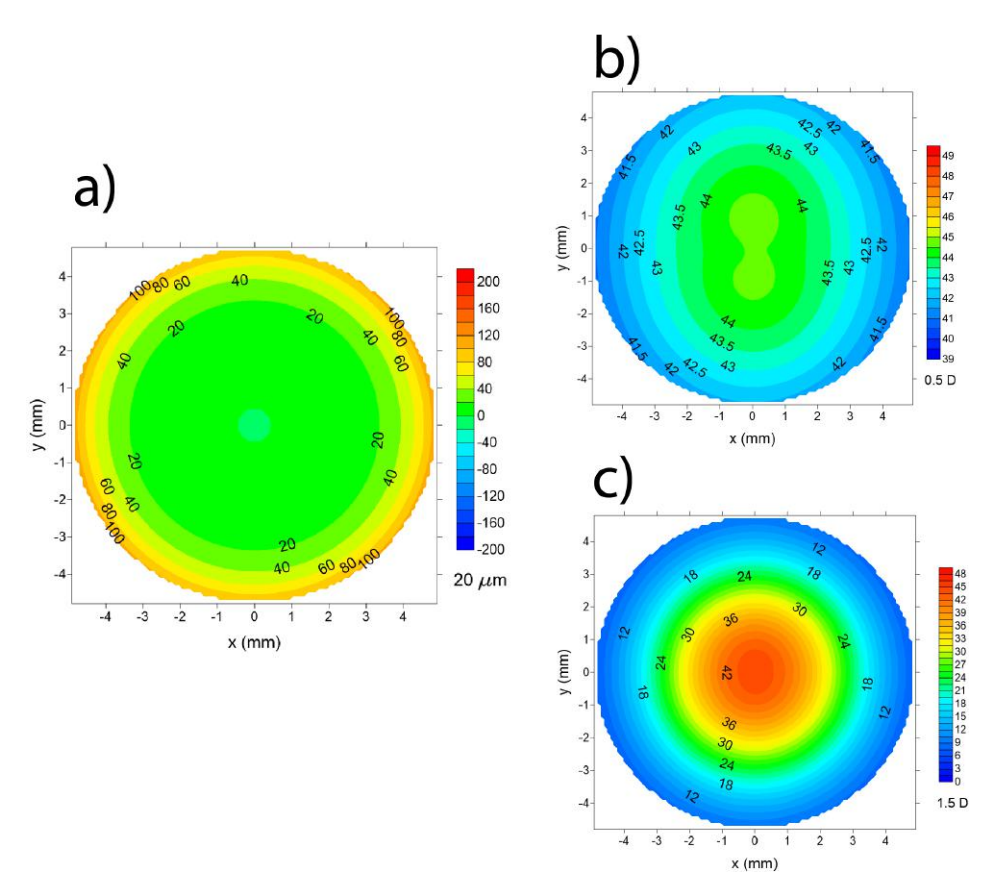

Figura 3.39: a) Mapa de elevación, b) mapa de curvatura sagital y c) mapa de curvatura tangencial para la superficie bicónica de la ecuación [\(3.10\)](#page-86-2)

## 3.8. Conclusiones

Los algoritmos para evaluar superficies empleando una pantalla nula cónica resultan muy precisos, permitiendo obtener valores rms de la diferencias en sagita menores a  $1\mu m$  para esferas con un radio dentro del intervalo de 6 a 9 mm, sin embargo, el método es muy sensible a problemas en la alineación. Los parámetros geométricos son muy sensibles a la posición a lo largo del eje z, pero no a otro tipo de desalineaciones. Mientras que los mapas de elevación se ven afectados por todos los tipos de problemas en la alineación. Al parecer, el tamaño puede influir en las mediciones reales, ya que un cono de menor tamaño es más susceptible a los errores aleatorios (mal pegado de la pantalla, mala impresión, etc.). Sin embargo, si los errores aleatorios son mínimos, el tamaño del cono que se emplee estará sujeto a otros factores como las necesidades clínicas o las limitaciones técnicas.

## Capítulo 4

# Pruebas físicas

En este capitulo se presentan los resultados obtenidos de evaluar tres tipos de superficies. Se construyó una pantalla nula para una superficie esférica de 7.80 mm de radio y con esta se obtuvieron los radios de curvatura, constante de conicidad, mapas de elevación, mapas de curvatura sagital y curvatura tangencial para todas las superficies.

Las primeras superficies evaluadas fueron esféricas; una esfera de calibración de 7.80 mm de radio y un balín metálico de 6.35 mm de radio.

El segundo tipo de superficie que se evaluó fue una asférica (superficie que no es una porción de una esfera), la cual se examinó utilizando dos superficies de aproximación para estimar las normales y recuperar su forma.

La última superficie evaluada fue una córnea. En el caso de la evaluación de la córnea se implemento el uso de polinomios de Zernike para modelar las irregularidades en la superficie corneal.

Por último, se llevó a cabo una comparación de los resultados obtenidos para la superficie esférica con los resultados obtenidos con un topógrafo corneal comercial (Atlas 9000, Zeiss  $[16]$ ).

## 4.1. Prototipo de topógrafo corneal

El prototipo de topógrafo corneal está formado por dos partes. La primera parte se trata del sistema de captura de imágenes que consiste en una cámara CCD (DCU224C, Thorlabs) acoplada a una lente de 25 mm de longitud focal (Tamron). El CCD es un sensor que tiene un tamaño de 1280 x 1024 pixels, con un tamaño de pixel de 4.65  $\mu$ m por lado. <span id="page-90-0"></span>La segunda parte consiste en la pantalla nula. Para la pantalla nula cónica del prototipo de la figura [4.1](#page-90-0) se utilizó un cono inscrito en un cilindro de acrílico. Dicho cono tiene un radio de 71 mm y una altura de 11.40 mm. Los parámetros de diseño de la pantalla nula del prototipo de topógrafo corneal aparece en la tabla [4.1.](#page-90-1)

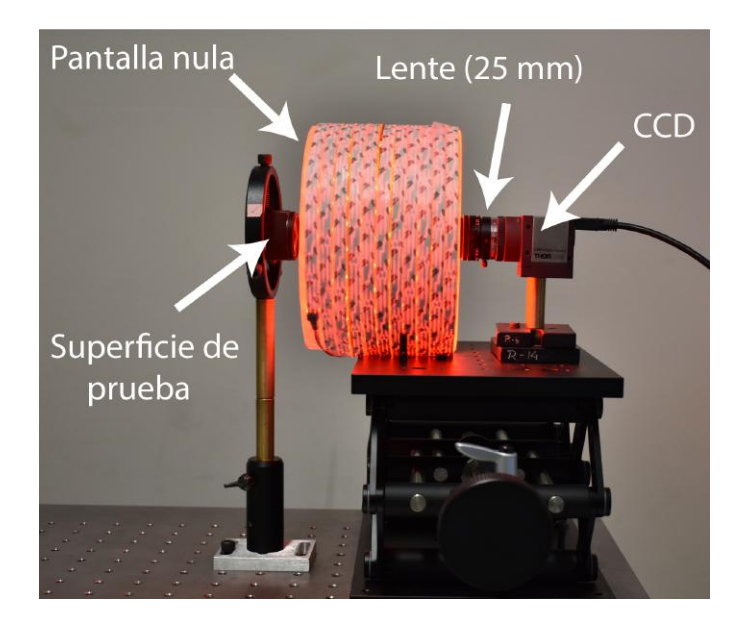

Figura 4.1: Arreglo experimental

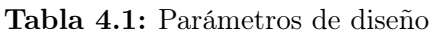

<span id="page-90-1"></span>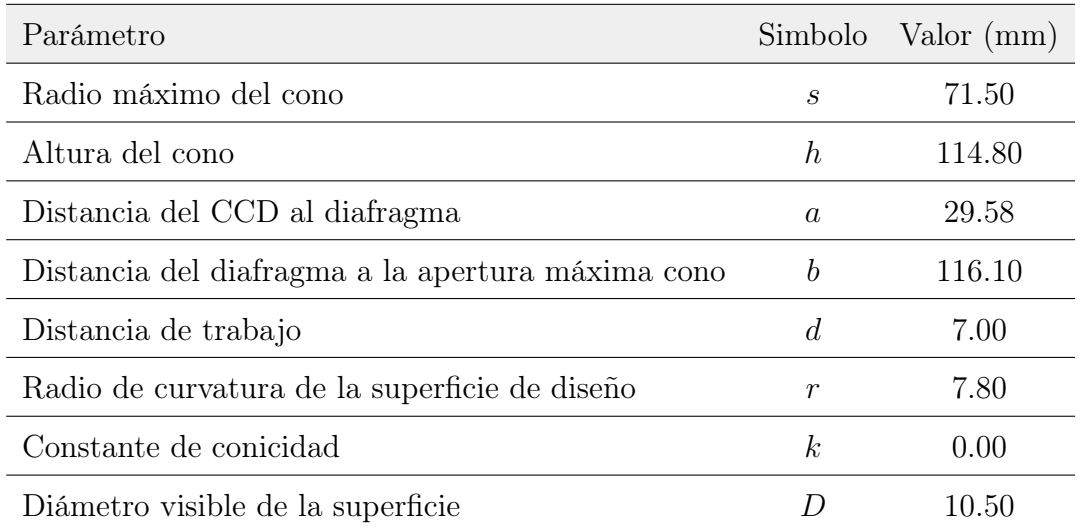

Dentro del cono de acrílico se colocaron pantallas nulas impresas sobre diferentes materiales (papel bond, papel albanene de distintos grosores y acetato), lo cual les dio suficiente rigidez mecánica para no deformarse. Alrededor del cilindro se le colocaron diferentes fuentes de luz (lámparas curvas, focos, tiras de LED's y combinaciones de estas), ademas también se probó colocar un fondo reflector que cubriera el cilindro con la intención de reflejar la luz y mejorar la iluminación.

Los mejores resultados se obtuvieron con las tiras de LED's, ya que de todas las combinaciones utilizadas fueron las que dieron una iluminación más homogénea. Debido a que las tiras de LED's se colocaron alrededor del cilindro, la mayoría de la luz se emitía en dirección del centro del cilindro, por lo que no fue necesario colocar ningún fondo reflector alrededor del cilindro. Se probaron LED's de luz blanca y LED's de luz roja, pero se eligieron los LED's rojos ya que los blancos resultan ser más incómodos a la vista. Cabe mencionar que se evitó el uso de LED's azules debido a que está en estudio los posibles efectos perjudiciales que pueden provenir de las emisiones en el ultravioleta (la llamada radiación azul), por lo cual se prefirió evitar este color [\[48\]](#page-140-1).

Al utilizar las pantallas nulas impresas en acetato la luz de los LED's resultaba muy incomoda, además de que las imágenes capturadas mostraban el reflejo de los LED's, lo cual dificultaba obtener los centroides reflejados de la pantalla nula.

El papel albanene dio buenos resultados, debido a que difuminaba la luz permitiendo obtener imágenes de buen contraste que facilitaban el análisis de los centroides, sin embargo, este papel era muy susceptible a deformarse por la humedad y debido a que se utilizó una impresora láser el toner no se adhería correctamente y las pantallas nulas se despintaban en algunas zonas tocarlas durante el proceso de colocación en el cono de acrílico.

Finalmente, se decidió utilizar pantallas nulas impresas en papel bond regular, el cual difuminaba la luz, no era tan sensible a la humedad y tenia mayor resistencia a despintarse durante la colocación.

Para diseñar la pantalla nula se tomó como superficie de referencia una esfera de 7.80 mm de radio (este valor fue seleccionado debido a que el radio de curvatura promedio de la córnea es 7.80 mm). Este equipo está diseñado para que la superficie se encuentre centrada sobre el eje óptico con su vértice a una distancia de 7 mm de la apertura máxima del cono (distancia de trabajo). El patrón utilizado para la pantalla nula está formado por 840 puntos.

La pantalla nula se diseñó de manera que los puntos que se reflejen sobre el CCD tengan un tamaño aproximadamente de  $10 \times 10$  pixeles (los puntos reflejados tendrán un tamaño aproximado de 46.50 × 46.50 µm). Esta se imprimió en papel bond utilizando una impresora láser (el procedimiento de mapeo de 3D a 2D se describe al final de la sección [2.2\)](#page-36-0).

En la figura [4.2,](#page-92-0) se observa el arreglo de tiras de LED's colocado al rededor del cilindro de acrilico. Dentro del cono se encuentra la pantalla nula, diseñada empleando una superficie de referencia esférica de 7.80 mm de radio. En el apéndice [A.1](#page-123-0) se muestra el código utilizado para la creación de pantallas nulas cónicas.

<span id="page-92-0"></span>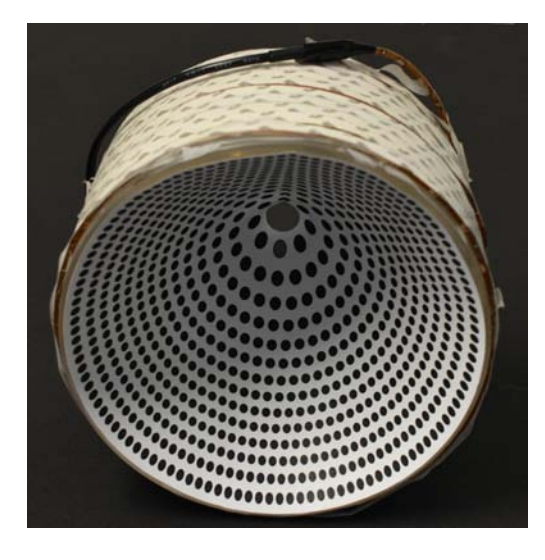

Figura 4.2: Cono con la pantalla nula diseñada para una esfera de 7.8 mm de radio

Para realizar la evaluación de las diversas superficies se diseñó una interfaz gráfica en el programa MATLAB, esta interfaz permite realizar la captura de las imágenes de los patrones reflejados, procesarlas y analizarlas para poder recuperar la forma de la superficie. A continuación se describe cada parte de la interfaz utilizada.

## 4.2. Interfaz gráfica

La interfaz gráfica que se diseñó está dividida en cuatro partes: la primera parte corresponde a la captura de las imágenes, la segunda se encarga del procesamiento de las imágenes y de la obtención de los centroides de los blancos reflejados, la tercera muestra la correlación entre el patrón reflejado y el patrón original y por último se muestran los resultados de cada evaluación. En la figura [4.3](#page-93-0) se muestran brevemente las principales funciones de cada parte.

<span id="page-93-0"></span>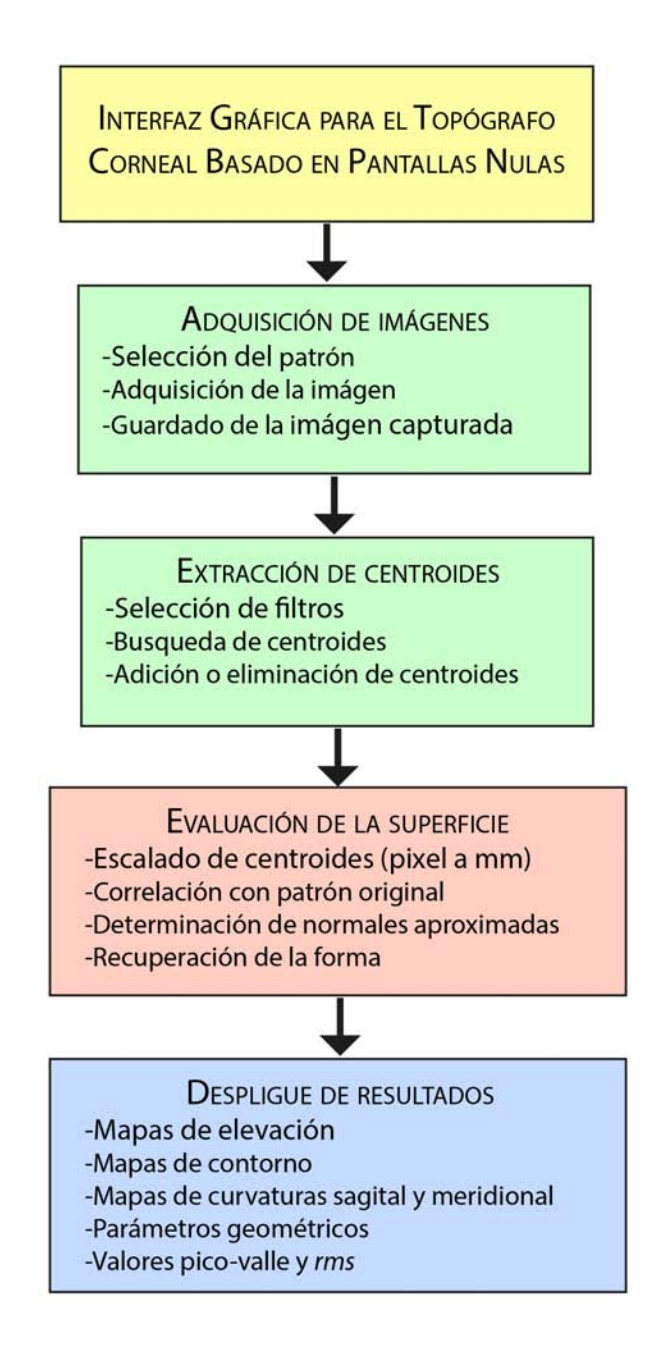

Figura 4.3: Descripción de la interfaz gráfica

#### 4.2.1. Captura de imágenes

En la figura [4.4](#page-94-0) se muestra la interfaz encargada de realizar la captura de las imágenes. Se observa una vista en tiempo real de de las imágenes capturadas por el CCD. Para poder realizar una correcta toma de imágenes, la interfaz cuenta con una retícula (líneas guía) que facilita la alineación de la superficie. En esta interfaz se le asigna un nombre a la imagen que se toma, el cual puede ser el nombre de la superficie que está probando o bien el nombre de un paciente. La interfaz está pensada para que se pueda seleccionar el tipo de patrón que va a colocar en el topógrafo (considerando que en un futuro, se puedan seleccionar diferentes pantallas nulas sin afectar la alineación y calibración del equipo).

En esta parte de la interfaz se puede tomar una fotografía y guardarla para analizarla después, o tomarla y analizarla en ese mismo momento. Al seleccionar la opción guardar y procesar se abre automáticamente la segunda parte de la interfaz.

<span id="page-94-0"></span>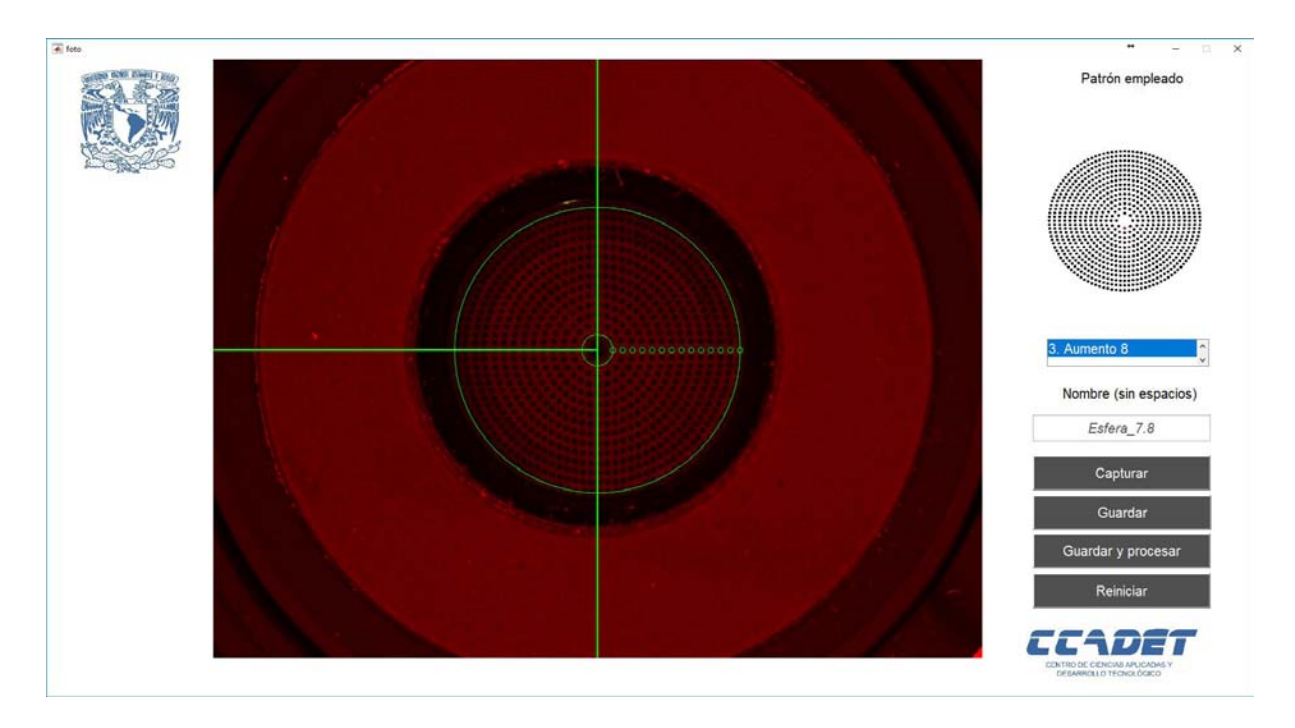

Figura 4.4: Interfaz para la captura de imágenes

#### 4.2.2. Extracción de los centroides

Al iniciar esta parte de la interfaz, se solicita elegir el archivo que se va a analizar. Después de seleccionar el nombre de la superficie o paciente que se desea evaluar, la imagen se convierte de RGB (siglas en inglés de red, green, blue, es correspondientes a los canales rojo, verde y azul de la imagen) a escala de grises (cada píxel posee un valor equivalente a un tono de gris). Debido a que no se emplean pantallas nulas a color, no es necesario hacer un procesamiento de imágenes a color. Posteriormente se le aplica una serie de filtros que se describen a continuación.

En la figura [4.5](#page-95-0) se muestra la imagen capturada después de aplicar uno de dos posibles filtros para realizar su procesamiento. La interfaz permite visualizar el resultado de aplicar cada filtro, y al seleccionarlo se muestra el resultado en el lado izquierdo de la pantalla. Estos filtros son similares y corresponden a un filtro denominado Mexican Hat [\[49\]](#page-140-2), el cual resalta las regiones de cambio de intensidad rápida permitiendo detectar bordes [\[50\]](#page-140-3). Los filtros se crearon utilizando un *plugin* el programa *ImageJ* [\[51\]](#page-140-4). Se creó un algoritmo para generar un kernel de este filtro, pero los resultados que se obtuvieron fueron menos eficientes que los que se obtuvieron al emplear el kernel proveniente de ImageJ, por lo que se decidió importarlo y utilizarlo en MATLAB.

<span id="page-95-0"></span>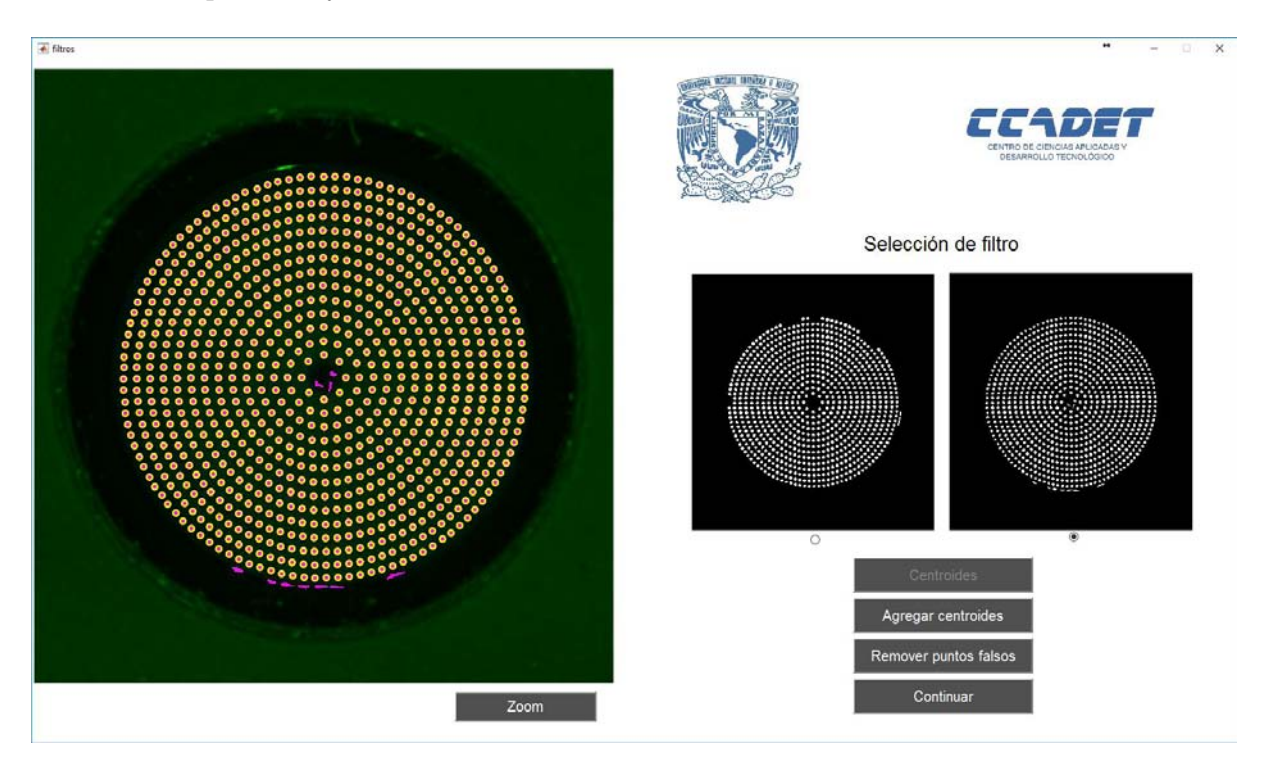

Figura 4.5: Interfaz para la extracción de centroides

Posteriormente se le aplicó un filtro tipo mediana[\[52\]](#page-140-5), el cual promedia los pixeles vecinos al pixel central. Por último se eliminan los objetos que se encuentren fuera de un tamaño especifico, ya que los objetos que son muy grandes y los objetos que son demasiado pequeños no corresponden a blancos reflejados. Ya que se tienen bien identificados los puntos reflejados (identificados en color rosa), se utiliza las funciones de MATLAB para encontrar los centroides de cada región[\[53\]](#page-140-6). Estos centroides se identifican con circulos amarillos.

En ocasiones, no todos los puntos reflejados se pueden procesar con estos filtros. En caso de que los filtros no recuperen la totalidad de los centroides de los blancos reflejados, la interfaz tiene la opción de agregar nuevos centroides de forma manual. De manera similar, se pueden eliminar centroides que no correspondan a los patrones reflejados. Una vez que se tienen bien identificados todos los centroides se solicita el número máximo de líneas de puntos visibles en su totalidad. Posteriormente se puede pasar a la siguiente interfaz en donde se llevará acabo la evaluación.

### 4.2.3. Control en la evaluación de la forma de la superficie

En esta interfaz no hay interacción con el operador y sirve más para controlar que no existan errores en los procesos anteriores. La interfaz lleva a cabo el proceso de escalado, donde la posición de los centroides, que se extrajeron de las imágenes capturadas, se convierten de pixeles a milímetros. Para ello es necesario programar anteriormente el tamaño del CCD y el tamaño del pixel.

Una vez que se tienen las coordenadas de los centroides en milímetros, es necesario corregirlas por los efectos de la distorsión generada por la lente que se utilizada. En el apéndice [A.2](#page-134-0) se muestra el proceso para corregir la distorsión de una lente.

En la parte izquierda de la figura [4.6](#page-97-0) se pueden observar los centroides extraídos del patrón reflejado (en color rojo), y los centroides del patrón original (en color negro).

Del lado derecho se observa una gráfica que indica de manera visual si la superficie que esta siendo evaluada es de mayor, menor o igual tamaño que la superficie de diseño. Si la superficie tiene un radio igual a 7.80, las líneas horizontales en color rojo coincidirán con las líneas horizontales negras, como es el caso en la figura [4.6](#page-97-0) en donde las líneas rojas quedan exactamente por encima de las líneas negras. Cuando la superficie tiene un radio menor, las líneas en color rojo se verán por encima de las líneas negras, mientras que si la superficie tiene un radio mayor, las líneas rojas quedaran por debajo de las líneas negras. Esta gráfica cambia con cada iteración que se realiza, aunque los cambios son pequeños y rápidos. Al terminar la evaluación se habilita un botón para mostrar los resultados, el cual activa la última interfaz.

<span id="page-97-0"></span>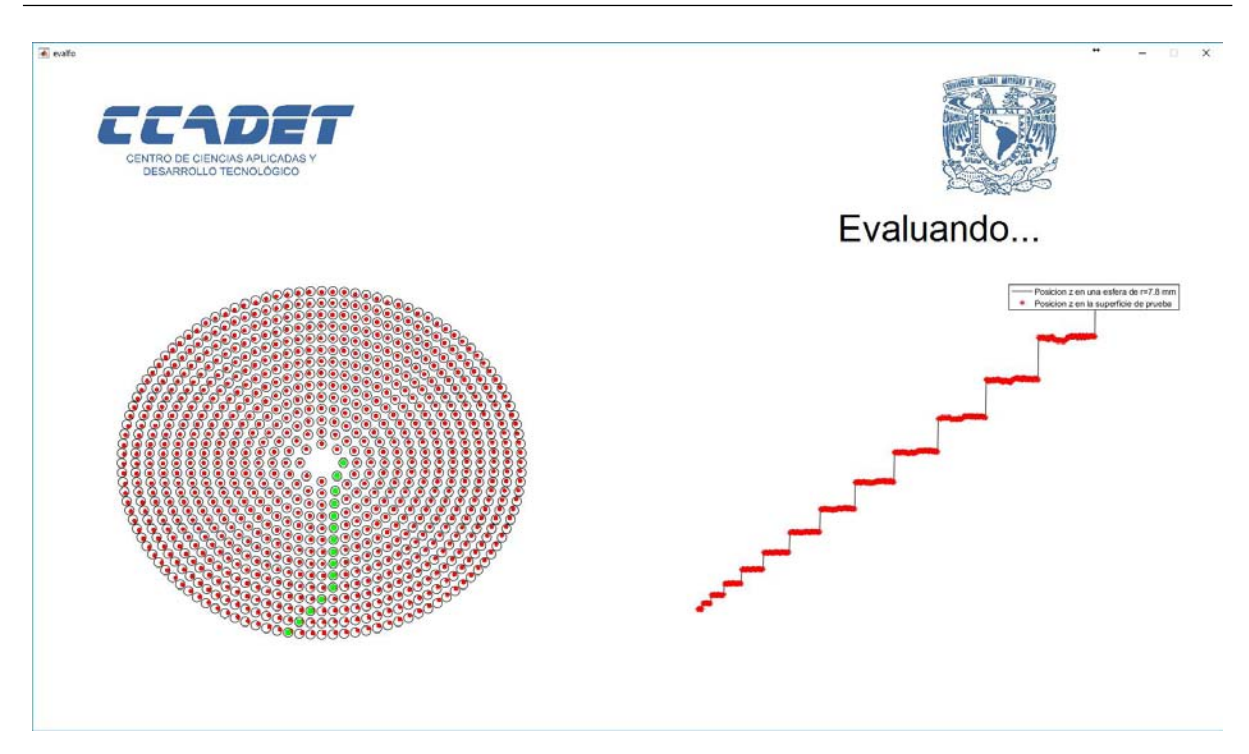

Figura 4.6: Interfaz de control en la evaluación de la superficie

### 4.2.4. Despliegue de resultados

Finalmente se tiene la interfaz responsable de mostrar los resultados de las evaluaciones. En esta interfaz (figura [4.7\)](#page-98-0) se muestran, del lado derecho, los parámetros geométricos encontrados, los valores pico-valle y rms de las diferencias en sagita. En la parte central se muestran los mapas de elevación (3D), mapas de contornos (mapas de elevación en 2D) y los mapas de curvatura sagital y meridional.

Las escalas empleadas son las sugeridas por la norma americana ANSI Z80.23-2007 [\[46\]](#page-139-0). Se puede seleccionar cada mapa y verse de forma más grande (a la izquierda), o bien, mostrarse en pantalla completa, en donde se pueden modificar las propiedades del gráfico a conveniencia (escala, zoom, etc).

Todos los datos, correspondientes a los mapas de elevación, curvaturas, parámetros geométricos, valores pico-valle y rms se exportan automáticamente a archivos .txt para poder ser revisados posteriormente o, si se desea, analizarlos en otro software.

Ésta interfaz puede ser ejecutada independientemente de las demás, lo que permite revisar todas las evaluaciones realizadas en otro momento.

<span id="page-98-0"></span>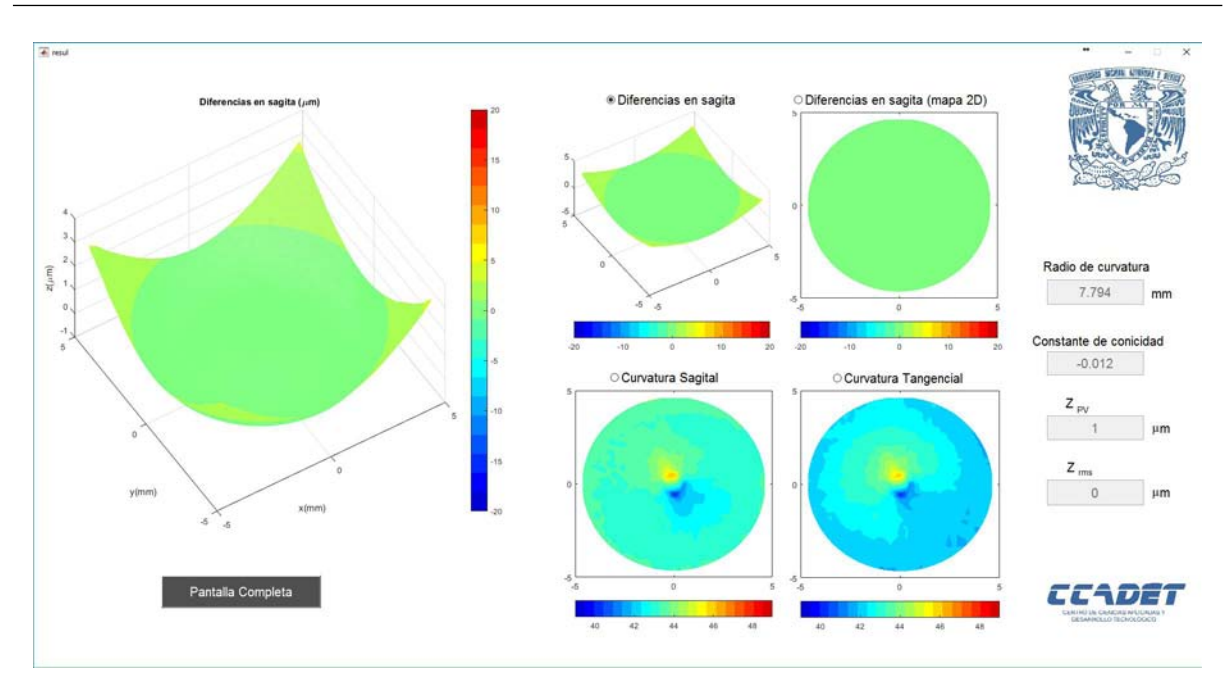

Figura 4.7: Interfaz de despliegue de resultados

## 4.3. Evaluación de superficies

A continuación se evalúan algunas superficies conocidas: una esfera de calibracion de 7.80 mm de radio, un balin de 6.35 mm de radio y una superficie asférica (AL1210, Thorlabs). Posteriormente, se evaluó la topografía de una córnea humana.

#### 4.3.1. Evaluación de la esfera de calibración

La primer superficie que se evaluó es una esfera de calibración, la cual tiene un radio de 7.80  $\pm$  0.01 mm de radio. Se colocó la superficie centrada y a una distancia aproximadamente de 7 mm del cono. Para tener una mejor colocación se calcularon las posiciones de algunos de los puntos reflejados por esta superficie (como puede verse en la figura [4.4\)](#page-94-0). Se ajustó el enfoque de la lente de 25 mm de forma que la mayor parte de los puntos reflejados salieran en foco. Cabe mencionar, que se mantuvo el mismo enfoque durante todas las mediciones, ya que la corrección por distorsión se realizó también con el mismo esté. Si se módica el enfoque, es necesario volver corregir por distorsión. La imagen [4.8](#page-99-0) muestra el patrón reflejado. Se puede ver que todas las manchas tienen la misma forma y el mismo tamaño.

<span id="page-99-0"></span>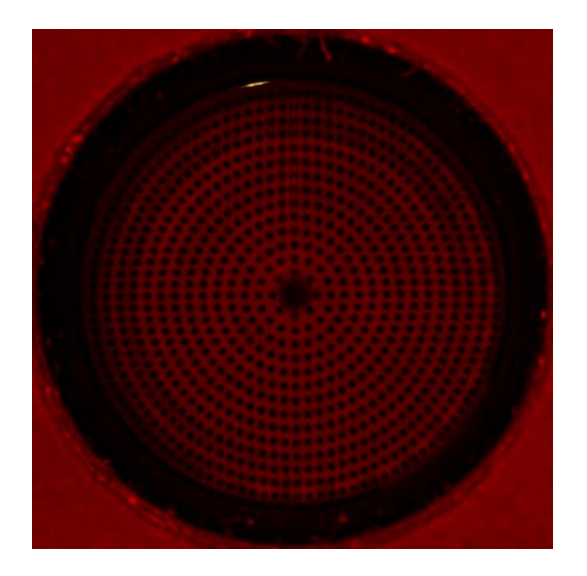

Figura 4.8: Patrón reflejado por la esfera

<span id="page-99-1"></span>Se extrajeron los centroides y se calcularon los parámetros geométricos, encontrando un valor de  $r=7.80$  mm y  $k=0.01$ . La diferencia porcentual en la medida del radio fue del 4×10<sup>−</sup><sup>3</sup> %. En la figura [4.9](#page-99-1) se muestra la representación en 3D de las diferencias en sagita.

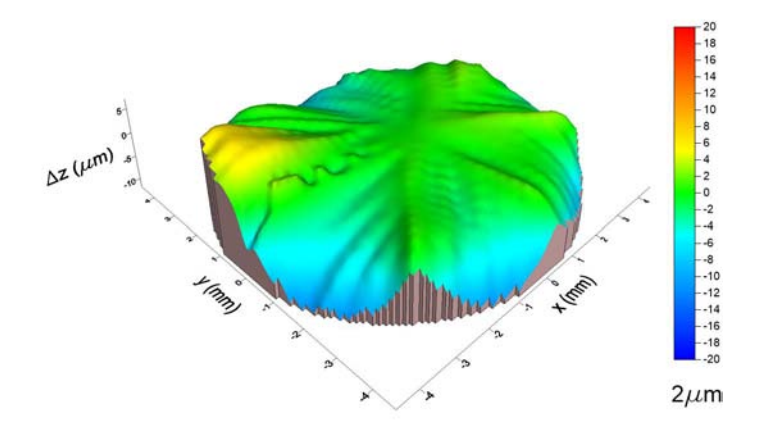

Figura 4.9: Mapa de elevación (3D) para la esfera de calibración

Los mapas de elevación y curvaturas se muestran en la figura [4.10.](#page-100-0) El mapa de elevación muestra pequeñas diferencias entre la esfera de calibración y una esfera ideal de 7.80 mm de radio. Los mapas de curvatura muestran una curvatura de 43-44 D en la mayoría de la <span id="page-100-0"></span>superficie, lo que corresponde a radios de curvatura entre 7.67 mm y 7.84 mm. Los valores rms de las diferencias en sagita fueron de 3.43  $\mu$ m.

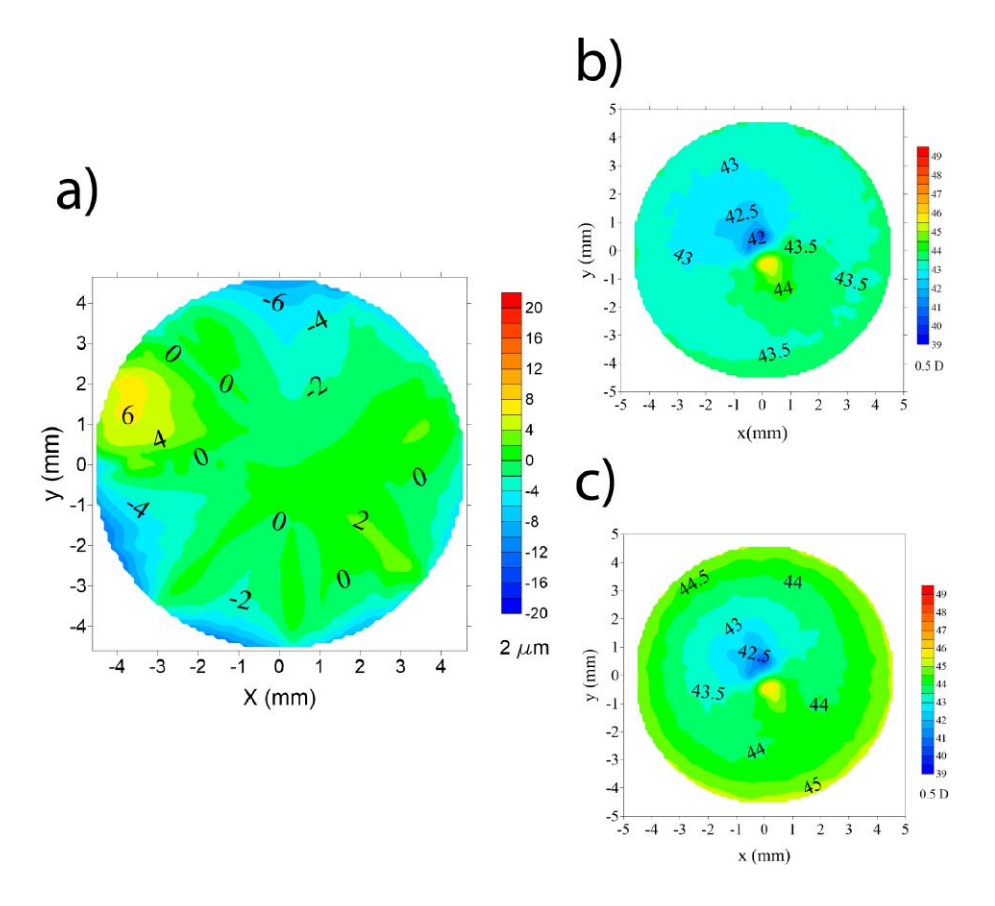

Figura 4.10: a) Mapa de elevación (2D), b) mapa de curvatura sagital y c) mapa de curvatura tangencial para la esfera de calibración

#### 4.3.2. Evaluación del balín metálico

Después de evaluar la esfera de calibración, se evaluó el balin metálico, el cual tiene un radio de 6.35 mm. El patrón reflejado que se obtuvo se muestra en la figura [4.11.](#page-101-0) En esta figura, los puntos del patrón reflejado se ven más pequeños que con la esfera de calibración, pero siguen manteniendo su forma circular lo cual indica que se trata de una superficie esférica pero de menor tamaño que la primera. También, puede observarse que no toda la superficie del balín está siendo evaluada, ya que los puntos reflejados solo abarcan aproximadamente el 70 % de la superficie visible del balín.

<span id="page-101-0"></span>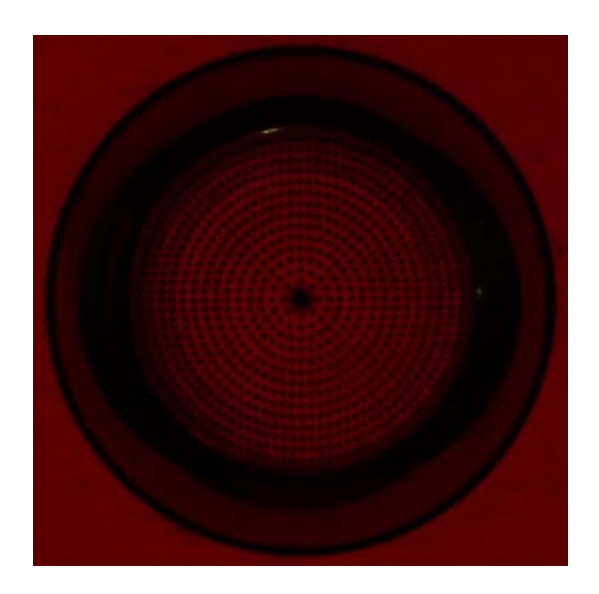

Figura 4.11: Patrón reflejado por el balín

Después de realizar la evaluación, se obtuvieron los valores de los parámetros geométricos  $(r=6.35$  mm y  $k=0.03$ ). La diferencia porcentual con el valor nominal del radio fue de  $0.03~\%$ .

<span id="page-101-1"></span>En la figura [4.12](#page-101-1) se muestra la representación en 3D del mapa de elevaciones.

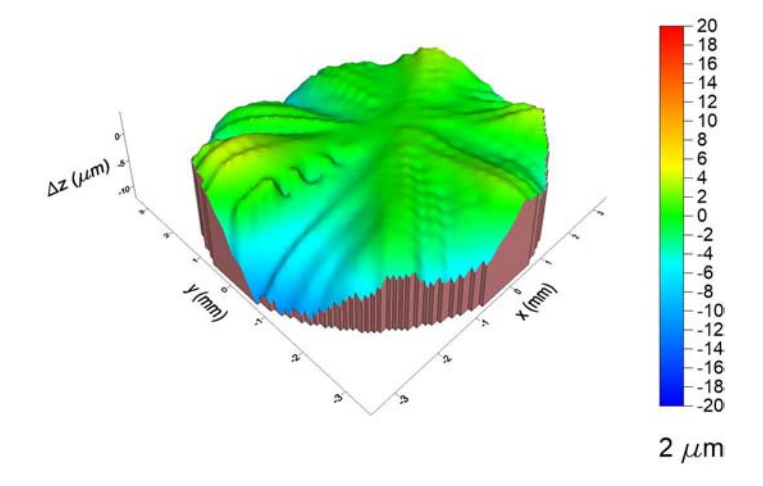

Figura 4.12: Mapa de elevación (3D) para el balín

El mapa de elevación (en 2D) con respecto a una esfera de 6.35 mm de radio y los mapas de curvaturas aparecen en la figura [4.13.](#page-102-0) El mapa de elevación, muestra nuevamente regiones similares a las obtenidas al evaluar la esfera de calibración. Al repetirse esta situación

tanto para la esfera como para el balín (dos superficies diferentes con mapas de elevación similares), sugiere que la pantalla no estaba totalmente alineada, o bien, presentaba algún problema en su construcción (pegado de la pantalla). Al analizar los mapas de curvaturas, se encuentra una curvatura entre 52 y 54 D, correspondientes a radios de 6.25 mm a 6.49 mm. Los valores rms de las diferencias en sagita con respecto a una esfera de 6.35 de radio fueron de 2.77  $\mu$ m.

<span id="page-102-0"></span>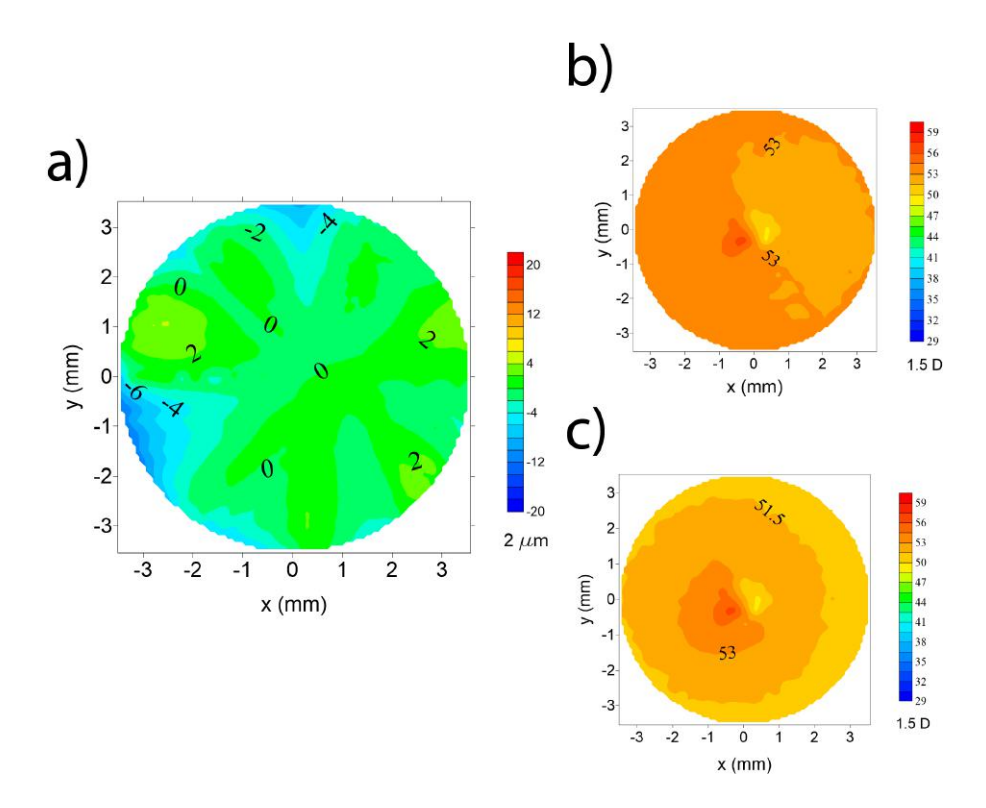

Figura 4.13: a) Mapa de elevación (2D), b) mapa de curvatura sagital y c) mapa de curvatura tangencial para el balín

#### 4.3.3. Evaluación de la superficie asférica

La superficie evaluada es una superficie asférica con radio de curvatura de  $r = 7.77$  mm y una constante de conicidad de  $k = -1$ . Además, esta superficie tiene polinomios de deformación. De acuerdo al fabricante, la superficie (AL1210, Thorlabs) tiene la ecuación:

<span id="page-103-1"></span>
$$
z = \frac{Y^2}{r\left\{1 + \left[1 - \frac{(1+k)Y^2}{r^2}\right]^{1/2}\right\}} + A_4 Y^4 + A_6 Y^6 + A_8 Y^8 + A_{10} Y^{10} + A_{12} Y^{12} + A_{14} Y^{14} + A_{16} Y^{16}
$$
\n
$$
\tag{4.1}
$$

con  $Y^2 = x^2 + y^2$ . Los valores de los coeficientes de deformación se muestran en la tabla [4.2.](#page-103-0)

<span id="page-103-0"></span>Tabla 4.2: Coeficientes de la superficie asférica proporcionados por el fabricante (AL1210, Thorlabs)

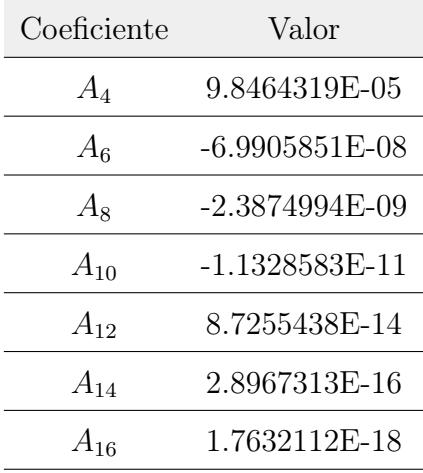

La figura [4.14](#page-104-0) muestra el patrón reflejado por esta superficie. Se puede observar que, a diferencia de los patrones reflejados para la esfera y el balín, sólo en el centro las manchas mantienen la forma de pequeños círculos mientras que en la periferia se convierten en elipses, cambiando de forma y tamaño conforme se alejan del centro. El tamaño de las manchas en la zona central sugiere que esta superficie tiene un radio de curvatura similar al de la esfera de calibración. En esta imagen también se observa que no todas las líneas de puntos se alcanzan a ver y que la separación entre líneas se incrementa en la periferia y, como la superficie tiene un radio de curvatura similar al de la esfera de calibración, sugiere que su constante de conicidad es negativa.

<span id="page-104-0"></span>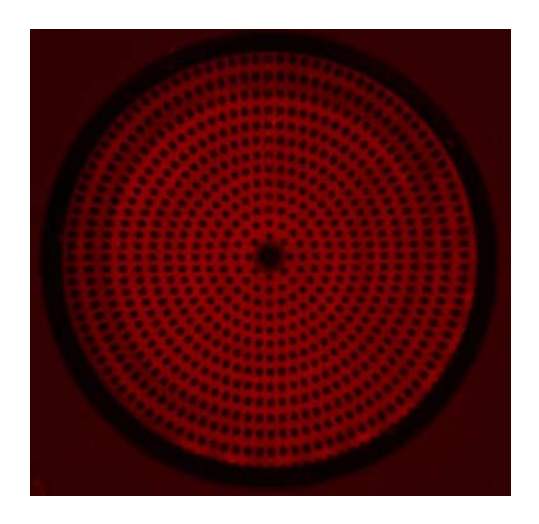

Figura 4.14: Patrón reflejado por la superficie asférica

Para evaluar esta superficie, primero se utilizó la misma superficie asférica descrita por la ecuación [\(2.59\)](#page-48-0) y posteriormente se empleó una superficie similar a la de la ecuación [\(4.1\)](#page-103-1). Con el primer ajuste, empleando la ecuación [\(2.59\)](#page-48-0), se obtuvo un radio de curvatura de 7.76 mm y una constante de conicidad de -0.70, los cuales representan una diferencia del 0.12 y 29.61 %, respectivamente, con respecto a los valores dados por el fabricante.

<span id="page-104-1"></span>La figura [4.15](#page-104-1) muestra un mapa de elevaciones en 3D correspondiente a la diferencias en sagita con respecto a una esfera de 7.77 mm de radio. La figura [4.16](#page-105-0) muestra los mapas de elevación y de curvaturas de la superficie evaluada. Los valores rms de las diferencias en sagita fueron de 56.43  $\mu$ m.

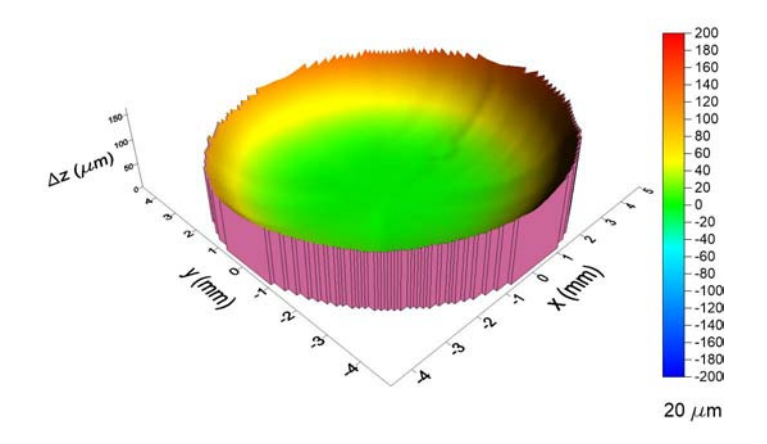

Figura 4.15: Mapas de elevación (3D) para la superficie asférica

<span id="page-105-0"></span>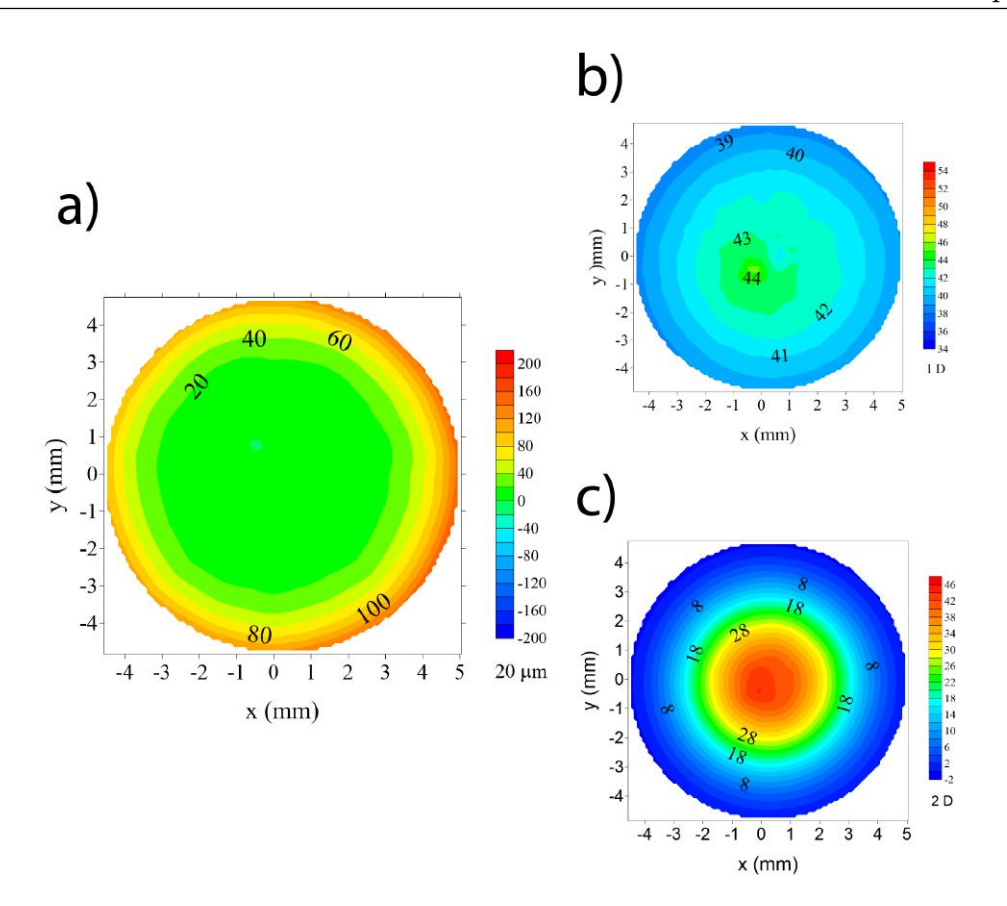

Figura 4.16: a) Mapa de elevación (2D), b) mapa de curvatura sagital y c) mapa de curvatura tangencial para la superficie asférica

En este caso el radio de curvatura medido es muy similar al radio real de la superficie, pero la constante de conicidad varia considerablemente. Por esta razón es natural hacer una comparación entre la superficie teórica y la superficie reconstruida. Debido a que se conoce la ecuación de la superficie real, dada por el fabricante, resulta interesante calcular el mapa de diferencias en sagitas con respecto a una superficie descrita por la ecuación dada por el fabricante (figura [4.17\)](#page-106-0). Los valores *rms* fueron de 2.51  $\mu$ m.

La ecuación de la superficie aproximada que se obtuvo (ver, [2.59\)](#page-48-0), tiene términos de descentramiento  $(x_o, y_0 \, y \, z_0)$  y términos de tilt  $(A_x \, y \, A_y)$ . Estos términos solo representan desalineaciones de la superficie y no afectan su forma. Después de alinear la superficie (corregir tilt y decentramiento) y posteriormente simplificarla, se obtuvo la ecuación

<span id="page-105-1"></span>
$$
z = 3.28 \left\{ 7.76 - \left[ 60.22 - 0.30 \left( x^2 + y^2 \right) \right]^{1/2} \right\} \tag{4.2}
$$

Se repitió el proceso de evaluación, pero esta vez se empleó una superficie descrita por

<span id="page-106-0"></span>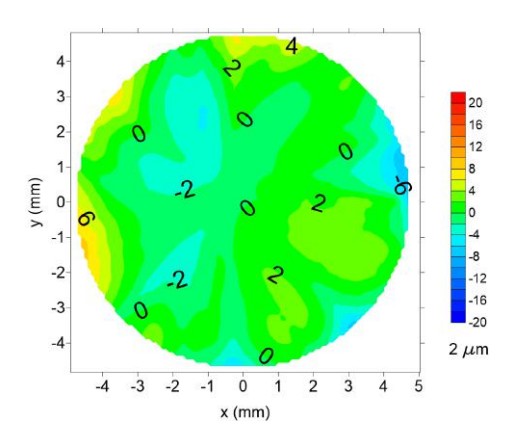

Figura 4.17: Diferencias en sagita con respecto a la superficie descrita por la ecuación [\(4.1\)](#page-103-1)

la ecuación [\(4.1\)](#page-103-1) para obtener las normales aproximadas y posteriormente recuperar la forma de la superficie. Se obtuvo un radio de curvatura de 7.77 mm y una constante de conicidad de -0.99. Los mapas de elevación con respecto a una superficie esférica de 7.77 mm de radio y los mapas de curvatura sagital y curvatura meridional resultaron prácticamente los mismos que con la otra superficie (sin diferencias visuales). Los valores rms fueron de 60.87  $\mu$ m, mayores que los obtenidos al emplear la otra superficie para aproximar las normales. Nuevamente se obtuvieron las diferencias en sagita con respecto a la superficie teórica dada por el fabricante. La figura [4.18](#page-106-1) muestra éstas diferencias y se observa que resulta muy similar a la figura [4.17.](#page-106-0) En este caso los valores rms de las diferencias en sagita resultaron de  $2.56 \mu m$ . Los coeficientes de asfericidad de la ecuación recuperada se muestran en la tabla [4.3,](#page-107-0) donde se observa que no coinciden con los dados por el fabricante.

<span id="page-106-1"></span>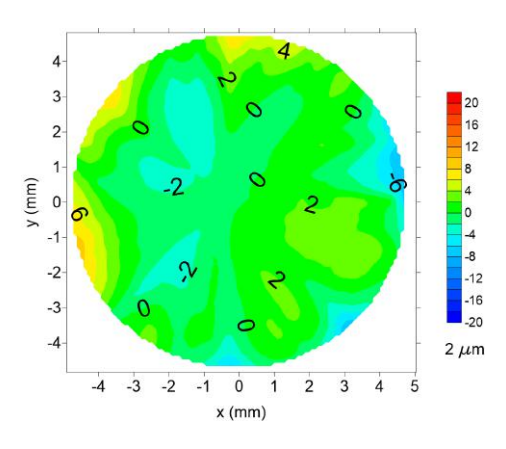

Figura 4.18: Diferencias en sagita empleando una segunda superficie de aproximación con respecto a la superficie descrita por la ecuación [\(4.1\)](#page-103-1)

| Coeficiente | Fabricante       | Medidos     |
|-------------|------------------|-------------|
| $A_4$       | 9.8464319E-05    | 3.52E-05    |
| $A_6$       | $-6.9905851E-08$ | 1.00E-04    |
| $A_8$       | $-2.3874994E-09$ | $-3.33E-05$ |
| $A_{10}$    | $-1.1328583E-11$ | 4.69E-06    |
| $A_{12}$    | 8.7255438E-14    | $-3.25E-07$ |
| $A_{14}$    | 2.8967313E-16    | 1.10E-08    |
| $A_{16}$    | 1.7632112E-18    | $-1.44e-10$ |

<span id="page-107-0"></span>Tabla 4.3: Coeficientes de asféricidad recuperados (ecuación [\(4.1\)](#page-103-1))

Las diferencias porcentuales resultan de 0.01 % para el radio de curvatura y de 1.20 % para constante de conicidad.

A pesar de que las figuras [4.17](#page-106-0) y [4.18](#page-106-1) muestran resultados muy parecidos, los parámetros geométricos que se obtuvieron resultaron diferentes. Una forma de evaluar si los ajustes fueron los correctos es comparar sus respectivas ecuaciones con la ecuación dada por el fabricante (ecuación [\(4.1\)](#page-103-1)). En la figura [4.19](#page-107-1) se muestran los mapas de elevación para cada superficie (en este caso se utilizaran las superficies aproximadas descritas por la ecuaciones [\(4.2\)](#page-105-1) y la ecuación [\(4.1\)](#page-103-1) con los coeficientes medidos que se muestran en la tabla [4.3](#page-107-0) en lugar de los datos reales medidos) con respecto a la superficie teórica.

<span id="page-107-1"></span>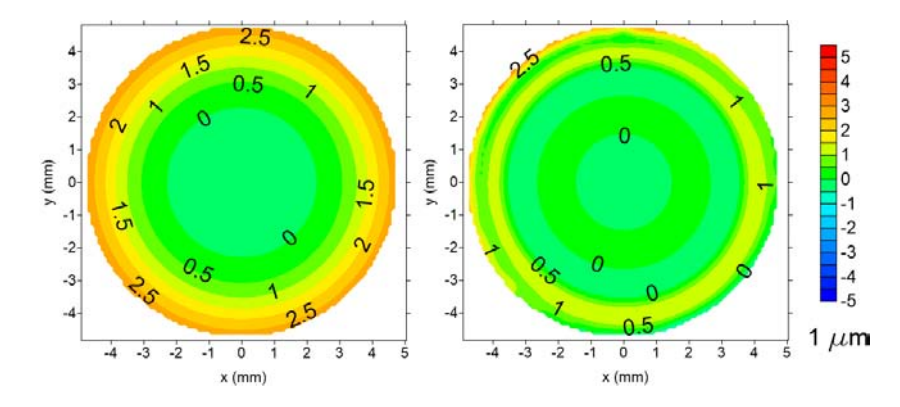

Figura 4.19: Diferencias en sagita entre las superficies aproximadas descritas por la ecuación [\(4.2\)](#page-105-1), a la derecha, y por la ecuación [\(4.1\)](#page-103-1) con los coeficientes medidos de la tabla [4.3,](#page-107-0) a la derecha, con respecto a la ecuación real dada por el fabricante de la superficie
Los valores pico-valle de las diferencias en sagitas fueron de 2.99  $\mu$ m (para la primer superficie) y de 4.84  $\mu$ m (para la segunda superficie). Los valores rms por otro lado, resultaron 1.53 y 0.92  $\mu$ m respectivamente. Aunque los valores pico-valle fueron menores para la primer superficie, los mapas de elevación de la figura [4.19](#page-107-0) así como los valores rms indican que la segunda superficie se aproxima más a la superficie real, sin embargo, las diferencias entre ambas superficies son pequeñas por lo que ambas pueden servir como aproximación de la superficie real, sobretodo en la región central.

El hecho de que ambas superficies sean muy parecidas aun teniendo constantes de conicidad muy diferentes se debe a que existen una infinidad de superficies similares a la superficie de interés, con las cuales se puede describir. Debido a esto no resulta extraño que los parámetros de asfericidad encontrados no coincidan con los reportados por el fabricante. Este hecho es fundamental a la hora de evaluar superficies cuya forma es desconocida, como en el caso de la córnea, se puede encontrar una superficie que se le aproxime. Es importante resaltar que las superficies de aproximación solo se utilizaron en la evaluación para aproximar los valores de las normales, no se emplean directamente para evaluar la superficie que se está examinando.

#### 4.3.4. Evaluación de una córnea humana

Finalmente, se realizó una medición de la superficie corneal de un sujeto masculino de 25 años con astigmatismo. A diferencia de las superficies de prueba, obtener una medición de una córnea representa un gran reto para el prototipo construido. En primer lugar, el ojo se encuentra siempre en movimiento, por lo que su alineación con el sistema resulta complicado (este es un problema que presentan todos los equipos). Además, en el momento de las pruebas no se contaba con un sistema eficiente para sujetar el mentón y la frente del voluntario. Otro problema que no aparece al evaluar las otras superficies son los parpados y las pestañas, que tienden a cerrarse, lo que dificulta obtener una imagen clara del patrón reflejado sobre la córnea.

En la figura [4.20](#page-109-0) se muestra la imagen capturada, donde se puede ver que las pestañas dificultan la recuperación de los puntos reflejados en la zona superior del ojo. Se puede ver como las manchas se deforman hacia los costados de la córnea, lo cual indica que en esas zonas la córnea no es una superficie esférica. No todos los centroides se pudieron recuperar, y algunos se tuvieron que colocar de forma manual, logrando rescatar las 10 circunferencias de puntos más internas (las mínimas para poder realizar la evaluación). Debido a las dificultades para colocar al sujeto y realizar una correcta alineación, se tuvo que tomar una imagen que no estaba totalmente centrada, por lo que se tuvieron que desplazar los centroides obtenidos. El radio de curvatura medido resulto de  $r=7.69$  mm con una constante de conicidad de k=-0.38.

<span id="page-109-0"></span>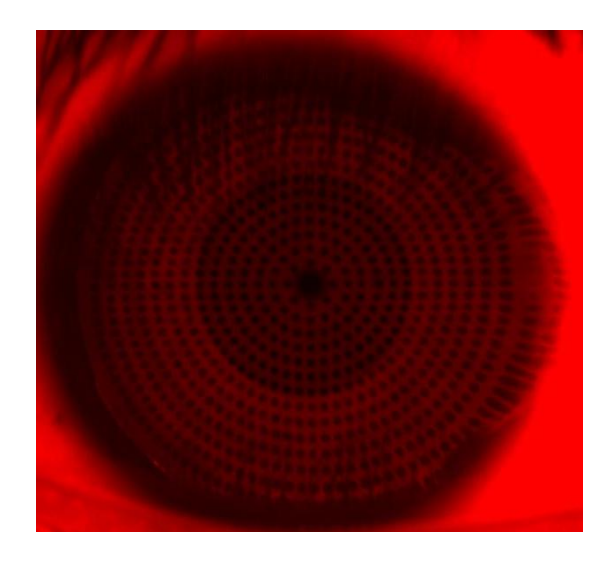

Figura 4.20: Patrón reflejado sobre una córnea humana

La figura [4.21](#page-109-1) muestra los mapa de elevaciones en 3D y 2D con respecto a una esfera de 7.69 mm de radio. En ambos mapas se puede observar que la córnea evaluada presenta un astigmatismo regular, es decir, el radio de curvatura mayor es perpendicular al radio de curvatura menor (el tipo más común de astigmatismo ocurre cuando el meridiano vertical tiene el menor radio de curvatura). Las letras OD (oculus dexter), indican que se trata del ojo derecho, mientras que las letras T (temporal) y N (nasal) indican la dirección. Los valores rms de las diferencias en sagita con respecto de la esfera de 7.69 mm de radio fueron de 8.63  $\mu$ m.

<span id="page-109-1"></span>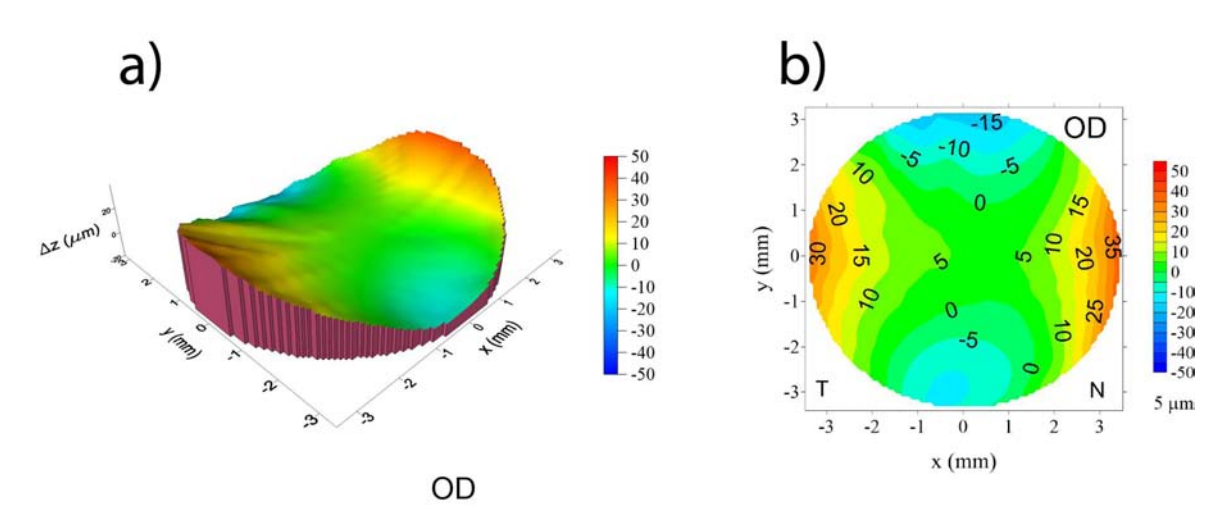

Figura 4.21: Mapas de elevación para la córnea humana

Los mapas de curvatura que se muestran en la figura [4.22,](#page-110-0) confirman que la superficie corneal tiene un radio de curvatura menor en la dirección vertical y un radio de curvatura mayor en los costados.

<span id="page-110-0"></span>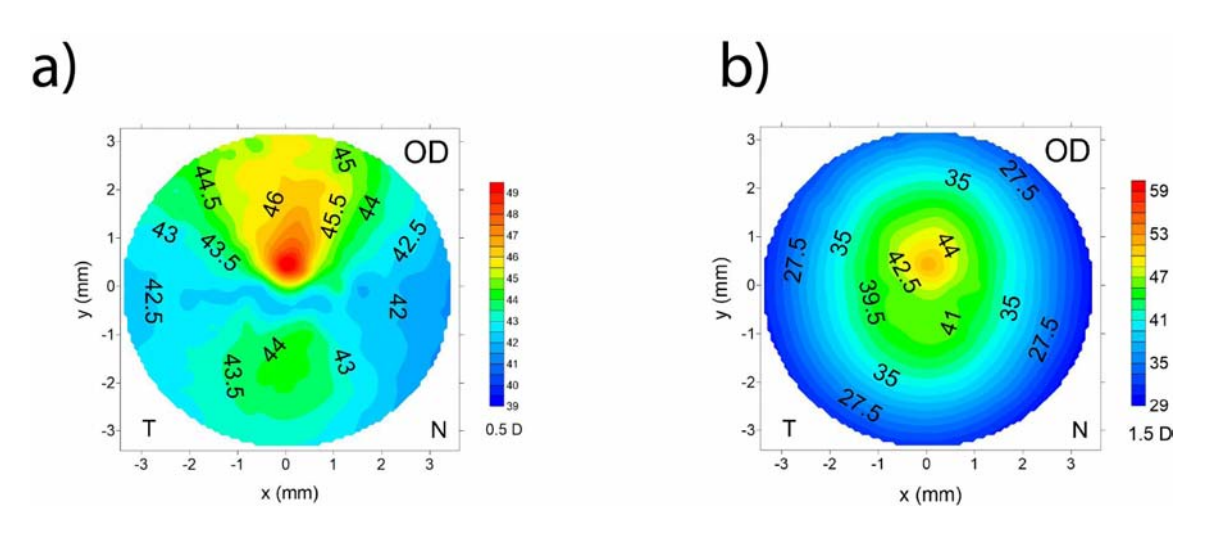

Figura 4.22: Mapa de curvatura sagital para la córnea humana

Es importante resaltar la similitud entre el mapa de curvatura axial de la córnea humana, con el obtenido al simular una superficie bicónica (figura [3.39](#page-87-0) b).

La ecuación aproximada que se obtuvo fue:

<span id="page-110-1"></span>
$$
z = 1.62 \left( 7.69 - \left( 59.08 - 0.62 \left( x^2 + y^2 \right) \right)^{1/2} \right) \tag{4.3}
$$

La córnea no es una superficie regular, como lo es la superficie descrita por la ecuación [\(4.3\)](#page-110-1), por lo que si se quisiera emplear esta ecuación para modelar la córnea, se estaría ignorando el astigmatismo.

En la figura [4.23](#page-111-0) se puede observar un mapa de diferencias en sagita entre la superficie aproximada y una esfera de 7.69 mm de radio. Este mapa es totalmente diferente del que aparece en la figura [4.21](#page-109-1) b, lo que indica que esta superficie, aunque permitió aproximar las normales para recuperar la forma de la córnea, por sí misma no es una superficie que describa su superficie.

<span id="page-111-1"></span><span id="page-111-0"></span>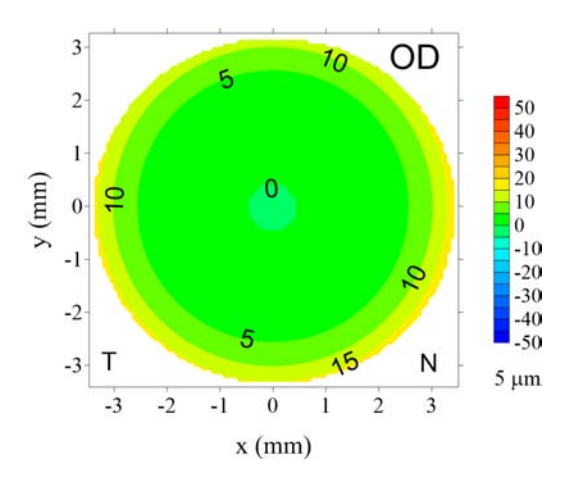

Figura 4.23: Mapa de elevación (ecuación [\(4.3\)](#page-110-1)) con respecto a una esfera del mismo radio

#### 4.3.5. Polinomios de deformación

A diferencia del resto de superficies evaluadas en este trabajo, la córnea examinada no tiene un comportamiento regular, por lo que emplear la superficie descrita por la ecuación [\(4.3\)](#page-110-1) no es suficiente para describir la superficie corneal. Para poder modelar las irregularidades de la superficie corneal se propone agregar polinomios que permitan modelar las deformaciones.

En principio, se pueden emplear diferentes tipos de polinomios para esta función, ya que como se mencionó, no existe una única superficie que se aproxime a la superficie corneal, por lo que se pueden obtener diferentes superficies con distintos polinomios. Los polinomios más utilizados en topografía corneal son los polinomios de Zernike[\[54–](#page-140-0)[56\]](#page-140-1). Estos polinomios generalmente se utilizan para representar las aberraciones de un frente de onda.

Como sucedió con la superficie asférica, se obtuvieron resultados similares (parámetros geométricos, mapas de elevación y curvaturas) al emplear la superficie auxiliar con polinomios de deformación que cuando no se empleaban. Ambas superficies permiten aproximar las normales con las que se recupera la forma real de la superficie. Sin embargo, la superficie auxiliar con polinomios de deformación, permiten modelar la superficie de la córnea.

Se emplearon los primeros 9 términos de los polinomios de Zernike para obtener una superficie que describiera la córnea humana mostrada anteriormente (se necesitaron los primeros 9 términos para obtener un mapa de diferencias en sagita similar al obtenido con la superficie real mostrado en la figura [4.21\)](#page-109-1). Dos de estos términos están asociados al astigmatismo. La superficie de aproximación que se obtuvo fue:

$$
z = 1.62 \left( 7.69 - \left( 59.08 - 0.62 \left( x^2 + y^2 \right) \right)^{1/2} \right) + P(x, y) \tag{4.4}
$$

<span id="page-112-0"></span>donde  $P(x, y)$  representa los términos empleados de los polinomios de Zernike, los cuales se muestran en la tabla [4.4.](#page-112-0) Marcados en asterisco aparecen los coeficientes relacionados con astigmatismo primario a 45°  $(A_{03})$  y con astigmatismo primario a 0° y 90°  $(A_{05})$ .

| Polinomio                              | Parámetro  | Valor        |
|----------------------------------------|------------|--------------|
| $A_{00}$                               | $A_{00}$   | $7.00E + 00$ |
| $A_{01} \times 2y$                     | $A_{01}$   | 1.94E-03     |
| $A_{02} \times 2x$                     | $A_{02}$   | 5.00E-04     |
| $A_{03} \times xy$                     | $A_{03}^*$ | $3.05E-04$   |
| $A_{04} \times \sqrt{3(2(x^2+y^2)-1)}$ | $A_{04}$   | 2.75E-04     |
| $A_{05} \times (x^2 - y^2)$            | $A_{05}$ * | $-2.22F-0.3$ |
| $A_{06} \times y(3x^2 - y^2)$          | $A_{06}$   | -3.77E-05    |
| $A_{07} \times y(3(x^2+y^2)-2)$        | $A_{07}$   | 6.93E-05     |
| $A_{08} \times x(3(x^2+y^2)-2)$        | $A_{08}$   | $-6.59E-05$  |
| $A_{09} \times x(x^2 - 3y^2)$          | $A_{09}$   | $-1.75E-06$  |

Tabla 4.4: Polinomios de deformación y sus coeficientes estimados

En la figura [4.24](#page-113-0) se muestra el mapa de diferencias en sagita entre la superficie auxiliar con polinomios de deformación y una esfera de 7.69 mm de radio. Se puede observar que el mapa es muy similar al de la figura [4.21,](#page-109-1) por lo que esta superficie si representa a la superficie real. Para mejorar la aproximación, es posible agregar más términos que permitan modelar otras irregularidades de la superficie.

<span id="page-113-2"></span><span id="page-113-0"></span>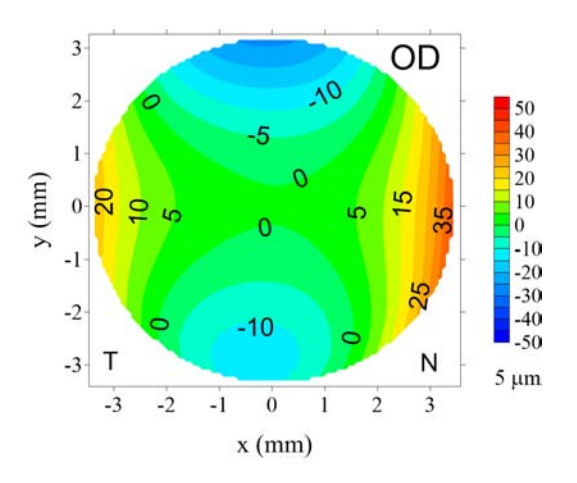

Figura 4.24: Mapa de elevación de la córnea empleando polinomios de Zernike

#### 4.3.6. Comparaciones con un equipo comercial

Para poder comprobar que el equipo este realizando medidas correctamente, se compararon los resultados obtenidos con un topógrafo corneal comercial (Atlas 9000, Carl Zeiss [\[16\]](#page-137-0)). Primero se compararon los resultados para la esfera de calibración. Se modificaron las escalas empleadas para que coincidieran con las utilizadas por el equipo comercial. Las figuras [4.25](#page-113-1)[-4.27](#page-114-0) muestran las comparaciones entre los diversos mapas obtenidos con el equipo Atlas 9000 (izquierda) y el prototipo de topógrafo corneal desarrollado (derecha). Los mapas de elevación son idénticos para los dos equipos, sin embargo en los mapas de curvaturas aparecen dos regiones con valores extremos. El resto del mapa en ambas curvaturas es similar para los dos sistemas.

<span id="page-113-1"></span>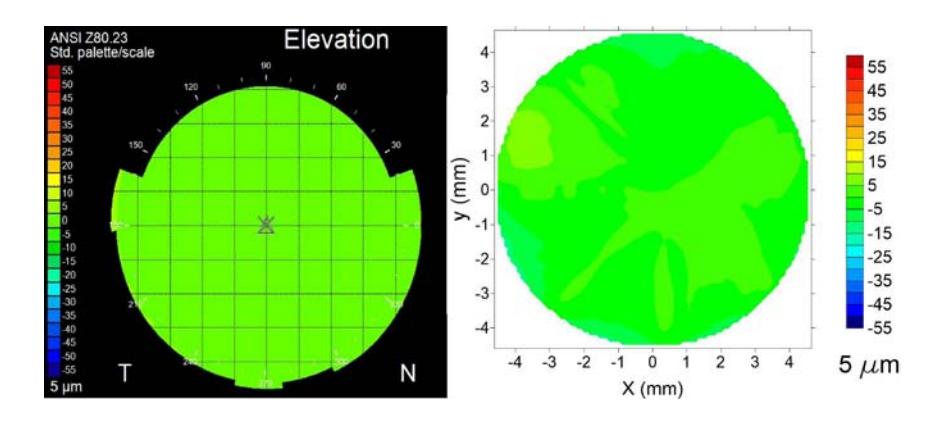

Figura 4.25: Comparación entre mapas de elevación para la esfera de calibración

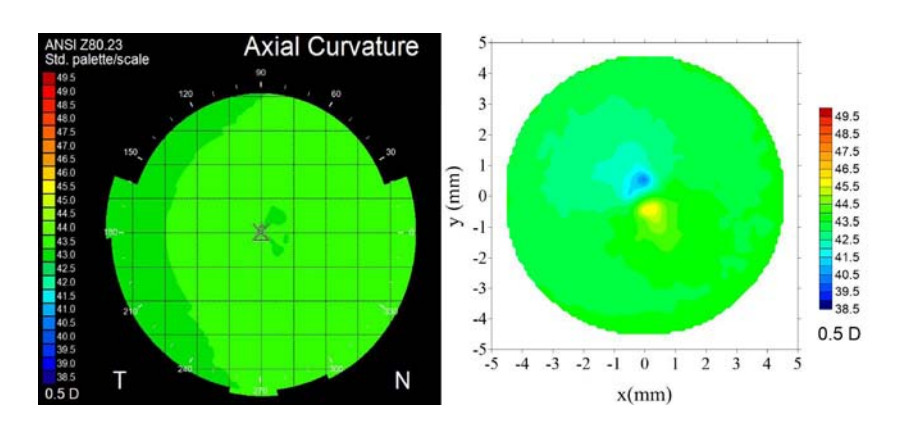

<span id="page-114-0"></span>Figura 4.26: Comparación entre mapas de curvatura sagital para la esfera de calibración

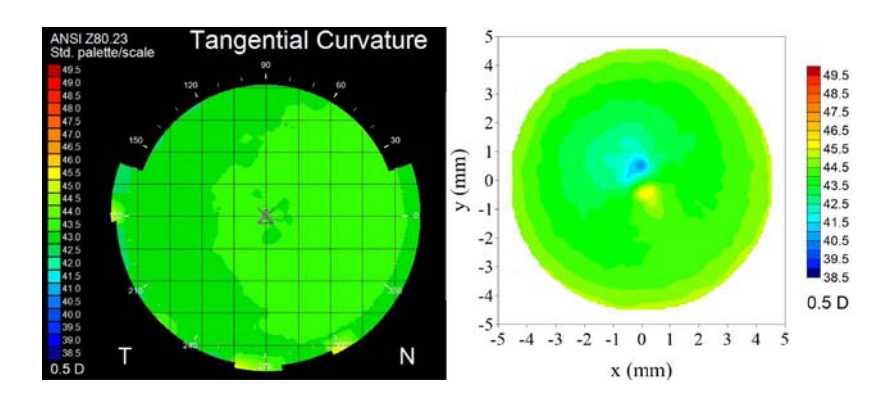

Figura 4.27: Comparación entre mapas de curvatura meridional para la esfera de calibración

<span id="page-114-1"></span>En la tabla [4.5](#page-114-1) se muestran los parámetros recuperados con cada equipo. Ambos equipos midieron el radio real de la superficie. La diferencia porcentual en la constante de conicidad aparentemente es muy grande, pero esto ocurre debido a que se trata de cantidades muy pequeñas. Sin embargo, ambos equipos obtuvieron una constante de conicidad muy cercana a cero.

Tabla 4.5: Parámetros obtenidos al evaluar la superficie esférica

|          | Parámetro Atlas 9000 Prototipo Diferencia |      |            |
|----------|-------------------------------------------|------|------------|
| $r$ (mm) | 7.79                                      | 7.80 | $0.13\%$   |
| k.       | $-0.01$                                   | 0.01 | $224.00\%$ |

Después de comparar los mapas obtenidos para la esfera de calibración se compararon las evaluaciones realizadas para la córnea humana. En la figura [4.28](#page-115-0) se muestran las imágenes analizadas por cada equipo. Se puede observar que el área examinada por ambos equipos es similar, e inclusive ligeramente mayor con el topógrafo basado en pantallas nulas.

<span id="page-115-0"></span>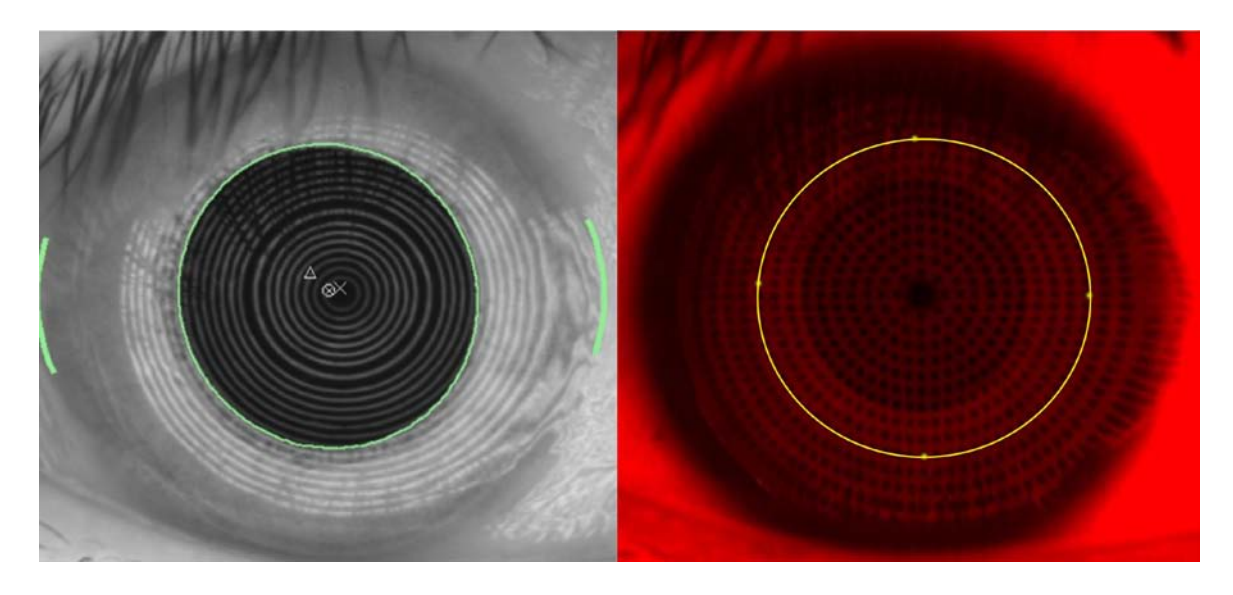

Figura 4.28: Imágenes analizadas por el equipo Atlas 9000 (izquierda) y por el prototipo de topógrafo corneal basado en pantallas nulas (derecha)

<span id="page-115-1"></span>En la tabla [4.6](#page-115-1) se muestran los parámetros recuperados con ambos equipos. En este caso existió una diferencia mayor en el radio de curvatura.

|              | Parámetro Atlas 9000 Prototipo Diferencia |         |           |
|--------------|-------------------------------------------|---------|-----------|
| $r$ (mm)     | 7.77                                      | 7.69    | $1.07\%$  |
| $\mathbf{k}$ | $-0.32$                                   | $-0.38$ | $19.06\%$ |

Tabla 4.6: Parámetros recuperados para la córnea humana con ambos equipos

Esto se puede deber a que actualmente el prototipo no cuenta con suficientes soportes que sirvan de apoyo para la persona a la cual se le realiza el estudio, por lo que resulta complicado mantener la posición y garantizar una correcta alineación. También puede deberse a que como se muestra en la figura [4.28,](#page-115-0) el estudio con el equipo comercial no se realizó con la córnea totalmente alineada, lo que podría afectar su medición.

La figura [4.29](#page-116-0) muestra los mapas de elevación obtenidos con ambos equipos. Ambos mapas muestran el mismo patrón representativo de astigmatismo.

<span id="page-116-0"></span>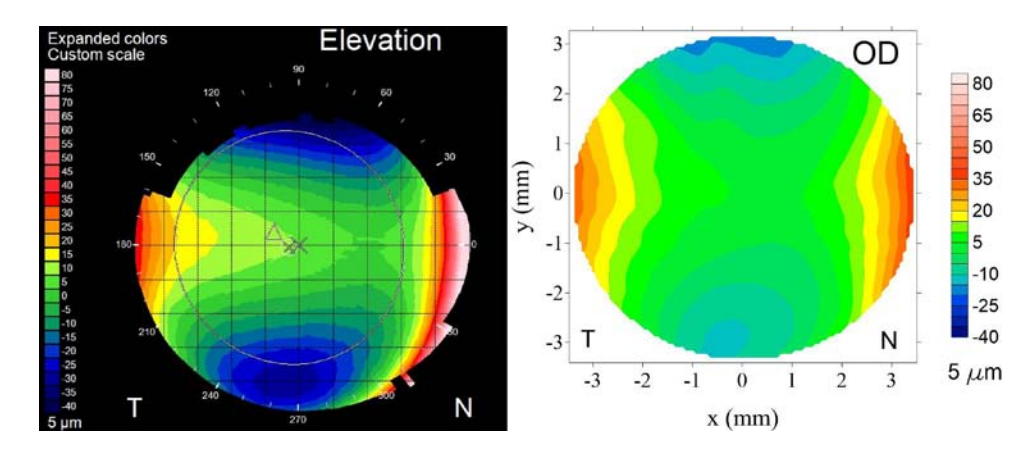

Figura 4.29: Comparación entre mapas de diferencias en sagita (2D) obtenidos al evaluar

la córnea humana

La figura [4.30](#page-116-1) muestra los mapas de curvatura sagital o axial obtenidos con ambos equipos. Ambos mapas también son muy similares. En la figura [4.31](#page-117-0) observamos los mapas meridionales o tangenciales en los que se observa una gran concordancia en la zona central. Este tipo de mapas no brinda información confiable de la periferia, por lo que se puede considerar que estos mapas también son equivalentes.

<span id="page-116-1"></span>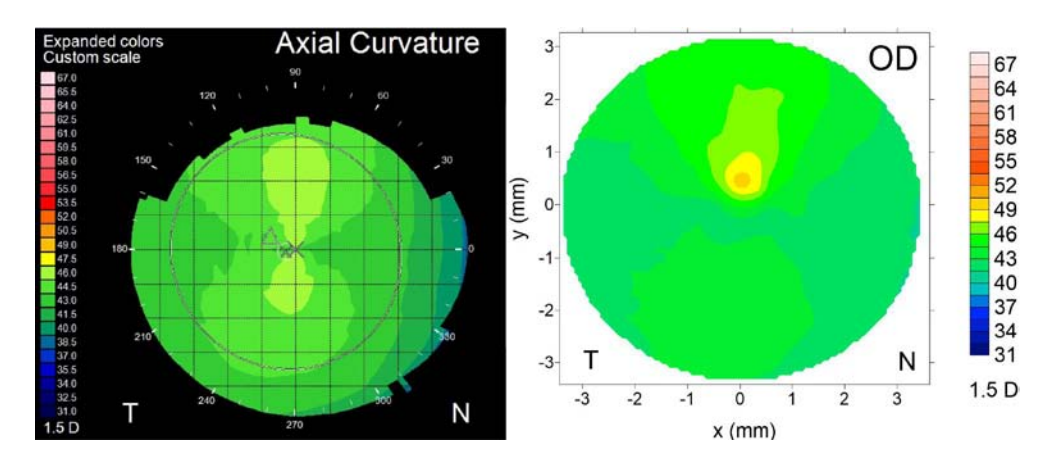

Figura 4.30: Comparación entre mapas de curvatura sagital para la córnea humana

<span id="page-117-0"></span>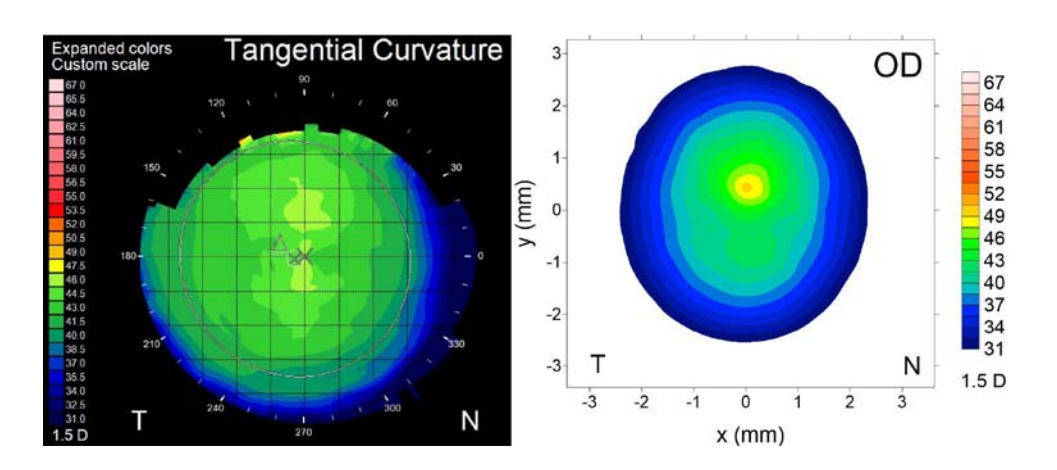

Figura 4.31: Comparación entre mapas de curvatura meridional para la córnea evaluada

### 4.4. Conclusiones

Para la mayoría de las superficies se logró recuperar los parámetros geométricos reales empleando la superficie asférica de la ecuación [\(2.59\)](#page-48-0) como superficie de aproximación. Los mapas de elevación que se obtuvieron para las superficies esféricas desmostaron que la pantalla nula podría presentar un problema de alineación o construcción. Debido a la dificultad de alinear en todos los sentidos el sistema (pantalla nula, CCD y superficie), se vuelve complicado el empleo de este prototipo.

En el caso de la superficie asférica, se encontró una superficie equivalente a la superficie real pero con otros parámetros geométricos. Posteriormente al emplear una ecuación similar a la dada por el fabricante como superficie de aproximación, se recuperó el radio de curvatura y la constante de conicidad reales.

Al evaluar la córnea, se obtienen iguales resultados si se emplean o no polinomios de deformación como superficie de aproximación al estimar las normales de la superficie real. Sin embargo, en caso de utilizarse, se puede encontrar una ecuación que describa de forma aproximada la superficie real.

### Capítulo 5

# Discusión de resultados y propuestas para un prototipo clínico

En este capítulo se discuten los resultados obtenidos en los dos capítulos anteriores y, con base en los resultados obtenidos, se presentan algunas propuestas para la construcción de otro prototipo que pueda ser empleado en la clínica.

### 5.1. Discusión de resultados

En el capitulo 3 se realizaron simulaciones de los patrones reflejados por esferas de diferentes radios (entre 4.50 y 10.50 mm de radio) y una superficie bicónica que simulaba ser una córnea regular. El objetivo de estas simulaciones fue el evaluar los algoritmos de evaluación y el método de pantallas nulas. En principio, el algoritmo es capaz de evaluar de forma precisa superficies esféricas de 4.50 a 10.50 mm de radio. La tolerancia en el radio de curvatura fue de 0.50 %. Sin embargo, esto es válido cuando no existen problemas de alineación, lo cual en la práctica casi nunca ocurre.

Cuando existen desalineaciones muy pequeñas ( $\langle 0.5 \text{ mm} \rangle$  en el plano transversal xy, el algoritmo puede evaluar con precisión superficies entre 5 y 10 mm de radio. Si las desalineaciones son un poco más grandes, el algoritmo puede dar valores que difieran con los reales o fallar por completo en el caso de desalineaciones muy grandes(>3 mm). Este tipo de desalineaciones se pueden reducir en gran medida al momento de la adquisición de las imágenes, ya que con ayuda de una retícula es posible verificar que el equipo se encuentre alineado correctamente.

<span id="page-119-0"></span>En el caso de superficies esféricas sin defectos es posible observar irregularidades en el patrón reflejado y concluir que se trata de un problema de alineación de alguno de los elementos que forman el sistema óptico. Sin embargo, al evaluar una superficie cuya forma se desconoce, como en el caso de una córnea, no es posible determinar si las irregularidades en los patrones reflejados se deben a desalineaciones del sistema o a defectos en la superficie, por lo que resulta de gran importancia utilizar superficies de referencia para verificar que no se tengan desalineaciones del sistema óptico antes de realizar evaluaciones de córneas.

Las desalineaciones a lo largo del eje z, también llamadas defoco (ver  $\left|47\right|$ ), tiene gran impacto en la evaluación de las superficies. De acuerdo a las simulaciones donde se desplaza la superficie de prueba sobre el eje z, el radio de curvatura se ve afectado aproximadamente 2.50 % por milímetro desplazado desde la posición de diseño. En la práctica este error resulta el más difícil de corregir, ya que a diferencia de la retícula que permite alinear la superficie con la pantalla nula, no se contaba con una forma práctica de garantizar que la superficie se encontrara a la distancia exacta de diseño.

Para evaluar superficies esféricas, de las cuales se tenga un conocimiento previo de su tamaño, se pueden modificar los puntos guías en la interfaz de captura de imágenes, para adecuarlos a la superficie que se desee evaluar. Al conocer el tamaño de la superficie, se puede calcular el tamaño que deben de tener los puntos al reflejarse en ella cuando ésta se encuentra a la distancia correcta, lo que facilita la alineación. Si la superficie es esférica, al realizar varias evaluaciones (en posiciones muy cercanas a la de diseño) se podría determinar los parámetros geométricos reales de la superficie, eligiendo los parámetros que se obtiene cuando los valores rms sean mínimos, es decir, cuando la superficie se encuentra exactamente en la posición de diseño.

Al evaluar superficies con dos radios de curvatura y dos constantes de conicidad, el algoritmo encuentra un valor de radio de curvatura cercano al promedio de ambos radios, pero la constante de curvatura se ve modificada en algunas décimas con respecto al promedio, por lo que el valor de la constante calculada podría no ser tan representativa de la superficie si ambas constantes son muy distintas.

En las pruebas físicas, los problemas de alineación se vuelven muy importantes. Se tuvieron muchos problemas incluso con la colocación de la pantalla nula. Si la pantalla no se encontraba bien pegada al cono, las zonas que se despegaban generaban aparentes deformaciones en ellas. Estos problemas no fueron tan graves, sin embargo otros como la inclinación de la pantalla, debido a la colocación de los LED'S, provocaba un efecto similar al observado en superficies con dos radios de curvatura. Para poder realizar las mediciones correctamente, se tuvo que verificar la alineación del sistema. Los parámetros geométricos medidos para las superficies esféricas tienen variaciones mínimas con respecto a sus valores nominales.

<span id="page-120-0"></span>En el caso de la superficie asférica, cuando se empleó la superficie asférica propuesta en el capitulo 2 (ecuación [\(2.59\)](#page-48-0)) como superficie auxiliar para estimar las normales a la superficie, el radio de curvatura que se encontró es similar al valor nominal, pero la constante de conicidad es muy diferente, sin embargo la superficie reconstruida resulta ser similar a la superficie real, como lo muestran el mapa de diferencias en sagita entre la superficie aproximada y la superficie real (figura [4.19\)](#page-107-0), lo cual implica que las superficies encontradas no necesariamente deben de ser únicas, sino que pueden ser superficies similares que sirvan como aproximaciones a las superficies reales. Al emplear una superficie aproximada similar a la ecuación dada por el fabricante, se recuperaron valores cercanos a los reales para el radio de curvatura y la constante de conicidad, pero los coeficientes de deformación que se obtuvieron no coinciden con los que dio el fabricante. Sin embargo, la superficie auxiliar obtenida es aún más parecida a la superficie real como lo muestra la figura [4.19.](#page-107-0)

Al evaluar la córnea humana, quedó claro que para evaluar superficies desconocidas es necesario agregar polinomios de deformación que permitan describir con mayor detalle la superficie evaluada. Los polinomios que se utilizaron en este trabajo son los polinomios de Zernike, pero no son los únicos que se pueden emplear (otros polinomios como los polinomios de Chebychev o Legendre, entre otros, podrían dar resultados similares [\[57\]](#page-140-3)). Para encontrar los polinomios que mejor se adapten a este método se requiere un estudio mas detallado.

### 5.2. Propuestas para un nuevo prototipo

El prototipo con el que se realizaron las pruebas del capitulo 4 es un prototipo para uso exclusivo en el laboratorio, ya que no es funcional en la clínica. Todos sus elementos se pueden alinear o desalinear con solo moverlos un poco. Además, sus elementos electrónicos se encuentran expuestos. Se proponen algunas modificaciones para mejorar el funcionamiento de este equipo. La primera modificación tiene que ver con el tamaño del cono. Seleccionando un tamaño de cono mayor se podría separar más la superficie y los errores aleatorios se reducirían. Aunque el cono se haga más grande, se perdería área evaluada, ya que para mantener la misma proporción de área examinada el cono tendría que aumentar a tamaños que no son viables. Se propone un equipo con un cono de 10 cm de radio y alrededor de 10 cm de altura. Para reducir el impacto de las pestañas, es preferible utilizar pantallas nulas fondo negro y puntos en color (o bien, utilizar luz infrarroja, aunque esto implicaría cambiar el CCD), por lo que se propone que la pantalla nula tenga estas propiedades. La pantalla nula no debe ser impresa en papel, ya que esto puede provocar problemas de alineación, de colocación y de variabilidad, ademas de otros problemas, ya que se puede romper, mover, ensuciar, etc. En la figura [5.1](#page-121-0) se muestra una propuesta del

<span id="page-121-0"></span>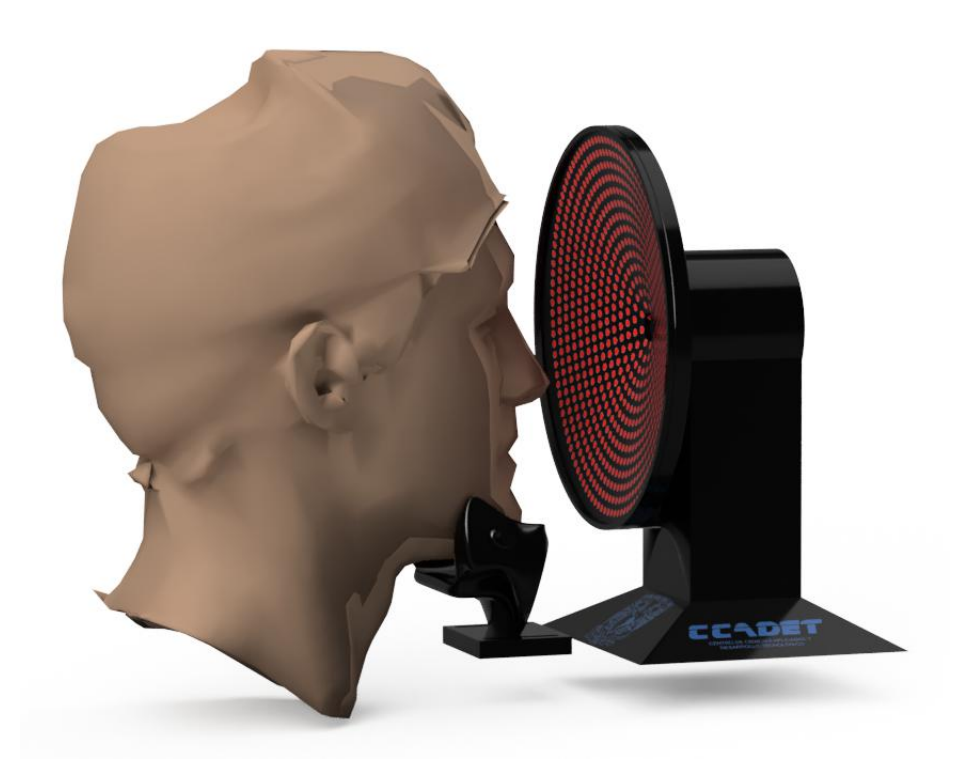

Figura 5.1: Prototipo de topógrafo corneal cónico basado en pantallas nulas

prototipo. En este equipo, el sistema sigue iluminado con LED's de color rojo. El prototipo mostrado en esta figura esta diseñado para poder ser construido empleando una impresora 3D, por lo que la pantalla nula seria impresa directamente sobre el cono. En lugar de imprimir las manchas en color, el cono tiene orificios que dejan pasar la luz colocada en el interior de la carcasa que lo cubre. De esta manera se pueden imprimir distintos conos, con pantallas nulas diferentes que sean intercambiables entre si y que permita atender las diferentes necesidades de los pacientes (en el caso de pacientes con córneas muy irregulares, se debería utilizar una pantalla nula con menos puntos para evitar que estos se traslapen). Todas las calibraciones para utilizar los diferentes conos estarían disponibles al seleccionar el tipo de cono utilizado. La carcasa que protege el equipo permite mantener siempre bien alineados el CCD (que se encuentra detrás del cono) y la pantalla nula. La base, piramidal, esta conectada aun soporte vertical que permite su desplazamiento sobre el eje óptico, además de pequeños giros laterales para permitir su correcta alineación.

## Capítulo 6

# Conclusiones

El empleo del método de pantallas nulas para evaluar superficies pequeñas (de 5 a hasta 9 mm de radio) incluida la córnea, puede dar resultados muy precisos si se garantiza una correcta alineación del sistema óptico.

Los resultados de los parámetros geométricos encontrados dependen en gran medida del posicionamiento sobre el eje óptico (eje z), mientras que los mapas de elevación se ven afectados por casi todos los tipos de desalineaciones.

Las superficies encontradas no necesariamente son las superficies reales, pero si son superficies que se aproximan a la superficie real.

En el caso de superficies irregulares, se pueden obtener ecuaciones que modelen su superficie al emplear polinomios que describan las deformaciones.

## Apéndice A

# Apéndice

### A.1. Diseño de pantallas nulas

A continuación se presentan los algoritmos desarrollados para el diseño de las pantallas nulas cónicas.

#### Codigo para generar pantallas nulas conicas

```
clear all
close all
clc
% Medidas en milímetros
   s=71; % Radio del cono
   h=114.8; % Altura del cono
   a=29.58; % Distancia CCD-Diafragma
   b=116.1; % Distancia Diafragma-Salida Cono
   k=0.0; % Constante de conicidad
   Q=k+1; %
   r=7.8; % Radio de la esfera de diseño
```

```
D=10.5; % Diametro efectivo de la esfera
 d=7; % Distancia de la superficie al cono
 u=h; % Distancia del vertice del cono al origen del sistema
 tipopatron='3'; % Patron empleado (Se tienen configurados 4 patrones)
 superficie='esfera'; % Superficies:
                         % Esfera
                         % Asfera
 cirprim=8; % Numero par de circulos en la primer línea
 nlineas=14; \frac{1}{2} Mumero de líneas
 tampunto=0.02; % Tamaño de target
 puntcontorno=80; % Puntos del contorno
% Sagita
 beta=(-(-2*r-2*Q*d)-sqrt((-2*r-2*Q*d)^2-4*(Q)*((D/2)^2+2*r*d+Q*d^2)))/(2*Q);
 ccd=D*a/(b+beta+d); % Tamaño lado CCD efectivo
 cmin=0.12; % Menor diametro
 cmax=ccd/2-0.07; % Maximo diametro
```
% Dependiendo del patron seleccionado se emplea un algoritmo diferente

```
% para crear el arrreglo ordenado de puntos
if tipopatron=='1'
    [x1,y1,z1,XC,YC,n,puntcontorno,ncpl] = ccdestrella(a,b,cmin,cmax,cirprim,...nlineas,tampunto,puntcontorno);
    nombre=strcat('Patrones/Patronccd',tipopatron);
print(nombre, '-dtiff');
elseif tipopatron=='2'
```

```
[x1,y1,z1,XC,YC,n,puntcontorno,ncpl]=ccdestrelladoble(a,b,cmin,cmax,...
```

```
cirprim,nlineas,tampunto,puntcontorno);
```

```
nombre=strcat('Patrones/Patronccd',tipopatron);
```

```
print(nombre, '-dtiff');
```

```
elseif tipopatron=='3'
```

```
[x1,y1,z1,XC,YC,n,puntcontorno,ncpl] = ccd8mas(a,b,cmin,cmax,cirprim,...
```
nlineas,tampunto,puntcontorno);

```
nombre=strcat('Patrones/Patronccd',tipopatron);
```

```
print(nombre, '-dtiff');
```

```
elseif tipopatron=='4'
```

```
[x1,y1,z1,XC,YC,n,puntcontorno,ncpl]=ccdestrelladoblemejor(a,b,cmin,cmax,...
```

```
cirprim,nlineas,tampunto,puntcontorno);
```

```
nombre=strcat('Patrones/Patronccd',tipopatron);
```

```
print(nombre, '-dtiff');
```
#### else

```
error('Patron no encontrado')
```
end

```
% Guardando centroides del patron en CCD
```

```
comodin=[XC YC];
```

```
save(strcat('../Evaluacion/Datos/centrospatron',tipopatron,'.txt'),...
```

```
'comodin', '-ascii');
```

```
clear comodin
```

```
save(strcat('../Evaluacion/Datos/ncpl',tipopatron,'.txt'),'ncpl', '-ascii');
```
% Se obtienen las posiciones de los centroides reflejados en la

```
if superficie=='esfera'
   [x2,y2,z2]=superes(x1,y1,z1,a,b,Q,r,d,k);
elseif superficie=='asfera'
   % En caso de que se quiera diseñar la pantalla
   % para una superficie asferica
    [x2,y2,z2]=superas(x1,y1,z1,a,b,Q,r,d,k);
end
   comodin=[s h a b k Q r D d u];
   save(strcat('../Evaluacion/Datos/parametros',tipopatron,'.txt'),'comodin',...
   '-ascii');
   clear comodin
   % Guardando Patron en CCD
   comodin=[x2 y2 z2];save(strcat('../Evaluacion/Datos/xyz2p',tipopatron,'.txt'),'comodin', '-ascii');
   clear comodin
% Se obtienen las posiciones de los centroides reflejados sobre el cono
   [x3,y3,z3] = pcono(x1,x2,y1,y2,z1,z2,a,r,Q,s,h,d,u);
```

```
comodin=[x3 y3 z3];save(strcat('../Evaluacion/Datos/xyz3p',tipopatron,'.txt'),'comodin', '-ascii');
clear comodin
```

```
% Se mapea el cono a 2D
    imprimepanalla(x3,y3,z3,s,h,n,puntcontorno,tipopatron,u,length(XC),ncpl)
```
La función çcd8masrequiere los parámetros a, b, cmin, cmax, cirprim, nlineas, tampunto

y puntcontorno. Esta es la función encargada de generar el patrón elegido para trabajar con el topógrafo corneal y tiene la característica de incrementar en 8 el numero de puntos con forme se aleja del centro.

# Código para generar el patrón elegido para el prototipo de topó-

#### grafo corneal

```
% Inizializando las variables
   x1=[];
   y1 = [];
    z1=[];
% Creando el patron
   rconta=cmin;
   ncpl=[];
    t=0:2*pi/(puntos):2*pi-2*pi/(puntos); % Define angulos
    n=puntos; % Numero de puntos en la el centro
    espa=(cmax-cmin)/(nlineas-1) % Espacio entre líneas
    while rconta<=cmax+(1/5*espa);
       xa=rconta*cos(t);
       ya=rconta*sin(t);
       x1=[x1;xa']; % Guarda los puntos de los centroides
       y1=[y1;ya'];
       n=n+8;
       rconta=rconta+espa;
       ncpl=[ncpl;length(t)];
       t=0:2*pi/(n):2*pi-2*pi/(n);
    end
```

```
clear cmin rconta t xa ya
% Centroides del patron
XC=x1;YC=v1;
d=length(x1);
```
rconta=cmin;

% Puntos para rellenar la mancha

```
angulo=0:2*pi/(puntcontorno-1):2*pi; % Angulos para contorno
xa=tampunto*cos(angulo); % Posiciones de los bordes
ya=tampunto*sin(angulo);
```

```
% A continuacion se guardan en el mismo vector que los
    % centroides los puntos del contorno.
    for i=1:d
        xb(i,:)=xa(1,:)+x1(i);yb(i,:)=ya(1,:)+y1(i);x1=[x1;xb(i,:)'];
        y1=[y1;yb(i,:)'];
    end
    zb=(-a-b)*ones(1,length(x1));z1=[z1;zb'];
```
Con los puntos en el CCD se calculan los puntos en donde se reflejaran sobre la superficie de diseño. Para hacer esto se utilizó la función "superes", ya que la superficie de diseño se trataba de una esfera. Esta fución requiere los puntos de centroides y bordes de cada mancha, ademas de los parametros a, b, Q, r, d, k.

## Código para calcular los puntos en donde se reflejarán los rayos sobre la superficie de diseño

% Expresiones matemáticas simplificadas para encontrar % la intersección con la superficie esferica. % Su deducción se presenta en el capitulo 2 de esta tesis.  $A=x1.^2+y1.^2+Q*a^2;$  $B=2*b.*(x1.^2+y1.^2)-2*a^2*r-2*Q*a^2*d;$ C=b^2.\*(x1.^2+y1.^2)+2\*a^2\*r\*d+Q\*a^2\*d^2;  $z2=(-B-sqrt(B.^2-4.*A.*C))$ ./(2.\*A);

 $x2=-x1.*(z2+b)$ ./a;  $y2=-y1.*(z2+b)$ ./a;

Los puntos sobre el cono, que formaran la pantalla nula, se calcularon empleando la función "pcono", la cual requiere los puntos sobre el CCD, los puntos sobre la superficie esférica y los parámetros a, r, Q, s, h, d y u. Las expresiones matemáticas se deducen en el capitulo 2 de esta tesis.

#### Código para calcular las posiciones de los puntos sobre el cono

```
% Vector Normal
```

```
Nx=x2./(sqrt(x2.^2+y2.^2+(Q.*(z2-d)-r).^2));Ny=y2./(sqrt(x2.^2+y2.^2+(Q.*(z2-d)-r).^2));Nz=(Q.*(z2-d)-r)./(sqrt(x2.^2+y2.^2+(Q.*(z2-d)-r).^2));
```
% Vector incidente

 $Ix=-x1./sqrt(x1.^2+y1.^2+a.^2);$  $Iy=-y1./sqrt(x1.^2+y1.^2+a.^2);$  $Iz=a./sqrt(x1.^2+y1.^2+a.^2);$ 

% Vector Reflejado

 $Rx=Ix-(2.*(Ix.*Nx+Iy.*Ny+Iz.*Nz).*Nx);$  $Ry=Iy-(2.*(Ix.*Nx+Iy.*Ny+Iz.*Nx).*Ny);$  $Rz=Iz-(2.*(Ix.*Nx+Iy.*Ny+Iz.*Nz).*Nz);$ Alfa=Rx./Rz;  $Beta=-Rx.*z2./Rz+x2;$ Gamma=Ry./Rz; Delta=-Ry.\*z2./Rz+y2;

 $A = A1fa.^2+Gamma.^2-2-s^2/h^2;$ B=2\*Alfa.\*Beta+2\*Gamma.\*Delta-2\*s^2\*u/h^2; C=Beta.^2+Delta.^2-s^2\*u^2/h^2;

% Posición en cono

z3=(-B-sqrt(B.^2-4.\*A.\*C))./(2.\*A); x3=Alfa.\*z3+Beta; y3=Gamma.\*z3+Delta;

end

Por último se mapea el cono a 2D para poder imprimirlo. Para esto se ocupa la función ïmprimepanalla". La explicación de esta transformación se encuentra en el capitulo 2 de esta tesis.

```
Código para mapear el cono en 3D a 2D
```

```
theta=[]; % Inicializando variable
l=(h^2+s^2)^*(1/2);% Determinando los ángulos de cada punto
for i=1:length(x3)if y3(i)=0 x3(i)=0theta(i)=atan(y3(i)./x3(i));elseif y3(i)>=0&x3(i)<0
```

```
theta(i)=pi+atan(y3(i)./x3(i));
```

```
elseif y3(i)<0&x3(i)<=0
    theta(i)=pi+atan(y3(i)./x3(i));elseif y3(i)<0&x3(i)>0
   theta(i)=2*pi+atan(y3(i)./x3(i));
```
end

```
end
```

```
% Transformación
xpma=(x3.^2+y3.^2+(z3+u).^2).^(1/2).*cos(s/l.*theta');
ypma=(x3.^2+y3.^2+(z3+u).^2).^(1/2).*sin(s/l.*theta');
```

```
% Contador
```

```
counta=[];
count=1;
for i=1:length(ncpl)
```

```
count= count+ncpl(i);
counta=[counta;count-ncpl(i)/2];
```
end

```
% Rellenar contornos.
```

```
for i=1:n
if counta<sup>-=i;</sup>
    if i==1fill(-ypma(n+(i-1)*puntcontorno+2:n+(i)*puntcontorno)/10,...
         xpma(n+(i-1)*puntcontorno+2:n+(i)*puntcontorno)/10,'r');
    else
         fill(-\text{ypma}(n+(i-1)*\text{puntcontorno}+2:n+(i)*\text{puntcontorno})/10,...
```

```
xpma(n+(i-1)*puntcontorno+2:n+(i)*puntcontorno)/10,'k');
```
end

#### else

```
fill(-ypma(n+(i-1)*puntcontorno+2:n+(i)*puntcontorno-puntcontorno/2)/10,...
xpma(n+(i-1)*puntcontorno+2:n+(i)*puntcontorno-puntcontorno/2)/10,'k');
```

```
fill(-ypma(n+(i)*puntcontorno+1-puntcontorno/2:n+(i)*puntcontorno-1)/10,...
xpma(n+(i)*puntcontorno-puntcontorno/2+1:n+(i)*puntcontorno-1)/10,'k');
```
end

#### end

```
nombre=strcat('Patrones/Patron',tipopatron);
```
% La imagen del patrón se guarda mientras que los valores numericos se

```
% al programa principal donde se guardan posteriormente.
```
A.1 Diseño de pantallas nulas

print(nombre, '-dtiff'); % Descomentar para imprimir

end

#### <span id="page-134-5"></span>A.2. Corrección de la distorsión de una lente

La distorsión se produce debido a que la amplificación transversal no es constante para puntos fuera del eje óptico. Corregir la distorsión de la lente utilizada para obtener las imágenes de los patrones reflejados es muy importante, ya que de esta manera, la posición de los puntos en en el patrón reflejado corresponderán únicamente a las deformaciones de la superficie.

La amplificación transversal  $M_T$  (figura [A.1\)](#page-134-0) se calcula como

$$
M_T = -\frac{s_i}{s_o} = \frac{r_i}{r_o} \tag{A.1}
$$

donde $s_o$ y  $s_i$ son las distancias objeto e imagen y  $r_o,\,r_i$ sus tamaños. En el caso de una lente sin distorsión, los puntos imagen se obtiene mediante la ecuación

<span id="page-134-4"></span>
$$
r_i = r_o M_T \tag{A.2}
$$

Cuando se tiene distorsión E, la posición de los puntos imagen se modifica de la forma [\[58,](#page-140-4) [59\]](#page-140-5)

<span id="page-134-2"></span>
$$
r_d = r_i + E r_o^3 = M_T r_o + E r_o^3 \tag{A.3}
$$

Se puede expresar  $r<sub>o</sub>$  en términos de  $r<sub>d</sub>$  mediante una inversión de polinomios, de forma que

<span id="page-134-1"></span>
$$
r_o = Ar_d + Br_d^3 + Cr_d^3\tag{A.4}
$$

<span id="page-134-0"></span>Al sustituir la ecuación [\(A.4\)](#page-134-1) en la ecuación [\(A.3\)](#page-134-2) se obtiene

<span id="page-134-3"></span>
$$
r_d = M_T (Ar_d + Br_d^3 + Cr_d^3) + E(Ar_d + Br_d^3 + Cr_d^3)^3 \tag{A.5}
$$

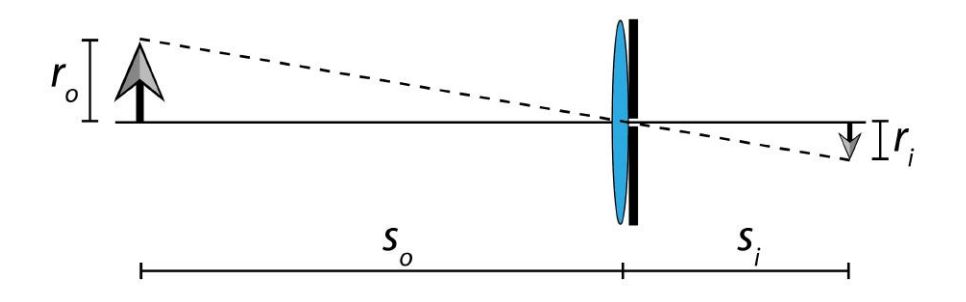

Figura A.1: Amplificación transversal

Desarrollando la ecuación [\(A.5\)](#page-134-3) se obtiene

$$
r_d = AM_T r_d + BM_T r_d^2 + (CM_T + AE)r_d^3 + \text{términos de orden superior} \tag{A.6}
$$

Para que la igualdad se cumpla, los términos de orden superior tiene que ser nulos y los coeficientes A, B y C deben cumplir

$$
M_T A = 1 \Longrightarrow A = \frac{1}{M_T} \tag{A.7}
$$

$$
M_T B = 0 \Longrightarrow B = 0 \tag{A.8}
$$

$$
M_T C + E A^3 = 0 \Longrightarrow C = \frac{E}{M_T^4}
$$
\n(A.9)

de manera que la ecuación [\(A.4\)](#page-134-1) toma la forma

<span id="page-135-0"></span>
$$
r_o = \frac{1}{M_T} r_d - \frac{E}{M_T^4} r_d^3
$$
\n(A.10)

Finalmente, si se multiplica la ecuación  $(A.10)$  por  $M_T$  se obtiene la ecuación  $(A.2)$ , por lo que las posiciones de los puntos corregidos por distorsión se obtienen con la ecuación

<span id="page-135-1"></span>
$$
r_i = M_T r_o = r_d - \frac{E}{M_T^3} r_d^3 \tag{A.11}
$$

Para encontrar el coeficiente de distorsión se adquirió una imagen de un arreglo de puntos, cuyas posiciones  $(r_o = \sqrt{x_o^2 + y_o^2})$  eran conocidas. Posteriormente se obtuvieron los centroides de los puntos en la imagen capturada  $(r_d = \sqrt{x_d^2 + y_d^2})$ . A estos datos  $(r_o \text{ y } r_d)$ se les ajustó la ecuación [A.3](#page-134-2) y se obtuvo el valor del coeficiente de distorsión  $(E=3.11E-$ 06 $\pm$ 4.98E-06) y el valor de la amplificación ( $M_T$ =2.38E-01 $\pm$ 5.00E-04). De acuerdo a la forma en la que se definió la ecuación [A.3,](#page-134-2) si  $E<0$  la lente presenta distorsión de barril. Con estos valores y la ecuación [\(A.11\)](#page-135-1) se corrigieron los centroides por distorsión.

# Bibliografía

- [1] M. Puell. Óptica Fisiológica. El sistema óptico del ojo y la visión binocular. Universidad Complutense de Madrid,  $5^a$  edición, 2006. [2,](#page-21-0) [3,](#page-22-0) [4,](#page-23-0) [6](#page-25-0)
- [2] G. Tortora y B. Derrickson. Principios de anatomía y fisiología. Editorial Medica Panamericana, 1[3](#page-22-0)<sup>ª</sup> edición, 2013. 3
- [3] F. Quiroz. Anatomía Humana, volumen 3. Porrua, 46<sup>a</sup> edición, 2004. [2,](#page-21-0) [5](#page-24-0)
- [4] M. Kaschke, K. Donnerhacke, M. Rill. Optical Devices in Ophthalmology and Optometry. Wiley-VCH Verlag GmbH & Co. KGaA, 2014. [3,](#page-22-0) [4,](#page-23-0) [5,](#page-24-0) [7,](#page-26-0) [8,](#page-27-0) [11](#page-30-0)
- [5] J. Carroll C. Johnson. Visual field testing: From one medical student to another. EyeRounds.org, disponible en [http://webeye.ophth.uiowa.edu/eyeforum/](http://webeye.ophth.uiowa.edu/eyeforum/tutorials/VF-testing/) [tutorials/VF-testing/](http://webeye.ophth.uiowa.edu/eyeforum/tutorials/VF-testing/), Agosto 2013. [4](#page-23-0)
- [6] M. Sinjab. Corneal Topography in Clinical Practice (Pentacam System). Jaypee Brothers Medical Publishers, 2<sup>ª</sup> edición, 2012. [5,](#page-24-0) [6](#page-25-0)
- [7] R. Navarro, L. González, J. Hernández. Optics of the average normal cornea from general and canonical representations of its surface topography. J. Opt. Soc. Am.  $A$ , 23(2):219–232, Febrero 2006. [6,](#page-25-0) [67](#page-86-0)
- [8] Y. LeGrand S. ElHage. *Physiological Optics*. Springer-Verlag Berlin Heidelberg,  $1^a$ edición, 1980. [6](#page-25-0)
- [9] Presbicia. American Academy of Ophthalmology, disponible en [https://www.aao.](https://www.aao.org/salud-ocular/enfermedades/presbicia) [org/salud-ocular/enfermedades/presbicia](https://www.aao.org/salud-ocular/enfermedades/presbicia), Diciembre 2015. [8](#page-27-0)
- [10] D. Koch, J.Wakil, S. Samuelson, E. Haft. Comparison of the accuracy and reproducibility of the keratometer and the eyesys corneal analysis system model I. Journal of Cataract and Refractive Surgery, 18(4):342–347, 1992. [9](#page-28-0)
- [11] W. Furlan, J. Monreal, L. Escrivá. Fundamentos de optometría: refracción ocular. Educació. Sèrie Materials. Publicacions de la Universitat de València, 2<sup>ª</sup> edición, 2009. [9](#page-28-0)
- [12] M. Belin, S. Khachikian, R. Ambrosio. Elevation Based Corneal Tomography. Jaypee - Highlights Medical Publishers, Inc, 2<sup>ª</sup> edición, 2012. [9,](#page-28-0) [12](#page-31-0)
- [13] A. Beling. An Accessible Approach for Corneal Topography. Tesis de maestría, Universidade Federal do Rio Grande do Sul. Instituto de Informática. Programa de Pós-Graduação em Computação., Porto Alegre, Diciembre 2013. [11](#page-30-0)
- [14] J. Alió, editor. Keratoconus: Recent Advances in Diagnosis and Treatment. Essentials in Ophthalmology. Springer International Publishing, 1<sup>ª</sup> edición, 2017.
- [15] N. Tripoli, K. Cohen, D. Holmgren, J. Coggins. Assessment of radial aspheres by the arc-step algorithm as implemented by the keratron keratoscope. American Journal of Ophthalmology, 120(5):658–664, 1995. [11](#page-30-0)
- <span id="page-137-0"></span>[16] Atlas corneal topography system. simply accurate for maximum productivity. Zeiss, disponible en [https://www.zeiss.com/meditec/int/products/](https://www.zeiss.com/meditec/int/products/ophthalmology-optometry/cornea-refractive/cornea-diagnostics/corneal-topography-system/atlas-9000.html) [ophthalmology-optometry/cornea-refractive/cornea-diagnostics/](https://www.zeiss.com/meditec/int/products/ophthalmology-optometry/cornea-refractive/cornea-diagnostics/corneal-topography-system/atlas-9000.html) [corneal-topography-system/atlas-9000.html](https://www.zeiss.com/meditec/int/products/ophthalmology-optometry/cornea-refractive/cornea-diagnostics/corneal-topography-system/atlas-9000.html). [11,](#page-30-0) [70,](#page-89-0) [94](#page-113-2)
- [17] E. Chamorro. Fundamentos ópticos de la tomografía de coherencia óptica (OCT). 231, Enero 2008. [13](#page-32-0)
- [18] E. Kim K. Ehrmann. Assessment of accuracy and repeatability of anterior segment optical coherence tomography and reproducibility of measurements using a customised software program. Clinical and Experimental Optometry, 95(4):432–441, 2012. [13](#page-32-0)
- [19] I. Funes. Videoqueratometria de campo plano. Tesis de licenciatura, Universidad Nacional Autónoma de México. Facultad de Ciencias, Mexico, D.F., 1998. [14](#page-33-0)
- [20] M. Campos. Prueba de superficies asfericas rapidas con pantallas nulas. Tesis de doctorado, Universidad Nacional Autónoma de México. Centro de Ciencias Aplicadas y Desarrollo Tecnologico, Mexico, D.F., 2005. [14](#page-33-0)
- [21] R. Colín. Nuevos desarrollos en videoqueratometria de campo plano. Tesis de licenciatura, Universidad Nacional Autónoma de México. Facultad de Ciencias, Mexico, D.F., 2007. [14](#page-33-0)
- [22] M. Campos, A. Estrada, R. Díaz. New null screen design for corneal topography. En Proceedings Volume 8011, 22nd Congress of the International Commission for

Optics: Light for the Development of the World, volumen 8011, páginas 801124 1–9. Proc.SPIE, 2011. [14,](#page-33-0) [16,](#page-35-0) [35](#page-54-0)

- [23] A. Estrada. Topógrafo corneal portátil basado en pantallas nulas. Tesis de doctorado, Universidad Nacional Autónoma de México., Mexico, D.F., 2014. [14](#page-33-0)
- [24] A. Estrada. Diseño y construcción de un videoqueratómetro portátil para uso con lactantes. Tesis de maestría, Universidad Nacional Autónoma de México, Mexico, D.F., 2010. [14](#page-33-0)
- [25] M. Rodríguez. Método de Corrimiento Dinámico de Puntos en Queratometría por Pantallas Nulas. Tesis de doctorado, Instituto Nacional de Astrofísica Óptica y Electrónica, Mexico, Puebla, 2015. [42,](#page-61-0) [53](#page-72-0)
- [26] C. Cossío. Evaluación de la topografía corneal con pantallas nulas cónicas. Tesis de licenciatura, Universidad Nacional Autónoma de México. Facultad de Ciencias, México, Ciudad de México, 2016.
- [27] O. Huerta. Desarrollo de un algoritmo para corregir los errores en topografía corneal debido a desalineaciones. Tesis de maestría, Universidad Nacional Autónoma de México. Centro de Ciencias Aplicadas y Desarrollo Tecnológico, México, Ciudad de México, 2017.
- [28] E. Hecht. Optics. Addison Wesley,  $5^a$  edición, 2016.
- [29] A. Estrada, M. Campos, R. Díaz. Sagittal and meridional radii of curvature for a surface with symmetry of revolution by using a null-screen testing method. Appl. Opt., 52:625–634, Febrero 2013. [16,](#page-35-0) [33](#page-52-0)
- [30] M. Campos, R. Bolado, R. Díaz. Testing fast aspheric concave surfaces with a cylindrical null screen. Appl. Opt., 47(6):849–859, Febrero 2008.
- [31] M. Campos, V. Moreno, R. Díaz, F. Granados, A. Santiago. Improving fast aspheric convex surface tests with dynamic null screens using lcds.  $Appl. Opt.$ ,  $50(19):3101-$ 3109, Julio 2011.
- [32] M. Campos, C. Cossio, V. Moreno, O. Huerta. Surface shape evaluation with a corneal topographer based on a conical null-screen with a novel radial point distribution. Appl. Opt., 54(17):5411–5419, Junio 2015. [19,](#page-38-0) [35](#page-54-0)
- [33] R. Díaz M. Campos. Null-screen testing of fast convex aspheric surfaces. Appl. Opt., 39(16):2670–7, Junio 2000. [35](#page-54-0)
- [34] V. Moreno, M. Campos, E. Román, A. Santiago. Design of a single flat null-screen for testing a parabolic trough solar collector. Optical Engineering, 53:11, 2014.
- [35] V. Moreno, M. Campos, R. Díaz. Improving the quantitative testing of fast aspherics with two-dimensional point shifting by only rotating a cylindrical null screen. *Journal* of Optics A: Pure and Applied Optics, 10(10):104029, 2008.
- [36] A. Osorio, M. Campos, C. Cossio. Characterization of a conical null-screen corneal topographer. En Proceedings Volume 10330, Modeling Aspects in Optical Metrology VI, volumen 10330, páginas 11. Proc. SPIE, Junio 2017.
- [37] V. Armengol, A. Osorio, M. Campos, C. Cossio, R. Díaz. Corneal topography with conical null-screen for non-symmetric aspheric corneas. En Proceedings Volume 9947, Current Developments in Lens Design and Optical Engineering XVII, volumen 9947, páginas 8. Proc.SPIE, 2016.
- [38] A. Osorio, V. Armengol, M. Campos, C. Cossio, J. Marquez, R. Díaz. Centroids evaluation of the images obtained with the conical null-screen corneal topographer. En Proceedings Volume 9971, Applications of Digital Image Processing XXXIX, volumen 9971, páginas 8. Proc. SPIE, Septimbre 2016. [16](#page-35-0)
- [39] S. Chapra R. Canale. Numerical Methods For Engineers. McGraw-Hill, 5<sup>ª</sup> edición, 2005. [25,](#page-44-0) [27](#page-46-0)
- [40] O. Stavroudis. The Mathematics of Geometrical and Physical Optics: The k-function and its Ramifications. Wiley, 2006. [32](#page-51-0)
- [41] M. do Carmo. Differential Geometry of Curves and Surfaces: Revised and Updated Second Edition. Dover Books on Mathematics. Dover Publications, 2016.
- [42] D. Struik. Lectures on Classical Differential Geometry. Addison-Wesley series in mathematics. Addison-Wesley, 1961. [32](#page-51-0)
- [43] F. Vivó J. Garrido. Topografía corneal mediante discos de plácido. estrategias de optimización de la estimación topográfica. Gaceta de optometría y óptica oftálmica, 457:24–30, 2011.
- [44] MATLAB. MathWorks, disponible en [https://www.mathworks.com/products/](https://www.mathworks.com/products/matlab.html) [matlab.html](https://www.mathworks.com/products/matlab.html). [36](#page-55-0)
- [45] M. Campos R. Díaz. Accuracy analysis in laser keratopography. Appl. Opt., 41(10):2065–2073, Abril 2002. [44](#page-63-0)
- [46] American National Standard Ophthalmics. Corneal topography system: Standard terminology, requirements. Technical Report Z80.23-2007, American National Standards Institute, Estados Unidos, Washington, 2007. [49,](#page-68-0) [68,](#page-87-1) [78](#page-97-0)
- <span id="page-140-2"></span>[47] R. Vidal. Entendiendo e interpretando las aberraciones ópticas. Ciencia & Tecnología Para La Salud Visual Y Ocular, 9(2):105–122, 2011. [58,](#page-77-0) [100](#page-119-0)
- [48] G. Tosini, I. Ferguson, K. Tsubota. Effects of blue light on the circadian system and eye physiology. *Mol Vis*,  $22:61-72$  $22:61-72$ ,  $2016$ .  $72$
- [49] Mexican hat filter. National Institutes of Health, disponible en [https://imagej.](https://imagej.nih.gov/ij/plugins/mexican-hat/index.html) [nih.gov/ij/plugins/mexican-hat/index.html](https://imagej.nih.gov/ij/plugins/mexican-hat/index.html). [76](#page-95-0)
- [50] R. Fisher, S. Perkins, A. Walker, E. Wolfart. Laplacian/laplacian of gaussian. HIPR2, disponible en <https://homepages.inf.ed.ac.uk/rbf/HIPR2/log.htm>, 2003. [76](#page-95-0)
- [51] ImageJ. National Institutes of Health, disponible en [https://imagej.nih.gov/ij/](https://imagej.nih.gov/ij/plugins/mexican-hat/index.html) [plugins/mexican-hat/index.html](https://imagej.nih.gov/ij/plugins/mexican-hat/index.html). [76](#page-95-0)
- [52] medfilt2. MathWorks, disponible en [https://www.mathworks.com/help/images/](https://www.mathworks.com/help/images/ref/medfilt2.html?) [ref/medfilt2.html?](https://www.mathworks.com/help/images/ref/medfilt2.html?) [77](#page-96-0)
- [53] regionprops. MathWorks, disponible en [https://www.mathworks.com/help/](https://www.mathworks.com/help/images/ref/regionprops.html) [images/ref/regionprops.html](https://www.mathworks.com/help/images/ref/regionprops.html). [77](#page-96-0)
- <span id="page-140-0"></span>[54] S. Niu, J. Shen, C. Liang, B. Li. Human eye aberration measurement and correction based on micro adaptive optics system. En 2nd International Conference on Biomedical Engineering and Informatics, páginas 1–5, Octubre 2009. [92](#page-111-1)
- [55] D. Malacara. Polinomios de zernike para representar la aberración de un frente de onda. Centro de Investigaciones en Optica, disponible en [http://paginas.matem.](http://paginas.matem.unam.mx/eibpoa2015/images/Malacara.pdf) [unam.mx/eibpoa2015/images/Malacara.pdf](http://paginas.matem.unam.mx/eibpoa2015/images/Malacara.pdf), Junio 2015.
- <span id="page-140-1"></span>[56] Standards for reporting the optical aberrations of eyes. School of optometry, Indiana University, disponible en [http://www.opt.indiana.edu/vsg/library/vsia/](http://www.opt.indiana.edu/vsg/library/vsia/vsia-2000_taskforce/tops4_2.html) [vsia-2000\\_taskforce/tops4\\_2.html](http://www.opt.indiana.edu/vsg/library/vsia/vsia-2000_taskforce/tops4_2.html). [92](#page-111-1)
- <span id="page-140-3"></span>[57] H. Gross, A. Brömel, M. Beier, R. Steinkopf, J. Hartung, Y. Zhong, M. Oleszko, D. Ochse. Overview on surface representations for freeform surfaces. En Proceedings Volume 9626, Optical Systems Design 2015: Optical Design and Engineering VI, volumen 9626, páginas 14. Proc.SPIE, Septimbre 2015. [101](#page-120-0)
- <span id="page-140-4"></span>[58] O. Huerta. La ecuación de la forma de la superficie y generalización de las ecuaciones de Rayces. Tesis de licenciatura, Universidad Nacional Autónoma de México. Facultad de Ciencias, México, D.F., 2014. [115](#page-134-5)
- <span id="page-140-5"></span>[59] R. Bolado. *Prueba de un espejo elipsoidal concavo en eje*  $(F/0.273)$  *por medio de* una pantalla nula cilíndrica. Tesis de licenciatura, Universidad Nacional Autónoma de México. Facultad de Ciencias, México, D.F., 2005. [115](#page-134-5)